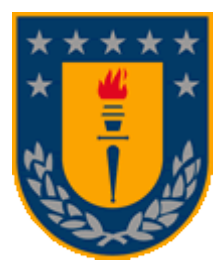

# **UNIVERSIDAD DE CONCEPCIÓN**

# **FACULTAD DE INGENIERÍA DEPARTAMENTO DE INGENIERÍA CIVIL**

# **PARAMETRIZACIÓN DE LA ATENUACIÓN SÍSMICA EN ALTAS FRECUENCIAS PARA LA ZONA DE CONCEPCIÓN: ANÁLISIS DE LOS DATOS DEL ORSCA**

Tesis presentada al Departamento de Ingeniería Civil de la Facultad de Ingeniería de la Universidad de Concepción para optar al grado de Magíster en Ingeniería con mención en Ingeniería Civil.

POR: Ignacio Alonso Pozo Rocha

Profesor Guía: Gonzalo Montalva Alvarado

Abril, 2022.

Concepción, Chile.

Se autoriza la reproducción total o parcial, con fines académicos, por cualquier medio o procedimiento, incluyendo la cita bibliográfica del documento.

C IGNACIO ALONSO POZO ROCHA 2022

*Dedicado a Alicia Oliva Herrera*

# **AGRADECIMIENTOS**

Este trabajo fue posible gracias al apoyo y financiamiento entregado por el proyecto CYCLO: *Millenium Nucleus. The Seismic Cycle Along Subduction Zones* (2020-2023), MSI Grant NC160025 y el FONDEQUIP EQM160015. También deseo agradecer a los funcionarios y funcionarias de la Facultad de Ingeniería y el departamento de Ingeniería Civil por facilitar el uso de las instalaciones de la universidad. A los profesores que me ayudaron en este trabajo, en especial a mi profesor guía Gonzalo Montalva, a la profesora Daniella Escribano, por facilitar el ingreso y el uso del Laboratorio de Suelos de la facultad, y por ser parte de la comisión evaluadora, junto con Matt Miller que siempre ha tenido buena disposición para resolver dudas y poder llevar el trabajo al más alto nivel posible. Muchas gracias.

# Tabla de contenido

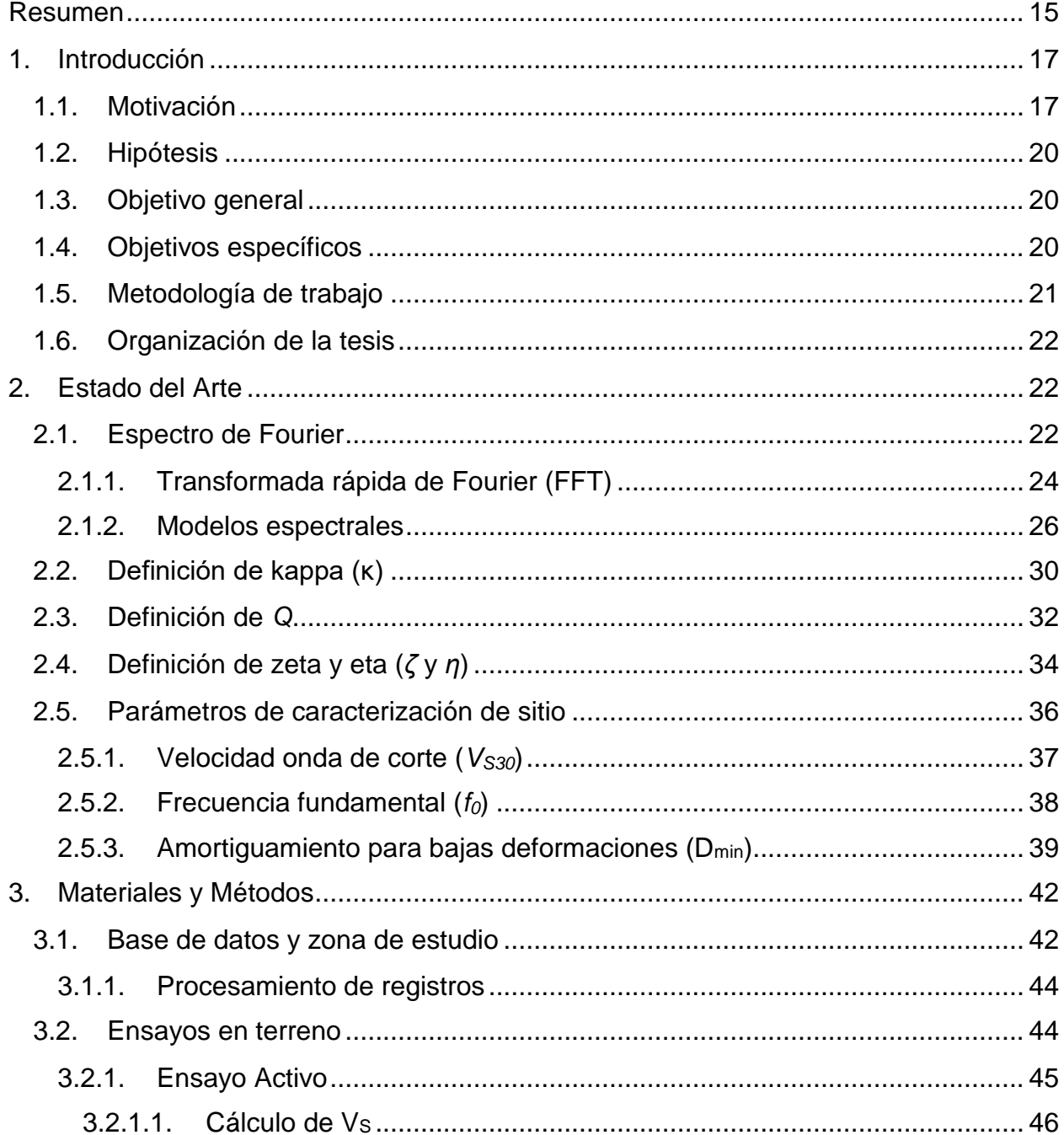

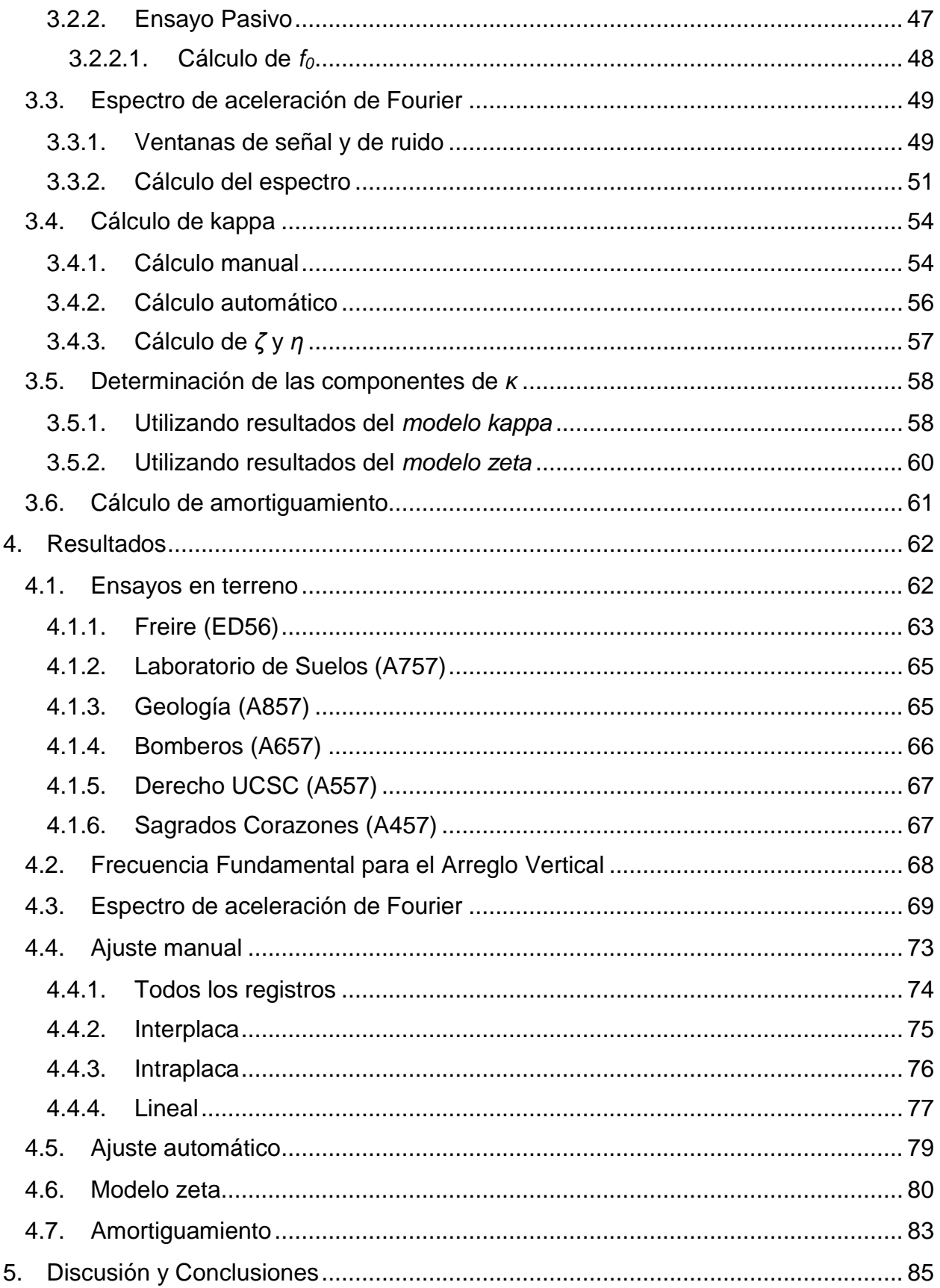

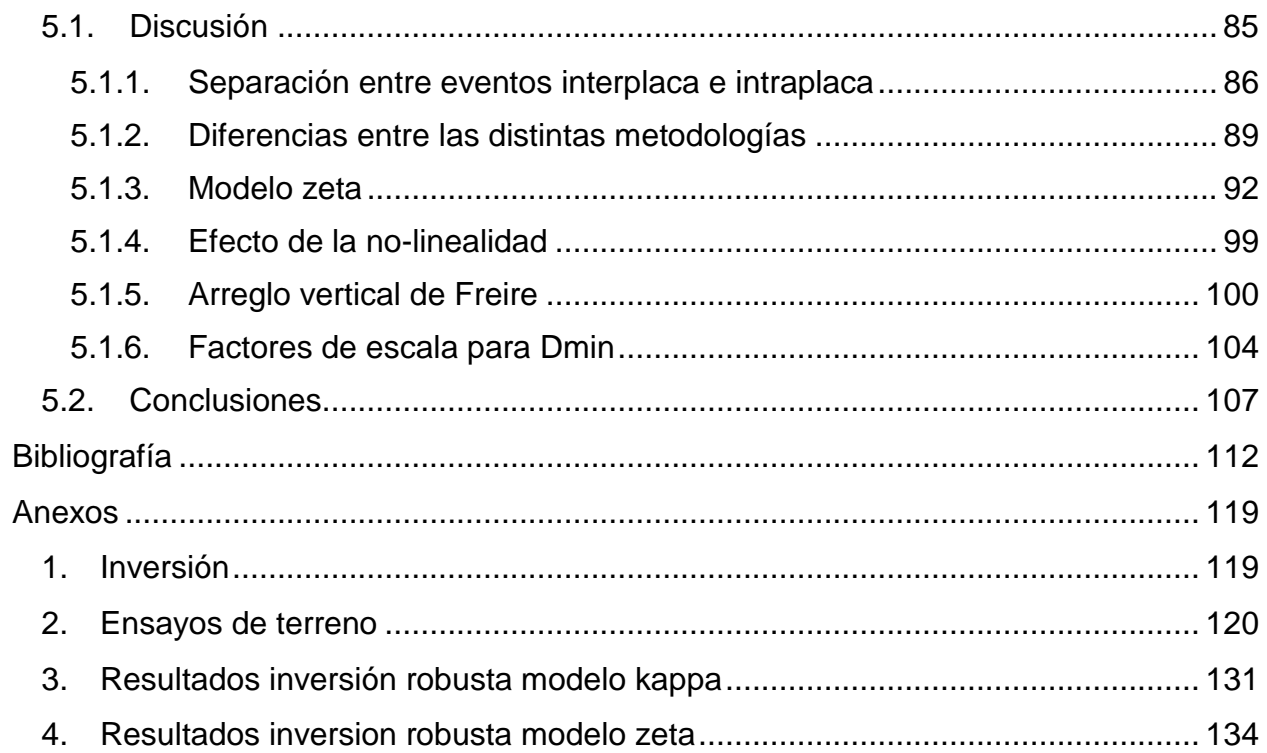

# Lista de tablas

Tabla 1. Valores de V<sup>S</sup> [para el perfil de la estación Freire.](#page-63-0) ........................................... 64 Tabla 2. Valor de  $f_0$  con una desviación estándar de 0.115 para la estación Freire, junto [con la amplitud del peak de la razón H/V y sus intervalos.](#page-63-1) ........................................... 64 Tabla 3. Valor de f<sub>0</sub> con una desviación estándar de 0.127 y 0.208 para las estaciones [de Freire Medio y Freire Profundo, respectivamente, junto con la amplitud del peak de](#page-67-1)  [la razón H/V y sus intervalos.........................................................................................](#page-67-1) 68 [Tabla 4. Valores de las componentes de kappa, κ](#page-78-1)ο γ κR, calculadas a través del modelo [de kappa con un proceso manual. Los resultados mostrados corresponden a la](#page-78-1)  inversión por mínimos cuadrados (L2). [.........................................................................](#page-78-1) 79 [Tabla 5. Valores de las componentes de kappa, κ](#page-79-1)ο y κR, calculadas a través del modelo [de kappa con un proceso automático. Los resultados mostrados corresponden a la](#page-79-1)  inversión por mínimos cuadrados (L2). [.........................................................................](#page-79-1) 80 [Tabla 6. Valores de los parámetros zeta y eta asociados al modelo zeta. Los resultados](#page-82-1)  [mostrados corresponden a la inversión por mínimos cuadrados \(L2\)...........................](#page-82-1) 83 Tabla 7. Componente de sitio de kappa, κ<sub>0</sub>, calculados a partir del modelo zeta, para [cada metodología utilizada. Los resultados mostrados corresponden a la inversión por](#page-82-2)  [mínimos cuadrados \(L2\)................................................................................................](#page-82-2) 83 Tabla 8. Valores de κ<sub>0,rock</sub> [calculados a través de la relación κ](#page-83-0)<sub>0</sub>-Vs<sub>30</sub>, valores de Δκ<sub>0</sub> [calculados a través de los perfiles de amortiguamiento empíricos, y el resultado de la](#page-83-0)  suma de estos, κ0,e[........................................................................................................](#page-83-0) 84 [Tabla 9. Cantidad de eventos que se analizaron para cada estación, considerando la](#page-87-0)  [separación que se hizo a partir del tipo de origen, interplaca o intraplaca.](#page-87-0) ................... 88 [Tabla 10. Resultados escogidos para comparar el método manual y el método](#page-89-0)  [automático.....................................................................................................................](#page-89-0) 90 [Tabla 11. Resultados finales escogidos para el modelo zeta, para eventos interplaca e](#page-95-0)  [intraplaca.......................................................................................................................](#page-95-0) 96 Tabla 12. Valores de κ<sub>0</sub> calculados a partir de la ecuación (41) para eventos interplaca [e intraplaca. Además, se muestra el rango de referencia calculado a partir de la](#page-96-0)  relación entre V<sub>S30</sub>-κ<sub>0</sub>, y f<sub>0</sub>-κ<sub>0</sub> (ecuación 46 y 47). Los resultados resaltados, son los que [corresponden a los ajustes escogidos \(tabla 11\).](#page-96-0) ......................................................... 97 Tabla 13. Valores de κ<sub>0</sub> para eventos interplaca, utilizando el modelo kappa y modelo [zeta. Se especifica si es n-l: no lineal ó l: lineal. Además, se indica la cantidad de](#page-98-1)  eventos lineales (N lineal). [............................................................................................](#page-98-1) 99

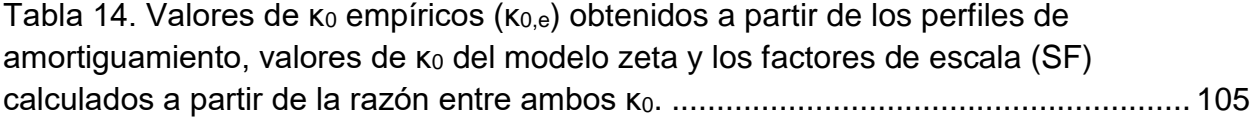

# Lista de figuras

[Figura 1. Representación de una señal en el dominio del tiempo \(rojo\) y en el dominio](#page-23-1)  de las frecuencias (azul). [..............................................................................................](#page-23-1) 24 [Figura 2. Modelo espectral de campo lejano definido por Brune \(1970\). Se presentan](#page-28-0)  [diferentes formas espectrales dependiendo de los valores que tomen los parámetros de](#page-28-0)  [esfuerzo \(σ\), las dimensiones de la fuente \(r: radio de una dislocación circular](#page-28-0)  [equivalente en la superficie\) y la fracción de caída de esfuerzo \(ϵ\). β, μ y R representan](#page-28-0)  [la velocidad de onda de corte, la rigidez y la distancia, respectivamente. α](#page-28-0) = 2.21β / r.29 [Figura 3. Efecto combinado de amplificación y atenuación para diferentes valores de κ](#page-28-1)ο. Boore y Joyner, 1997. [...................................................................................................](#page-28-1) 29 [Figura 4. Espectro de aceleración de Fourier para la componente S16°E del](#page-30-0)  [acelerograma Pacoima Dam, San Fernando, California, terremoto del 9 de febrero de](#page-30-0)  [1971. El acelerograma fue digitalizado a mano. \(A\) Escala log-log. \(B\) Escala lineal-log.](#page-30-0)  [Anderson y Hough, 1984...............................................................................................](#page-30-0) 31 [Figura 5. Ciclo de Histéresis y obtención del amortiguamiento. Ishihara, 1996.](#page-39-0) ........... 40 [Figura 6. Distribución de las estaciones](#page-42-0) del ORSCA (1: Hogar Freire UdeC, 2: [Laboratorio de Dinámica de Suelos UdeC, 3: Departamento de Geología UdeC, 4: 4ta](#page-42-0)  [compañía de bomberos, 5: Facultad de Derecho UCSC y 6: Colegio SSCC\). Además](#page-42-0)  [se muestra la geología superficial de Concepción.](#page-42-0) ....................................................... 43 [Figura 7. Esquema del ensayo activo en terreno, realizado en cada uno de los sitios](#page-45-1)  [donde están ubicadas las estaciones del ORSCA.](#page-45-1) ....................................................... 46 [Figura 8. Esquema del ensayo pasivo en terreno. A la izquierda la presentación en](#page-47-1)  [pentágono regular usando 5 geófonos, donde D](#page-47-1)<sub>P</sub> es el valor de la diagonal del [pentágono. A la derecha la presentación en triángulo equilátero utilizando 4 geófonos,](#page-47-1)  con L el lado del triángulo y H la altura. [........................................................................](#page-47-1) 48 [Figura 9. Acelerograma de un evento magnitud 4.3 registrado en la estación del](#page-50-1)  [Departamento de Geología UdeC \(36.8294°S,73.0344°W\). En la figura de arriba se](#page-50-1)  [muestran las ventanas de ruido \(rojo\) y señal \(azul\) seleccionadas. En la figura de](#page-50-1)  [abajo la Intensidad de Arias del respectivo registro, señalando el tiempo hasta donde](#page-50-1)  [llega el 80%...................................................................................................................](#page-50-1) 51 [Figura 10. Ejemplo de los espectros de Fourier calculados para la ventana de ruido y](file:///C:/Users/pozor/Documents/Postgrado/Tesis/Escrito/Tesis%20postgrado_16-03.docx%23_Toc98634827)  [señal. Arriba la componente Este y abajo la Norte. La gráfica muestra una escala](file:///C:/Users/pozor/Documents/Postgrado/Tesis/Escrito/Tesis%20postgrado_16-03.docx%23_Toc98634827)  [logarítmica-lineal. El evento utilizado es el mismo mostrado en la figura 9...................](file:///C:/Users/pozor/Documents/Postgrado/Tesis/Escrito/Tesis%20postgrado_16-03.docx%23_Toc98634827) 53

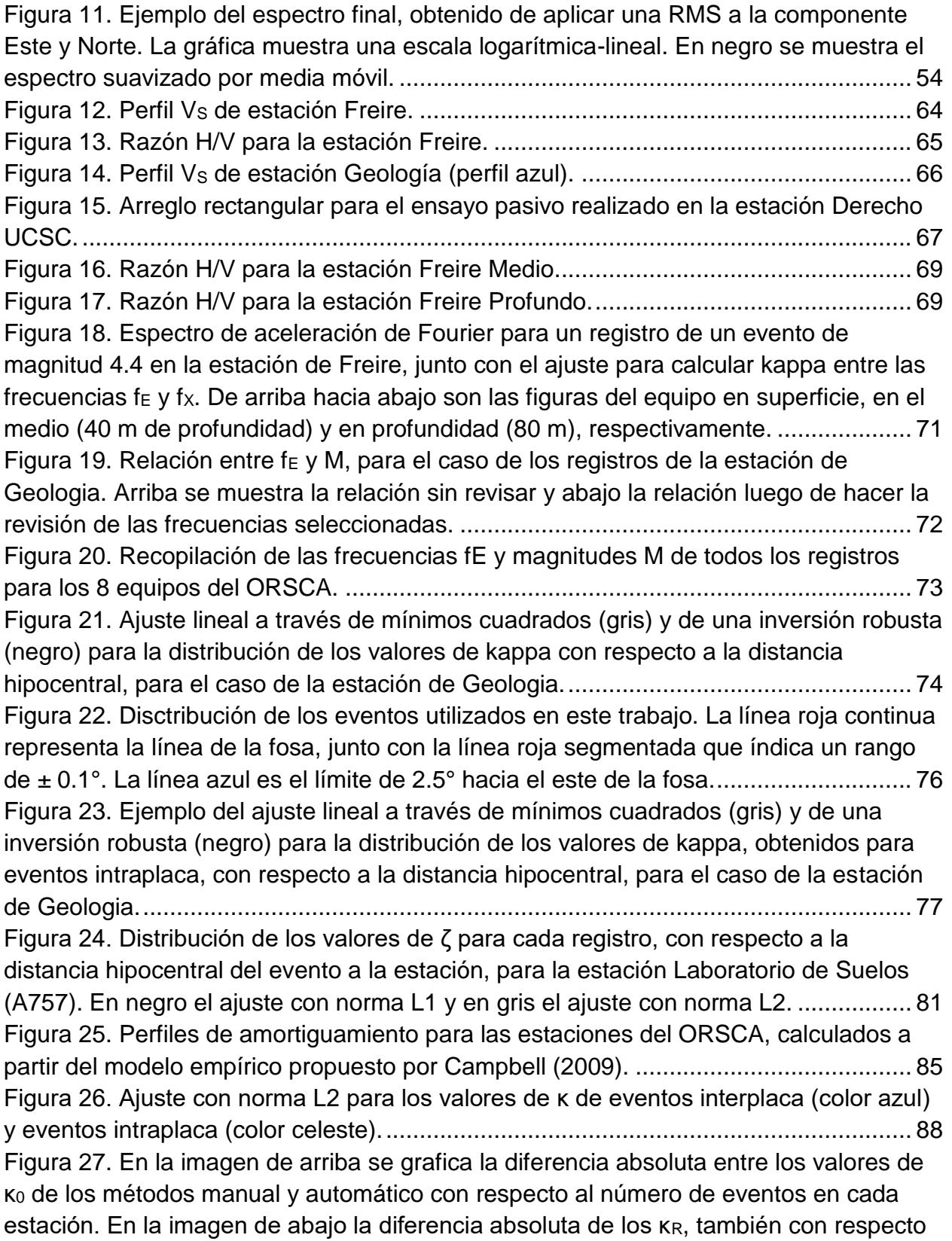

[al número de eventos. Además, se muestra el valor de la correlación de cada relación.](file:///C:/Users/pozor/Documents/Postgrado/Tesis/Escrito/Tesis%20postgrado_16-03.docx%23_Toc98634854) [......................................................................................................................................](file:///C:/Users/pozor/Documents/Postgrado/Tesis/Escrito/Tesis%20postgrado_16-03.docx%23_Toc98634854) 91 [Figura 28. Valores de η probados y la respectiva desviación estándar \(σ\) para cada](#page-93-0)  [terremoto \(línea de color gris\) de la estación A857. Con un punto se índica el valor de η](#page-93-0)  [elegido. La línea negra es la línea promedio de la cual se escoge el valor de η final para](#page-93-0)  [la estación.....................................................................................................................](#page-93-0) 94 [Figura 29. Valores de η calculado para eventos interplaca e intraplaca para cada una](#page-94-0)  [de las estaciones. Las estaciones están ordenadas por cantidad de eventos, siendo la](#page-94-0)  [que tiene una menor cantidad la de más a la izquierda.](#page-94-0) ............................................... 95 [Figura 30. κ calculados a partir del modelo kappa y κ obtenidos a partir del modelo](#page-97-0)  [zeta. Estos valores corresponden a los registros de la estación A757, solo eventos](#page-97-0)  [interplaca.......................................................................................................................](#page-97-0) 98 Figura 31. Valores de κ<sub>0</sub> para el arreglo vertical de Freire. El círculo verde representa [los resultados del modelo kappa, el cuadrado celeste los del modelo zeta y la línea de](#page-101-0)  [color negro el rango de referencia determinado a través de V](#page-101-0)S30 y f0. ........................ 102 [Figura 32. Relación entre valores de κ individuales para cada registro, calculados a](#page-101-1)  [través del modelo kappa y el modelo zeta. En azul los correspondientes a la estación](#page-101-1)  ED56, en verde 4b1 y en celeste 4b0. [........................................................................](#page-101-1) 102 [Figura 33. Distribución en profundidad de los parámetros invertidos para el modelo](#page-103-1)  [zeta. De izquierda a derecha los valores de η, ζ](#page-103-1)<sup>0</sup> yζR. ................................................ 104 [Figura 34. Perfiles de amortiguamiento escalados para diferentes frecuencias. La línea](file:///C:/Users/pozor/Documents/Postgrado/Tesis/Escrito/Tesis%20postgrado_16-03.docx%23_Toc98634865)  [segmentada es el perfil original y el perfil de color negro, es el perfil escalado con el](file:///C:/Users/pozor/Documents/Postgrado/Tesis/Escrito/Tesis%20postgrado_16-03.docx%23_Toc98634865)  factor de escala de la tabla 23. [...................................................................................](file:///C:/Users/pozor/Documents/Postgrado/Tesis/Escrito/Tesis%20postgrado_16-03.docx%23_Toc98634865) 106 Figura 35. Gráfica de κ<sub>0</sub>(f) para la estación A757 (izquierda) y para la estación A457 [\(derecha\). Para A757 se tiene un η = 0.26 y para A457 η = -0.10..............................](file:///C:/Users/pozor/Documents/Postgrado/Tesis/Escrito/Tesis%20postgrado_16-03.docx%23_Toc98634866) 107

# <span id="page-14-0"></span>**Resumen**

Uno de los parámetros más usado en la ingeniería sísmica para representar la atenuación es *κ*, que fue introducido por Anderson y Hough. En este trabajo se analiza su variación con respecto a diferentes métodos que se utilizan para calcular su valor, dentro de los cuales destaca el propuesto por Haendel et al., quien considera un ajuste con curvatura al espectro de aceleración de Fourier, es decir, un modelo de kappa dependiente de la frecuencia. Se utilizaron los datos provenientes de los 8 equipos del Observatorio de Respuesta de Sitio en Cuencas Aluviales (ORSCA), donde destaca el arreglo vertical ubicado en Freire, el cual posee tres estaciones: en superficie, a 40 m y a 80 m de profundidad. Se analiza la variación que tiene *κ* si se utiliza un proceso manual y un proceso automático, la influencia de la no-linealidad, donde se observa un aumento en los valores de *κ* al considerar eventos de este tipo, y la separación de los eventos utilizados en interplaca e intraplaca. Finalmente, a través del análisis en conjunto con ensayos de terreno, se entrega la relación existente entre el amortiguamiento (*Dmin*) y *κ*, mediante factores de escala calculados para cada uno de los sitios en estudio, cuyos valores varían entre 0.83 y 1.15.

#### <span id="page-16-0"></span>**1. Introducción**

## **1.1. Motivación**

<span id="page-16-1"></span>El estudio del decaimiento del espectro de aceleración en frecuencias mayores a la frecuencia de esquina (*fc*) ha sido ampliamente estudiado, ya que este está relacionado con los movimientos de terreno de alta frecuencia en un sitio específico.

El parámetro *κ* introducido por Anderson y Hough (1984), es un factor que caracteriza el decaimiento del espectro de Fourier en altas frecuencias. Siguiendo el modelo inicial propuesto por ellos, una parte de este factor está relacionada con la atenuación bajo el sitio, que también había sido propuesto por Hanks (1982) quien parametrizó la atenuación en altas frecuencias a través de una frecuencia sobre la cual el espectro decae rápidamente (*fmax*), mientras que otra parte se asocia a la atenuación por distancia, debido a los procesos de dispersión y absorción en la trayectoria de la onda, donde se relaciona con el factor de calidad *Q*, el cual representa la atenuación de una zona de manera regional.

Es un parámetro que a menudo es utilizado en el área de la ingeniería sísmica, por ejemplo dentro del contexto de las ecuaciones predictivas de movimiento, para representar la atenuación superficial (en los primeros kilómetros de la corteza) de las ondas sísmicas, considerándolo como un parámetro de entrada en las ecuaciones de movimiento, tanto de forma

implícita como en la mayoría de los estudios (Toro et al., 2002, Campbell, 2003), tomándolo como parte de la incerteza de los resultados, como de manera explícita (Laurendeau et al., 2013). Además de emplearlo para realizar ajustes de estas ecuaciones para diferentes sitios, a través de su relación con *VS30* (Cotton et al., 2006), y también en el constreñimiento del parámetro de amortiguamiento *Dmin* (Xu et al., 2020), por esto es importante conocer y comprender los rangos de valores que puede tener y entender las propiedades físicas del medio que representa.

Los distintos métodos para determinar este factor y las distintas aplicaciones que tiene han sido compilados por Ktenidou et al. (2014). La principal metodología empleada para el cálculo de *κ*, es la descrita por Anderson y Hough (1984), este método consiste en calcular el espectro de aceleración de Fourier de la serie de tiempo que contiene el movimiento de la onda de corte (onda S) y determinar la pendiente con la cual decae dicho espectro, la cual está relacionada directamente con el valor de *κ*.

Una de las suposiciones que realiza Anderson y Hough (1984) en su trabajo es que *Q*, que representa una propiedad física del medio definida como la pérdida fraccional de energía por ciclo de oscilación (Knopoff et al., 1964), debe ser independiente de la frecuencia. Si bien está suposición permite una buena estimación de *κ*, variados estudios indican que *Q* es función de la frecuencia (Aki, 1980; Campbell, 2009; Fukushima et al., 2016; Darragh et al., 2019).

Haendel et al. (2020), proponen un modelo alternativo para la caracterización de la atenuación a altas frecuencias, el cual es utilizado en este trabajo, que considera la dependencia de *Q* con la frecuencia. Este modelo denominado modelo zeta y que considera dos parámetros (*ζ* y *η*), se ajusta de mejor manera a la forma del decaimiento espectral y también permite determinar la componente de sitio kappa (*κ0*) que es importante en la caracterización de sitio.

En este trabajo se estudian ambos enfoques para determinar cual de los resultados se ajusta mejor a la situación chilena. Si bien existen variados estudios acerca de *κ* en diferentes zonas sísmicas del mundo, el proceso físico detrás de este parámetro aún no es completamente conocido. Para el caso de Chile se destacan los trabajos de Neighbors et al. (2015) y Cabas et al. (2015). Para los parámetros *ζ* y *η*, introducidos recientemente por Haendel et al. (2020), se tiene aún un menor conocimiento. Es por esto que uno de los puntos importantes a trabajar con estos modelos es estudiar la variabilidad que presentan al ser utilizados en distintos regímenes tectónicos, en específico la zona de subducción chilena, lo cual se realiza en este estudio a través del análisis de una red de estaciones ubicadas en la cuenca de Concepción, donde además, se determinan los perfiles de amortiguamiento a través de un modelo empírico propuesto por Campbell (2009) y se compara con los resultados obtenidos a través del parámetro kappa.

# <span id="page-19-0"></span>**1.2. Hipótesis**

"Los parámetros empleados para caracterizar el decaimiento espectral a altas frecuencias, también se pueden utilizar para caracterizar el amortiguamiento de los suelos."

# <span id="page-19-1"></span>**1.3. Objetivo general**

Establecer cuál de los modelos utilizados en este estudio para determinar la atenuación sísmica en altas frecuencias, permite obtener de manera más precisa valores de amortiguamiento del suelo.

# <span id="page-19-2"></span>**1.4. Objetivos específicos**

- Calcular los parámetros de caracterización de sitio de las zonas de estudio (*VS30*, *f0*, *Dmin*).
- Obtener los valores de los parámetros *ζ* y *η*.
- Obtener los valores de *κ<sup>0</sup>* con distintos modelos.
- Comparar los valores de *κ<sup>0</sup>* con los parámetros de caracterización de sitio.
- Analizar la variación de los parámetros *κ*, *ζ* y *η* con la ubicación del sitio.
- Calcular perfiles de amortiguamiento para los sitios de estudio

# <span id="page-20-0"></span>**1.5. Metodología de trabajo**

Este trabajo determina los valores de los parámetros de decaimiento espectral en altas frecuencias, a través del modelo de Haendel et al. (2020) y de Anderson y Hough (1984), para la implementación de estos en el análisis de la demanda sísmica, en particular en la zona de Concepción. Esto se realiza analizando los datos provenientes de la red de estaciones sísmicas del Observatorio de Respuesta de Sitio (ORSCA) de la ciudad, donde lo valores calculados se comparan con parámetros de caracterización de sitio, como lo son la velocidad de onda de corte promedio en los primeros 30 m (*VS30*), la frecuencia fundamental (*f0*) y el parámetro de amortiguamiento en bajas deformaciones (*Dmin*), donde los perfiles de este último se determinan mediante un modelo empírico. Esto se realiza para poder ver la correlación que tiene la atenuación de la aceleración en altas frecuencias, con la variación en las características del sitio, en especial con el amortiguamiento. Además, se analiza la relación que tienen los parámetros de atenuación con las características de las distintas fuentes sísmicas, en particular las diferencias entre fuentes intraplaca e interplaca. Esto permite tener un mayor conocimiento de cuáles son los factores que más afectan a estos parámetros, la trayectoria, la fuente o el sitio, para las estaciones ubicadas en Concepción, que están en una zona caracterizada por ser una cuenca aluvial.

# <span id="page-21-0"></span>**1.6. Organización de la tesis**

En la presente sección se introduce lo que es el parámetro *κ*, sus componentes y los parámetros que están relacionados con este, junto con la hipótesis y los objetivos de este trabajo. En la sección 2, se presenta el Estado del Arte acerca de la parametrización de los espectros en alta frecuencia, entregando definiciones formales de los parámetros a estudiar, *κ* y sus componentes *κ<sup>0</sup>* y *κR*, además se presentan las definiciones de *ζ* y *η*, finalizando con los parámetros de caracterización de sitio *VS30*, *f<sup>0</sup>* y *Dmin*. En la tercera sección, Materiales y Métodos, se detallan los pasos a seguir para calcular cada uno de los parámetros previamente mencionados, junto con la base de datos y la descripción geológica del área de estudio. Luego viene la sección de Resultados, donde estos se presentan y se explica cómo se obtuvo cada uno, dando paso a la siguiente parte que es la discusión. Para finalizar, en la quinta sección se desarrolla la discusión de este estudio, donde se analizan los resultados obtenidos mostrados en la sección previa en base al tipo de evento, las diferentes metodologías utilizadas y su relación con los parámetros de sitio, finalizando con las conclusiones del presente trabajo.

# <span id="page-21-2"></span><span id="page-21-1"></span>**2. Estado del Arte**

#### **2.1. Espectro de Fourier**

Los registros grabados por un instrumento sísmico al ocurrir un terremoto o cualquier movimiento capaz de detectar, son series de tiempo que tienen distinto contenido de frecuencias y según este contenido se pueden

caracterizar las distintas señales. Por eso es esencial conocer el contenido frecuencial de los registros a estudiar. Para señales periódicas, el teorema de Fourier señala que estas se pueden descomponer en una suma de senos y cosenos de distintos periodos múltiplos de 2*π* (Ec. 1) que se denominan series de Fourier.

$$
f(t) \sim \frac{a_0}{2} + \sum_{n=1}^{\infty} [a_n \cos(nt) + b_n \sin(nt)] \tag{1}
$$

donde  $a_0$ ,  $a_n$  y  $b_n$  son los coeficientes de Fourier de  $f(t)$  y se calculan mediante:

$$
a_0 = \frac{1}{\pi} \int_{-\pi}^{\pi} f(t) \, dt \tag{2}
$$

$$
a_n = \frac{1}{\pi} \int_{-\pi}^{\pi} f(t) \cos(nt) dt \qquad (3)
$$

$$
b_n = \frac{1}{\pi} \int_{-\pi}^{\pi} f(t) \sin(nt) dt
$$
 (4)

En el caso de señales no periódicas, como son la mayoría de las señales sísmicas, existe una extensión del trabajo hecho por Fourier y que se utiliza para el análisis espectral de una serie, es la denominada transformada de Fourier. La transformada de Fourier de una serie de tiempo *x(t)* está dada por:

$$
X(f) = \int_{R} x(t) e^{-i2\pi ft} dt, \forall f \in R
$$
\n(5)

y la transformada inversa:

$$
x(t) = \int_{R} X(f) e^{i2\pi ft} df, \forall t \in R
$$
 (6)

A través de la transformada de Fourier de una señal se obtiene la representación de esta en el dominio de las frecuencias (Figura 1), dominio en el cual las operaciones matemáticas, que en el dominio temporal tenían una alta complejidad, se pueden resolver de manera mucho más fácil.

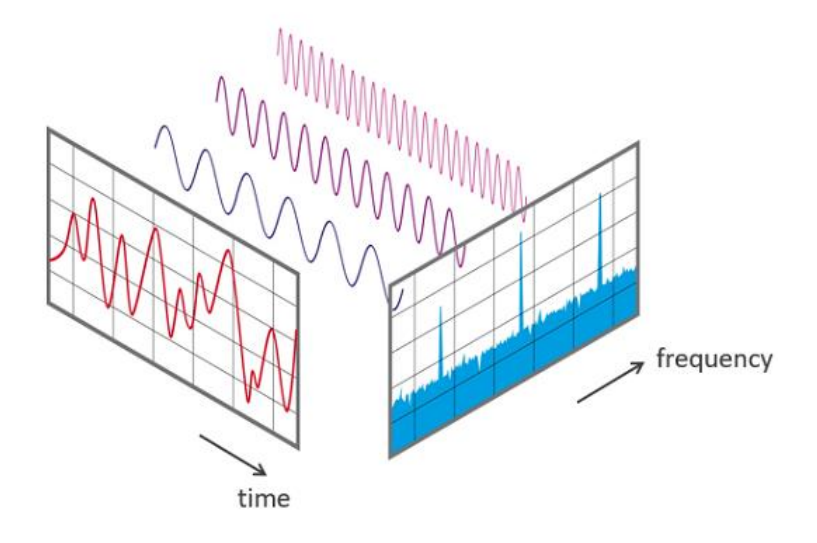

<span id="page-23-1"></span>*Figura 1. Representación de una señal en el dominio del tiempo (rojo) y en el dominio de las frecuencias (azul).*

Además de simplificar operaciones, como se mencionó anteriormente, la transformada de Fourier entrega como resultado la representación de una serie de tiempo en el dominio de las frecuencias, la cual se conoce como espectro de Fourier. El espectro de Fourier, desde ahora espectro de una señal, muestra la amplitud que tiene cada componente frecuencial de la serie de tiempo, permitiendo saber qué frecuencias son las que predominan en la señal original.

# <span id="page-23-0"></span>**2.1.1. Transformada rápida de Fourier (FFT)**

La transformada rápida de Fourier, por sus siglas en inglés FFT, es un algoritmo ampliamente utilizado en diferentes disciplinas, que se implementa para calcular la transformada de Fourier discreta (DFT). La DFT tiene el mismo significado que la transformada de Fourier continua anteriormente descrita, pero esta considera series de tiempo discretizadas y con una duración finita. El algoritmo de la FFT considera dos parámetros relevantes para su cálculo, la frecuencia de muestreo (*fS*), que es la cantidad de puntos obtenidos en un segundo, y el número de puntos de la señal. De estos dos parámetros básicos se pueden obtener las siguientes definiciones:

 Frecuencia de Nyquist: frecuencia máxima que puede ser determinada por la FFT. La frecuencia de muestreo debe ser al menos el doble de la frecuencia de Nyquist.

$$
f_N = \frac{f_S}{2} \tag{7}
$$

- Largo temporal: la duración de la medición se determina mediante la frecuencia de muestreo y el número total de puntos,  $t_L = N / f_S$ .
- Resolución frecuencial: el espacio, en frecuencia, entre dos mediciones, *df = f<sup>S</sup> / N*.

La metodología de la FFT fue presentada por Cooley y Tukey (1965) quienes se basaron en un trabajo realizado por Gauss alrededor de

1805<sup>1</sup> . De manera conceptual el algoritmo consiste en dividir en dos grupos el número total de puntos a estudiar, lo cual se puede repetir hasta que se llegue al cálculo de la transformada discreta de solo dos muestras. Este tipo de algoritmo recibe el nombre de *decimación en el tiempo*.

Las ecuaciones son análogas a las de la transformada de Fourier continua, pero en el caso discreto están dadas por:

$$
X(j) = \frac{1}{N} \sum_{\substack{k=0 \ N-1}}^{N-1} x(k) e^{-i2\pi jk/N}
$$
 (8)

$$
x(k) = \sum_{j=0}^{N-1} X(j) e^{i2\pi jk/N}
$$
 (9)

para *j* = 0,1,...,*N*-1; *k* = 0,1,...,*N*-1\$ y donde *X(j)* y *x(k)* son, en general, ecuaciones complejas (Bergland, 1969). Empleando esta ecuación el cálculo de un solo punto de la DFT requiere de *N*<sup>2</sup> operaciones en total, no obstante, utilizando el algoritmo de la FFT las operaciones se reducen a un total de *N* log<sub>2</sub>*N*, mejorando el tiempo de cálculo de la DFT. Bergland (1969), muestra el procedimiento y las ecuaciones empleadas en el algoritmo de Cooley y Tukey (1965), para el caso de *N* = 8.

# **2.1.2. Modelos espectrales**

<span id="page-25-0"></span> $\overline{a}$ 

<sup>1</sup> El escrito donde Gauss describe el algoritmo no fue publicado oficialmente, solamente apareció en una colección de sus trabajos cómo un manuscrito no publicado, donde se presume que el año de composición de este manuscrito fue en 1805. Heideman et al., 1985.

Normalmente en sismología, para estudiar la física del proceso detrás de un terremoto y las ondas sísmicas que se propagan cuando uno de estos eventos ocurre, se estudia el espectro de amplitud de movimiento del terremoto. En consecuencia, desarrollar un modelo que permita describir el espectro es fundamental. Siguiendo la notación de Boore (2003), el espectro de movimiento de tierra en un lugar dado, *Y*(*M0*,*R*,*f*), se puede descomponer en:

$$
Y(M_0, R, f) = E(M_0, f)P(R, f)G(f)I(f)
$$
\n(20)

donde *M<sup>0</sup>* representa el momento sísmico, *R* la distancia entre el evento y el sitio de estudio y *f* la frecuencia. En esta ecuación se representa el espectro con contribuciones de la fuente (*E*), trayectoria (*P*), sitio (*G*) y la respuesta del instrumento (*I*). Cada una de estas componentes tiene su propio modelo y se pueden caracterizar de manera separada según sea el caso. Para la fuente, *E(M0,f)*, uno de los modelos más conocido y utilizado es el de Brune (1970) (Figura 2), que es el modelo *ω-2* llamado así por el decaimiento que tiene el espectro de desplazamiento de la fuente. La componente que representa la trayectoria contiene los efectos de esta desde la fuente a la estación, ignorando el efecto de sitio. Boore (2003) la describe como una función que depende de la dispersión debido a la geometría del medio (*Z(R)*) y además del parámetro *Q* (ver sección 2.3), a través de la siguiente ecuación:

$$
P(R, f) = Z(R) \exp\left(\frac{-\pi f R}{Q(f) c_Q}\right) \tag{31}
$$

donde *c<sup>Q</sup>* representa la velocidad sísmica utilizada para calcular *Q(f)*. Otra componente que se considera en el modelo corresponde a la contribución de sitio, *G(f)*. Aunque la modificación de las ondas sísmicas debido a las condiciones de sitio es una parte del efecto de la trayectoria completa entre el evento y la estación, dado que los efectos de sitio son independientes de la distancia recorrida desde la fuente, estas componentes deben tratarse por separado. Boore (2003) describe el efecto de sitio considerando una función de atenuación y otra de amplificación, representada por:

$$
G(f) = A(f)D(f) \tag{42}
$$

en donde el término de amplificación (*A(f)*) depende del cambio de impedancia entre el basamento y la estructura subsuperficial, mientras que la de atenuación (*D(f)*) representa la pérdida de energía a altas frecuencias que es independiente de la trayectoria y su función es aplicada como un filtro en la forma espectral, dado por:

$$
D(f) = exp(-\pi \kappa_0 f) \tag{53}
$$

donde valores más grandes de *κ<sup>0</sup>* representan una mayor atenuación en altas frecuencias (Figura 3).

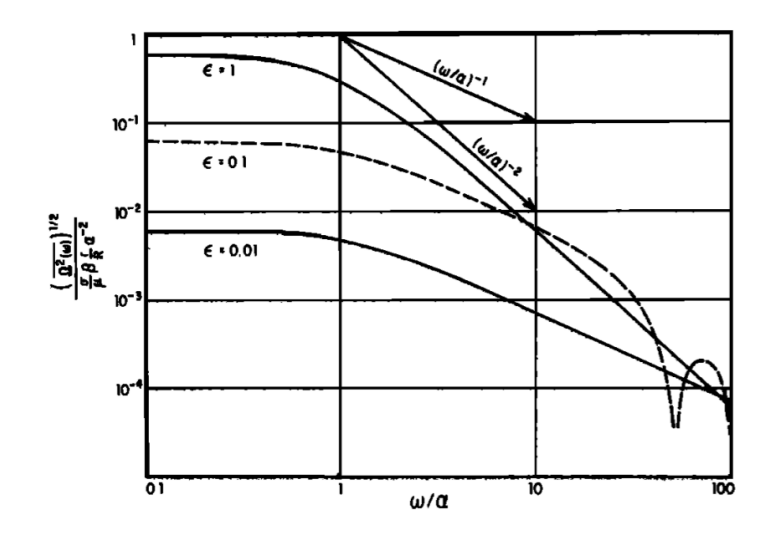

<span id="page-28-0"></span>*Figura 2. Modelo espectral de campo lejano definido por Brune (1970). Se presentan diferentes formas espectrales dependiendo de los valores que tomen los parámetros de esfuerzo (σ), las dimensiones de la fuente (r: radio de una dislocación circular equivalente en la superficie) y la fracción de caída de esfuerzo (ϵ). β, μ y R representan la velocidad de onda de corte, la rigidez y la distancia, respectivamente. α = 2.21β / r.*

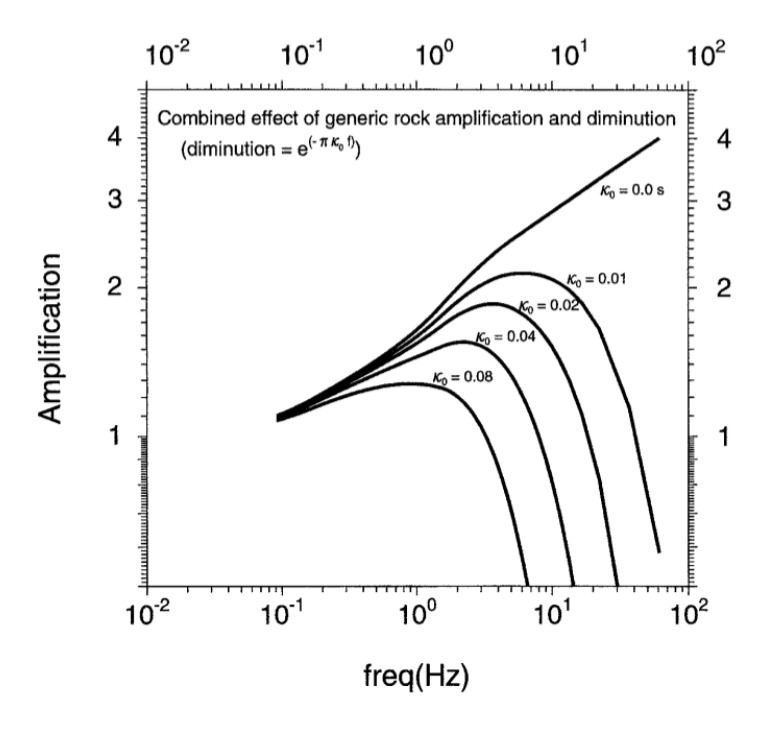

<span id="page-28-1"></span>*Figura 3. Efecto combinado de amplificación y atenuación para diferentes valores de κ0. Boore y Joyner, 1997.*

# <span id="page-29-0"></span>**2.2. Definición de kappa (κ)**

En altas frecuencias, la amplitud del espectro de aceleración decae exponencialmente según:

$$
a(f) = A_0 e^{-\pi \kappa f} \tag{64}
$$

Hanks (1982) fue el primero en parametrizar este comportamiento del espectro definiendo *fmax*, frecuencia sobre la cual la forma espectral empezaba a decaer. Además, asoció dicha frecuencia a las condiciones locales del sitio. Posteriormente, Anderson y Hough (1984) introdujeron otro parámetro para modelar este decaimiento: *κ*. Ellos calcularon *κ* directamente desde la parte de alta frecuencia del espectro de aceleración de Fourier (FAS) de la onda *S*. Sobre una frecuencia dada, que denominaron *fE*, la forma del espectro generalmente decae de manera exponencial con la frecuencia, el cual puede ser medido realizando un ajuste lineal al espectro en una escala logarítmica-lineal (Figura 4). Para un registro dado a una distancia *r* desde la fuente, el valor de *κ* (definido como *κr*) está relacionado con la pendiente de la regresión lineal del espectro (*λ*) según:

$$
\kappa_r = -\frac{\lambda}{\pi} \tag{75}
$$

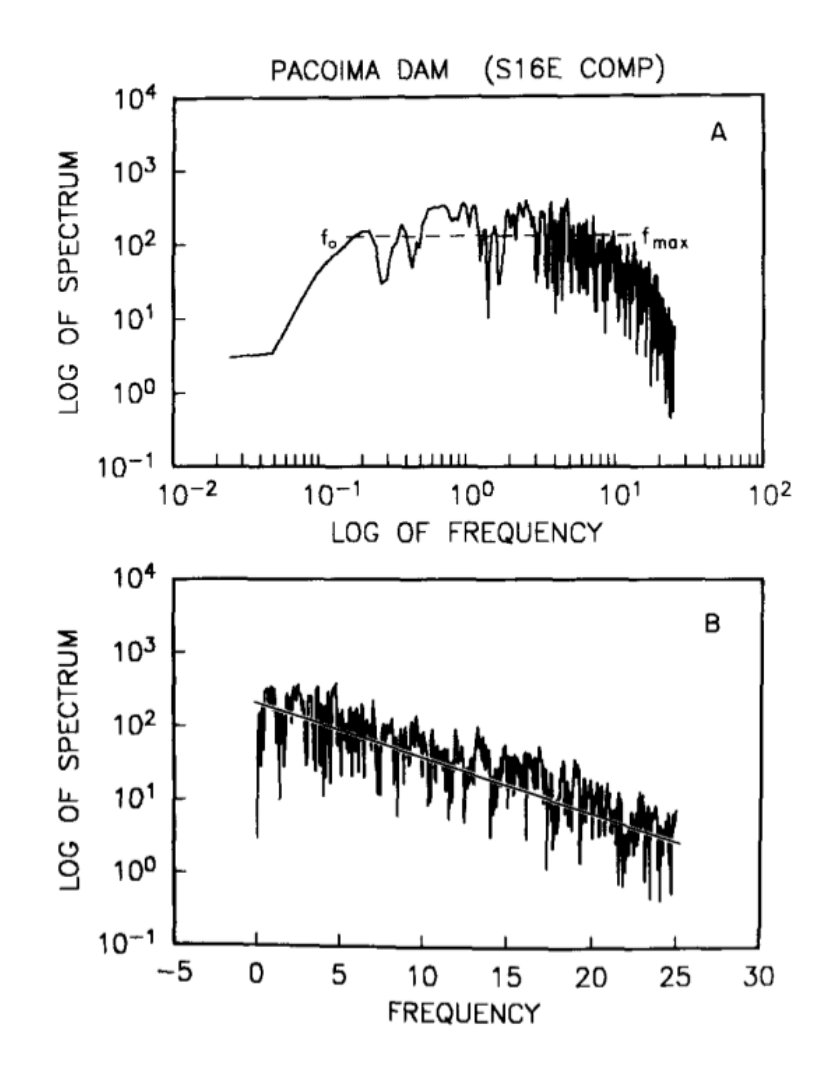

<span id="page-30-0"></span>*Figura 4. Espectro de aceleración de Fourier para la componente S16°E del acelerograma Pacoima Dam, San Fernando, California, terremoto del 9 de febrero de 1971. El acelerograma fue digitalizado a mano. (A) Escala log-log. (B) Escala lineal-log. Anderson y Hough, 1984.*

Los mismos autores observaron que *κ<sup>r</sup>* aumentaba con la distancia y concluyeron que este parámetro no solo estaba relacionado con la geología superficial de los primeros kilómetros de la corteza cerca de la estación, sino que también a la estructura regional, entonces aproximaron *κ<sup>r</sup>* mediante:

$$
\kappa_r = \kappa_0 + \kappa_R R \tag{86}
$$

El valor de *κr* a una distancia igual a cero (*κ0*) corresponde a la atenuación que sufre la onda sísmica (onda S) al viajar a través de la estructura geológica cercana a la estación, mientras que la dependencia con la distancia (representada por *κR*) es considerada lineal y corresponde al incremento de la atenuación debido a la propagación de la onda *S* mayormente horizontal a través de la corteza.

La interpretación física de *κ* es variable. La atribución a la atenuación de sitio es el punto de vista que prevalece hoy en día, aunque algunos estudios también lo relacionan con propiedades de la fuente (Purvance y Anderson, 2003, Kilb et al., 2012). Ktenidou et al. (2014) establece una ecuación generalizada de *κ* (Ec. 17) considerando todas las hipótesis acerca de su significado físico, es decir su componente de sitio *κ0*, la contribución de la fuente *κ<sup>S</sup>* y *κ<sup>R</sup>* que representa la dependencia con la distancia.

$$
\kappa_r = \kappa_0 + \kappa_S + \kappa_R R \tag{97}
$$

En general los trabajos relacionados al estudio del proceso físico detrás de *κ* son consistentes con este modelo, con las condiciones de sitio teniendo la mayor relevancia y los términos de fuente y distancia variando en su importancia según la región en estudio.

## <span id="page-31-0"></span>**2.3. Definición de** *Q*

La onda sísmica al viajar a través de la tierra pierde energía. La cantidad de atenuación que sufre una onda plana con frecuencia *f* si su amplitud inicial es *A0*, viajando una distancia *r* a través del medio, a una velocidad *β* está dada según:

$$
\frac{A}{A_0} = exp\left(-\frac{\pi rf}{Q\beta}\right) \tag{108}
$$

donde *Q* es un parámetro adimensional que representa la calidad del medio donde viaja la onda y se define como la pérdida fraccional de energía por ciclo de oscilación (Knopoff, 1964). Así un valor más grande de *Q* implica que el medio genera menos pérdida de energía (menos atenuación). Este factor usualmente es dividido en dos componentes: una asociada a la atenuación intrínseca o anelástica que no tiene dependencia frecuencial (Q<sub>in</sub>-1) y que está relacionada con la conversión de la energía de la onda en calor, y una componente dependiente de la frecuencia asociada a la dispersión (Q<sub>sc</sub><sup>-1</sup>), resultado de las heterogeneidades a lo largo de la trayectoria (Campbell, 2009). La relación de estas componentes está dada por:

$$
Q^{-1} = Q_{in}^{-1} + Q_{sc}^{-1}
$$
 (119)

Hough y Anderson (1988) propusieron un modelo general para *κ* y su relación con *Q* dada por la ecuación:

$$
\kappa(r) = \int_{path} Q_{in}(z)^{-1} V_S(z)^{-1} dr
$$
 (20)

donde *Qin(z)* representa el valor de *Qin* a una profundidad *z* dentro del medio de propagación. La componente de *κ* que representa la dependencia con la distancia (*κR*) es la componente que se relaciona con el factor de calidad *Q* a lo largo de la trayectoria de la onda. Esta relación se puede establecer considerando las ecuaciones que describen el espectro de amplitud de Fourier dadas por Boore (2003), donde el factor de atenuación, con sus componentes de disminución debido al sitio y la atenuación anelástica a lo largo de la trayectoria, está representado por:

$$
exp\left[-\pi f\left(\kappa_0 + \frac{R}{\beta Q(f)}\right)\right] \tag{21}
$$

Teniendo en cuenta la metodología propuesta por Anderson y Hough (1984), que a través de la obtención de *κ<sup>r</sup>* desde el FAS se considera que *Q* es independiente de la frecuencia y considerando la ecuación (14) se puede establecer entonces la siguiente relación:

$$
\kappa_r = \kappa_0 + \frac{R}{\beta Q_{in}} \tag{22}
$$

Comparando con la ecuación 16 se tiene finalmente que *κ<sup>R</sup> = 1 / Qinβ*. Esta ecuación permite asociar directamente distintos valores de *κ<sup>R</sup>* con valores de *Q* calculados para un área de trabajo específica.

# <span id="page-33-0"></span>**2.4. Definición de zeta y eta (***ζ* **y** *η***)**

Los parámetros zeta y eta fueron introducidos por Haendel et al. (2020), quienes proponen un nuevo modelo para caracterizar el decaimiento de la amplitud del espectro de aceleración en altas frecuencias, denominado

*modelo zeta*. El parámetro *ζ* es adimensional y a diferencia de *κ* es dependiente de la frecuencia. Por otra parte, *η* es un exponente que está vinculado a la curvatura del espectro y al igual que *ζ* es adimensional. Ambos valores provienen de la ecuación que describe la componente de trayectoria del espectro de aceleración (ec. 11) y de la definición del parámetro *Q* a altas frecuencias, que es dependiente de la frecuencia, dada por (Sato et al., 2012):

$$
Q(f) = Q_0 \left(\frac{f}{f_0}\right)^{\eta} \tag{23}
$$

donde *f<sup>0</sup>* es una frecuencia de referencia y *Q<sup>0</sup>* es el valor de *Q* en dicha frecuencia. Reemplazando está ecuación en la ecuación (18), se obtiene:

$$
A(f) = A_0 \exp\left[\frac{-\pi rf}{Q_0 \left(\frac{f}{f_0}\right)^{\eta} \beta}\right]
$$
 (24)

reordenando los términos se tiene:

$$
A(f) = A_0 \exp\left[-\pi \frac{-rf_0}{Q_0 \beta} \left(\frac{f}{f_0}\right)^{1-\eta}\right]
$$
 (25)

desde donde se define *ζ* como:

$$
\zeta = \frac{rf_0}{Q_0\beta} \tag{26}
$$

De esta manera el *modelo zeta* queda determinado por la siguiente ecuación:

$$
A(f) = A_0 \exp\left[-\pi\zeta \left(\frac{f}{f_0}\right)^{1-\eta}\right] \tag{27}
$$

donde *ζ* y *η* son los parámetros a calcular y en general, *f<sup>0</sup>* = 1 Hz.

A través del valor de *ζ* es posible determinar la componente de sitio de kappa (*κ0*) la cual representa el valor de *κ* en el sitio de estudio. Mientras que para *η*, sus diferentes valores mostrarán distintas curvaturas del ajuste al decaimiento espectral, siendo para  $\eta = 0$  el decaimiento de forma lineal y los resultados equivalentes a los obtenidos con el modelo de kappa.

# <span id="page-35-0"></span>**2.5. Parámetros de caracterización de sitio**

La estimación de la respuesta de sitio durante un terremoto es una de las partes fundamentales de la microzonificación sísmica, junto con la intensidad de movimiento de la tierra y la amplificación. La caracterización de sitio entrega índices de las propiedades básicas e ingenieriles del suelo, las cuales son determinadas a través de la exploración de este, que pueden ser de tipo geológicas, geotécnicas o geofísicas. El propósito principal de la caracterización de sitio sísmica es determinar la naturaleza del comportamiento de todos los aspectos de las condiciones de sitio y su entorno cuando ocurre un evento sísmico, permitiendo establecer las bases correctas durante el armado, diseño y construcción de un proyecto de ingeniería.

Para la caracterización de las condiciones de sitio se usan diferentes parámetros. Cada uno de estos, sirve para hacer clasificaciones de suelo
en función del rango de valores que tienen estos índices. Algunos se determinan directamente haciendo ensayos en laboratorio, a través de ensayos geotécnicos y otros se obtienen de manera indirecta utilizando métodos de prospección geofísica, que permiten determinar la geología del suelo sin necesidad de realizar excavaciones. Uno de los parámetros más utilizados mundialmente es el *VS30*, el cual es utilizado actualmente por la norma sísmica chilena para realizar la clasificación de suelos.

### **2.5.1. Velocidad onda de corte (***VS30***)**

El parámetro *VS30* es la velocidad de onda de corte promedio en los primeros 30 m de suelo. La formulación general para la velocidad de onda de corte promedio está dada por:

$$
\overline{V}_{S} = \frac{\sum_{i=1}^{n} d_i}{\sum_{i=1}^{n} \frac{d_i}{V_{Si}}} \tag{28}
$$

donde para  $V_{s30}$ ,  $\sum_{i=1}^{n} d_i = 100$  ft (30 m aproximadamente). Este conocido parámetro tiene su origen en los Estados Unidos, donde fue introducido por el Código de Construcción del NEHRP (*National Earthquake Hazards Reduction Program*) en 1994, como el índice de caracterización de suelo a utilizar en este país. De ahí en adelante, se masificó y se ha instaurado en diferentes lugares del mundo como el parámetro de caracterización más utilizado, debido a lo simple y fácil que es su determinación. No obstante, no siempre representa bien la geología de la superficie, especialmente cuando

se trata de lugares donde los depósitos sedimentarios tienen gran profundidad y la diferencia de dureza con la roca base es grande como es el caso de las cuencas, o también lugares en donde los perfiles de velocidades no son monótonamente crecientes (Lee y Triunfac, 2010). Por esto es que en el caso de Chile y otros lugares del mundo se requieren de parámetros adicionales que permitan complementar los valores de *VS30* estimados y que se utilizan para realizar clasificaciones de suelo.

# **2.5.2. Frecuencia fundamental (***f0***)**

La frecuencia fundamental (*f0*), o período fundamental del sitio, es la frecuencia (o período) en la cual el suelo vibra de forma natural y permite identificar los posibles efectos locales del suelo, al ser sometido a solicitudes sísmicas. El período fundamental no solo permite caracterizar la vibración natural del suelo, sino que también de toda estructura que tenga la capacidad de oscilar, como por ejemplo edificios, puentes, etc. Al haber un terremoto se propagan ondas con diferente contenido frecuencial, estas pueden excitar el suelo de distinta forma dependiendo el tipo de suelo con el que interactúen, donde normalmente suelos más blandos están asociados a *f<sup>0</sup>* más altos que suelos más consolidados.

El método de obtención más utilizado para determinar el período fundamental es el cálculo de la razón H/V, estudiado por Nakamura (1989), quien planteó la hipótesis de que la componente vertical de ruido sísmico ambiental en la superficie mantiene las características del basamento, siendo influenciada por la onda Rayleigh en los sedimentos y, por lo tanto, puede utilizarse para eliminar efectos de la fuente y de la onda Rayleigh en las componentes horizontales. Diferentes autores han mostrado como es aplicable este método para la determinación de algunos factores de amplificación del suelo y de la frecuencia fundamental de resonancia (Ohmachi et al., 1991, Lermo y Chávez-García, 1993).

La determinación de estos periodos es fundamental para la construcción de estructuras, ya que dependiendo del sitio la frecuencia fundamental del suelo podría ser cercana a la de la edificación, provocando un fenómeno conocido como resonancia, en donde la amplitud de oscilación de la estructura se ve aumentada debido a la coincidencia entre ambos períodos fundamentales, como lo sucedido en Ciudad de México en 1985 en donde los edificios de mediana altura fueron los más afectados, debido a que el rango de frecuencias que fue mayormente amplificado por el subsuelo, coincidía con el periodo de resonancia de las estructuras (Chávez-García y Bard, 1994).

# **2.5.3. Amortiguamiento para bajas deformaciones (Dmin)**

El amortiguamiento es descrito usualmente como la razón entre la energía disipada por ciclo (*ΔW*) y la máxima energía almacenada por ciclo (*W*), lo cual se puede expresar a través de la siguiente ecuación (Ishihara, 1996):

$$
D = \frac{1}{4\pi} \frac{\Delta W}{W} \tag{29}
$$

Los modelos de amortiguamiento en función de la deformación e independiente de la frecuencia (figura 5) se obtienen a partir de ensayos de laboratorio de muestras de suelo a pequeña escala. Estos ensayos sólo pueden reflejar el amortiguamiento intrínseco del material, lo que implica que otras fuentes de atenuación (como efectos de dispersión, propagación geométrica y multitrayectoria) no pueden ser cuantificadas en tales condiciones (Cabas et al., 2017).

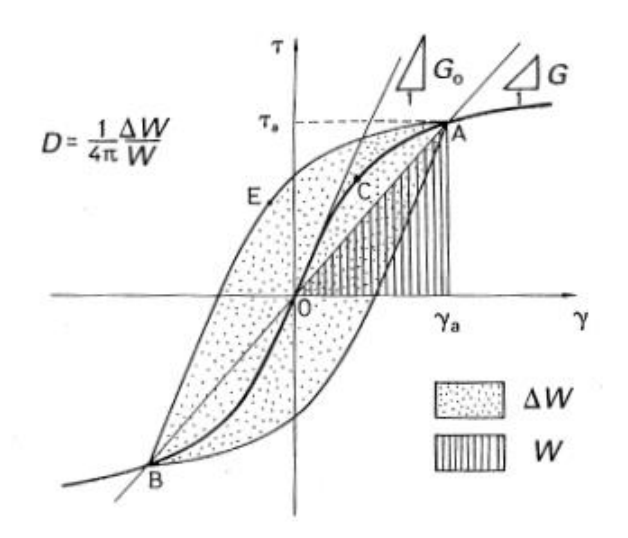

*Figura 5. Ciclo de Histéresis y obtención del amortiguamiento. Ishihara, 1996.*

Sismólogos e ingenieros han realizado diversas investigaciones acerca de las propiedades de amortiguamiento/atenuación del suelo para bajas deformaciones, es decir en el rango lineal. En la literatura se diferencian dos tipos de modelos: los geotécnicos, realizados a través de ensayos de laboratorio y que consideran el amortiguamiento intrínseco, y los basados en *VS*, desarrollados a partir de simulaciones sismológicas calibradas, los cuales además del amortiguamiento intrínseco incluyen también la dispersión. Ambos enfoques generalmente resultan en un perfil de *Dmin* que decrece con la profundidad.

Uno de los modelos empíricos más comúnmente usado para obtener *Dmin* es el de Darendeli (2001). Este modelo se basa en resultados obtenidos de numerosos ensayos de laboratorios de columna resonante y corte torsional para diferentes suelos, y determina *D<sub>min</sub>* como función del esfuerzo efectivo (σ<sub>0</sub>'), el índice de plasticidad (PI) y la razón de sobre consolidación (OCR), a través de la siguiente ecuación:

$$
D_{min} = (\varphi_6 + \varphi_7 * PI * OCR^{\varphi_8}) * \sigma_0^{\varphi_9} * [1 + \varphi_{10} * ln(frq)] \qquad (30)
$$

donde *frq* es la frecuencia de carga y *φ<sup>6</sup>* - *φ<sup>10</sup>* son parámetros que relacionan la curva de amortiguación del material con el tipo de suelo y las condiciones de carga.

Sin embargo, debido a la pequeña escala y que las muestras no pueden capturar los efectos de propagación de la onda, los valores de *Dmin* a partir de este método subestiman la disipación de energía real en terreno, lo que conlleva a una sobreestimación de la amplificación de sitio a partir del análisis de respuesta de sitio (Xu et al., 2020).

Por otro lado, uno de los modelos basado en *VS*, que considera la dispersión de la onda y permite obtener valores mayores de amortiguación ya que captura la respuesta del sitio medida en terreno, es el de Campbell (2009), quien compila varios valores de *Q* de diferentes lugares y propone cuatro modelos distintos que relacionan *Q* con *VS*. Donde el parámetro *Q* puede ser relacionado directamente al amortiguamiento en bajas deformaciones, usando la relación *Q* = 1/(2*Dmin*) (Goodman, 1988).

### **3. Materiales y Métodos**

### **3.1. Base de datos y zona de estudio**

Los datos sísmicos utilizados provienen de una red sismológica denominada Observatorio de Respuesta de Sitio de Cuencas Aluviales (ORSCA) instalada en Concepción, región del Biobío, Chile. Dentro del área de estudio se pueden encontrar las siguientes unidades geológicas: Eocc: areniscas y lutitas continentales con lentes de carbón, PzSE: rocas metamórficas (esquisto, filita, pizarra), Pzg: rocas graníticas (tonalitas), Qtfa: arenas Andalién, Qtfb: arenas Bío-Bío, Ra: rellenos antrópicos (depósitos artificiales), Qtc: depósitos coluviales, Qbt: barro, turba y otros materiales mal drenados (humedales) (figura 6). Esta red de estaciones, está compuesta por seis estaciones en superficie (figura 6), más dos estaciones instaladas en profundidad bajo la estación Freire a 40 m y otra

más profunda a 80 m. Esta red funciona desde el año 2018 y los instrumentos son sismómetros de banda ancha. Los registros a utilizar son medidos con una frecuencia de muestreo de 200 Hz.

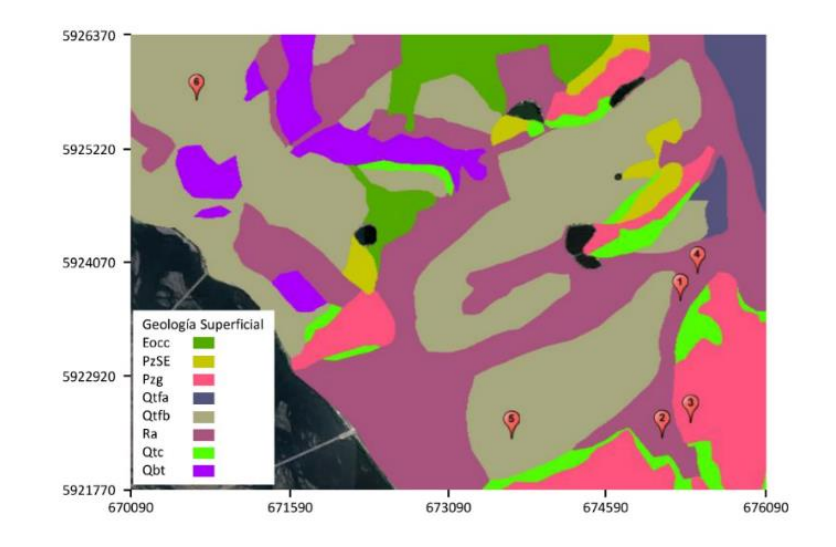

*Figura 6. Distribución de las estaciones del ORSCA (1: Hogar Freire UdeC, 2: Laboratorio de Dinámica de Suelos UdeC, 3: Departamento de Geología UdeC, 4: 4ta compañía de bomberos, 5: Facultad de Derecho UCSC y 6: Colegio SSCC). Además se muestra la geología superficial de Concepción.*

De los datos disponibles, se seleccionaron un total de 84 eventos entre enero de 2019 y septiembre de 2021. Los criterios para elegir los eventos fueron los siguientes:

- eventos con magnitud mayor a 3.5, para evitar problemas con la frecuencia de esquina (*fc*) al momento de seleccionar las frecuencias para el análisis.
- distancia epicentral evento-estación máxima de 150 km, aunque luego para algunas estaciones se agregaron registros hasta 250 km para aumentar la cantidad de eventos a analizar.
- profundidad menor a 100 km, esto para hacer que las distancias hipocentrales cumplan con la condición anterior.

#### **3.1.1. Procesamiento de registros**

Antes de calcular los espectros de aceleración de Fourier, es necesario realizar un procesamiento de los registros en bruto obtenidos de los equipos sísmicos. Los registros obtenidos del ORSCA tienen una duración de 1 hora, por lo que se realiza un corte de la serie de forma que contenga solo el evento, esto se hace considerando el tiempo de origen del evento (*t0*) seleccionando una ventana que va desde 1 minuto antes del inicio (*t0*-60) a 2 minutos después del origen (*t0*+120), resultando en series de tiempo de 3 minutos en total. Luego, el procesamiento consiste solamente en corregir los registros por la respuesta del instrumento y extraer la media de los datos, ya que como sugiere Ktenidou et al., 2014 los datos deben estar lo menos procesados posible, para evitar añadir variabilidad en los resultados. Siguiendo esta línea, no se realiza ningún filtrado de los registros, extendiéndose el rango de frecuencias para trabajar hasta los 100 Hz, que es la frecuencia de Nyquist.

### **3.2. Ensayos en terreno**

Se realizaron dos tipos de ensayos en terreno, uno de tipo activo y otro pasivo. Estos ensayos se realizaron en los sitios donde están instaladas las estaciones de la red del ORSCA. Los equipos que se utilizaron para el trabajo en terreno fueron 5 geófonos triaxiales (Tromino Engy 3G) que operan en un rango de frecuencias entre 0.1 y 1024 Hz.

### **3.2.1. Ensayo Activo**

El ensayo activo se refiere a ensayos en terreno donde la onda es generada por algo o alguien, en este caso se generan a través del golpe de un martillo en una placa. La profundidad máxima (Z) que alcanzan estos ensayos se asocia con el largo del arreglo (L) según L ∼ 2Z - 3Z (Sheriff and Geldart, 1982). Este tipo de ensayo permite caracterizar de mejor forma los primeros metros de profundidad, ya que al ser una fuente activa las frecuencias que se obtienen son más altas.

En terreno, los equipos de medición se colocan en línea recta formando un arreglo lineal (figura 7), donde el espacio entre cada geófono varía dependiendo del sitio, al igual que la distancia a la que se realizan los golpes con el martillo. En la sección de resultados se específica la disposición de cada ensayo dependiendo la estación.

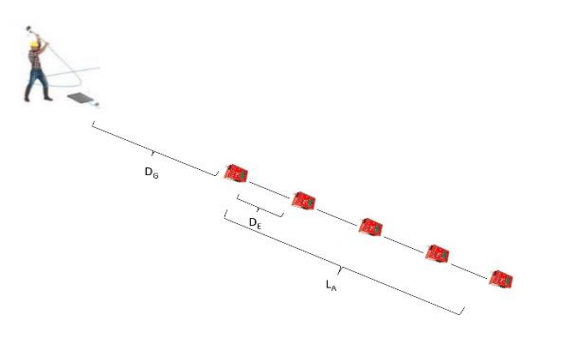

*Figura 7. Esquema del ensayo activo en terreno, realizado en cada uno de los sitios donde están ubicadas las estaciones del ORSCA.*

# **3.2.1.1. Cálculo de V<sup>S</sup>**

La base teórica del método es el análisis espectral de las ondas de corte SASW (Nazarian et al. 1983) y el análisis multicanal de ondas superficiales MASW (Park et al. 1999) de modo de ajustar la denominada curva de dispersión.

Para la obtención de la curva de dispersión de los ensayos activos, se utilizó el método de número de onda vs frecuencia, conocido como F-K (Lacoss et al. 1969, Kvaerna y Ringdahl 1986). La curva obtenida se complementa con los resultados entregados por el ensayo pasivo (Sección 3.2.2.) obtenida mediante el método SPAC (Aki, 1957).

La inversión de la curva de dispersión se hace mediante el algoritmo de optimización global no lineal (*Neighbourhood Algorithm*) propuesto por Sambrige (1999) y modificado por

Wathelet (2008), el cual está implementado en el programa Dinver del sofware Geopsy. Tanto la inversión, como la obtención de la curva de dispersión se realiza a través de este software. Finalmente, se seleccionó el perfil estratigráfico de V<sub>s</sub> que estaba asociado al mejor ajuste de la curva de dispersión. De esta manera, obteniendo el perfil de  $V_s$  se puede calcular el valor Vs<sub>30</sub>, mediante la ecuación (28).

# **3.2.2. Ensayo Pasivo**

Se denomina ensayo pasivo debido a que no existe una fuente activa que genere las ondas que capturaran los equipos. En este caso se usa el ruido ambiente como generador de los microtemblores para el ensayo (fuente pasiva). Este ensayo caracteriza mejor las profundidades mayores, ya que las frecuencias del ruido ambiental son más bajas que las generadas por una fuente activa.

En terreno, los equipos se disponen en forma de polígono de manera que se puedan generar la mayor cantidad de pares entre ellos, en este caso se ordenaron en forma de pentágono regular cuyas diagonales determinan el tamaño del arreglo. En algunos sitios donde sólo se tenían 4 geófonos disponibles se ordenaron en forma de triángulo equilátero, con un geófono en el medio a un tercio de la altura del triángulo (figura 8).

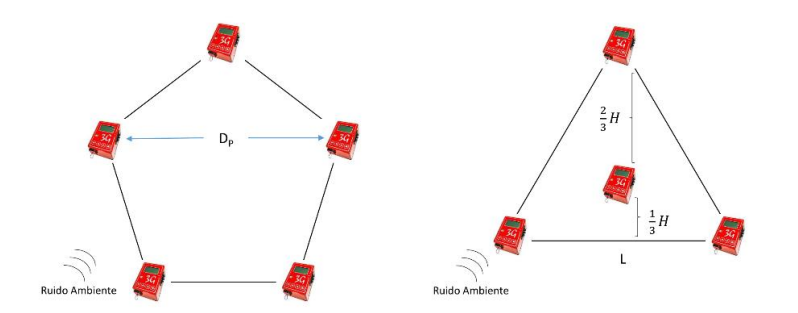

*Figura 8. Esquema del ensayo pasivo en terreno. A la izquierda la presentación en pentágono regular usando 5 geófonos, donde D<sup>P</sup> es el valor de la diagonal del pentágono. A la derecha la presentación en triángulo equilátero utilizando 4 geófonos, con L el lado del triángulo y H la altura.*

# **3.2.2.1. Cálculo de** *f<sup>0</sup>*

El cálculo de *f<sup>0</sup>* se realiza a través del método de la razón espectral H/V. Este método, ampliamente estudiado por Nakamura (1989), consiste en estimar la razón entre el espectro de amplitudes de Fourier de la componente horizontal y vertical de las vibraciones ambientales. La ecuación mediante la cual se obtienen las curvas H/V se define de la siguiente manera:

$$
\frac{H}{V}(f) = \sqrt{\frac{H_N(f)^2 + H_E(f)^2}{V(f)^2}}
$$
(31)

donde *HN(f)* y *HE(f)* son los espectros de Fourier de las componentes norte y este, respectivamente, y *V(f)* es el espectro de Fourier de la componente vertical. Estas curvas se obtienen a través del software Geopsy, que implementa la técnica H/V en uno de sus módulos. De esta forma se tiene una curva H/V por cada equipo que registre el ruido ambiental en terreno, que en este caso serían 5 geófonos, y mediante los criterios de SESAME (Bard et al., 2008) se escoge la curva que mejor representa la situación del sitio en estudio.

### **3.3. Espectro de aceleración de Fourier**

#### **3.3.1. Ventanas de señal y de ruido**

Una vez que se obtienen los registros ya procesados (sección 3.1.1.) se continúa con el cálculo del espectro de Fourier. La metodología desarrollada sigue las bases de la metodología desarrollada por Anderson y Hough (1984), la cual ha sido implementada en gran parte de los estudios acerca de este parámetro (Ktenidou et al., 2013, Douglas et al., 2010). Además, considera el método propuesto por Haendel et al. (2020) para la determinación de los parámetros *ζ* y *η*.

Se comienza por el *picking* de las fases *P* y *S*. Sólo para esta parte se utilizan los registros filtrados entre 0.1 y 5 Hz para sacar el ruido y señales que ensucian el registro del terremoto. Para seleccionar el tiempo de llegada de la onda *P*, se utiliza la componente vertical de los acelerogramas, en el caso de la onda *S* se selecciona el tiempo de llegada en la componente este. Esto se hace en dos etapas, primero de forma automática a través de la implementación del algoritmo STA/LTA (*Short Time Average over Long Time Average*) y luego de forma manual en la revisión y corrección, según sea el caso, de los tiempos de llegada que se obtuvieron anteriormente.

Los tiempos picados se usan para seleccionar las ventanas de ruido y las ventanas de señal de cada registro asociadas a ambas componentes horizontales de los datos. Se le denomina ventana de ruido, a la parte del registro sísmico que se selecciona previo a la llegada de la onda *P*, mientras que la ventana de señal está asociada a la onda *S*. El largo de la ventana de señal está delimitado por los tiempos *ts1* y *ts2*, donde el primero corresponde al tiempo de llegada de la fase *S* y el segundo al tiempo en el cual la energía liberada durante el registro del evento llega a un 80%, valor que se obtiene a través del cálculo de la Intensidad de Arias (*IA*) (Arias, 1970). Este porcentaje de referencia se escoge luego de hacer el análisis visual de los registros y de la gráfica de *I<sup>A</sup>* (figura 9). Sotiriadis et al. (2021) también usa este parámetro para definir la ventana de la onda *S*, el cual corresponde a un 70-95% de *IA*, que coincide con el porcentaje escogido en este estudio.

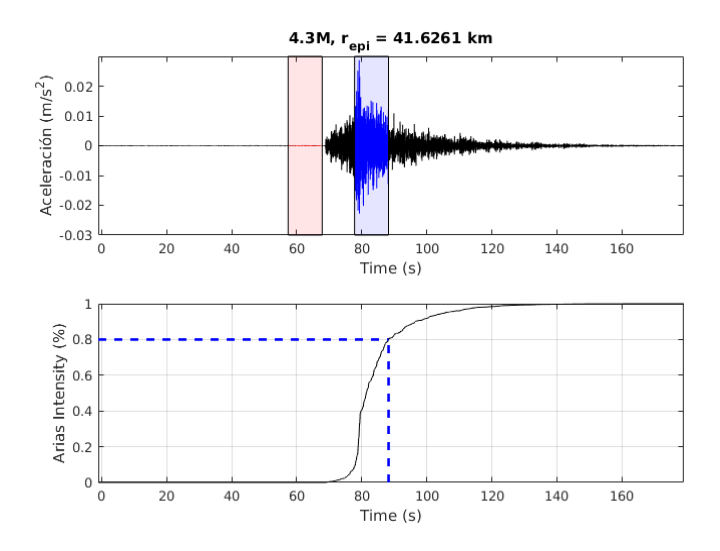

*Figura 9. Acelerograma de un evento magnitud 4.3 registrado en la estación del Departamento de Geología UdeC (36.8294°S,73.0344°W). En la figura de arriba se muestran las ventanas de ruido (rojo) y señal (azul) seleccionadas. En la figura de abajo la Intensidad de Arias del respectivo registro, señalando el tiempo hasta donde llega el 80%.*

Para evitar que las ventanas de señal de la componente norte y este sean de distinto largo, se selecciona el largo de ventana mayor entre ambas componentes luego de aplicar el criterio de Arias, explicado anteriormente, y se usa un largo común para ambas direcciones. Por otra parte, en el caso de la ventana de ruido, el largo se fija según el largo de la ventana de señal entre los tiempos *tp1* y *tp2*, con *tp1* = *tp2* - *Δts*, donde *tp2* es el tiempo de llegada de la fase *P* seleccionado en el picado de las señales y *Δt<sup>s</sup>* = *ts2* - *ts1* es el largo de la ventana de la señal. En el caso de que *tp2* - *Δt<sup>s</sup>* < 0, se fija el valor de  $t_{p1} = 0$ .

# **3.3.2. Cálculo del espectro**

Para la determinación del espectro de aceleración de Fourier, de forma previa y para disminuir el efecto en el espectro de la discontinuidad entre el inicio y el final de la serie cortada (Pilz y Parolai, 2012), a ambas ventanas de tiempo se le realiza un *Hanning taper* de 2.5%. Cuando ya se aplicó el taper, se procede a calcular el espectro de las ventanas de ruido y señal. Se determina la transformada rápida de Fourier para obtener el espectro de amplitud, tanto de la señal como del ruido para ambas componentes (figura 10). Con los espectros de las dos componentes calculados, se procede a combinarlos mediante la raíz cuadrática media (RMS), mediante la siguiente ecuación:

$$
FAS = \sqrt{\frac{FAS_E^2 + FAS_N^2}{2}}\tag{32}
$$

donde *FAS* es el espectro de aceleración combinado, y *FAS<sup>E</sup>* y *FAS<sup>N</sup>* los espectros de aceleración de Fourier de la componente Este y Norte, respectivamente. Esto se realiza ya que Haendel et al. (2020) sugiere usar un promedio de ambas ventanas para reducir la influencia de la dirección azimutal en la estimación de los parámetros en estudio, además existe una pequeña diferencia entre los valores de kappa calculados a partir de ambas componentes horizontales por separado (<20%) (Ktenidou et al., 2013, Van Houtte et al., 2011). Finalmente, se aplica una media móvil con una ventana

de 30 puntos de largo (figura 11), para identificar de mejor forma el decaimiento del espectro.

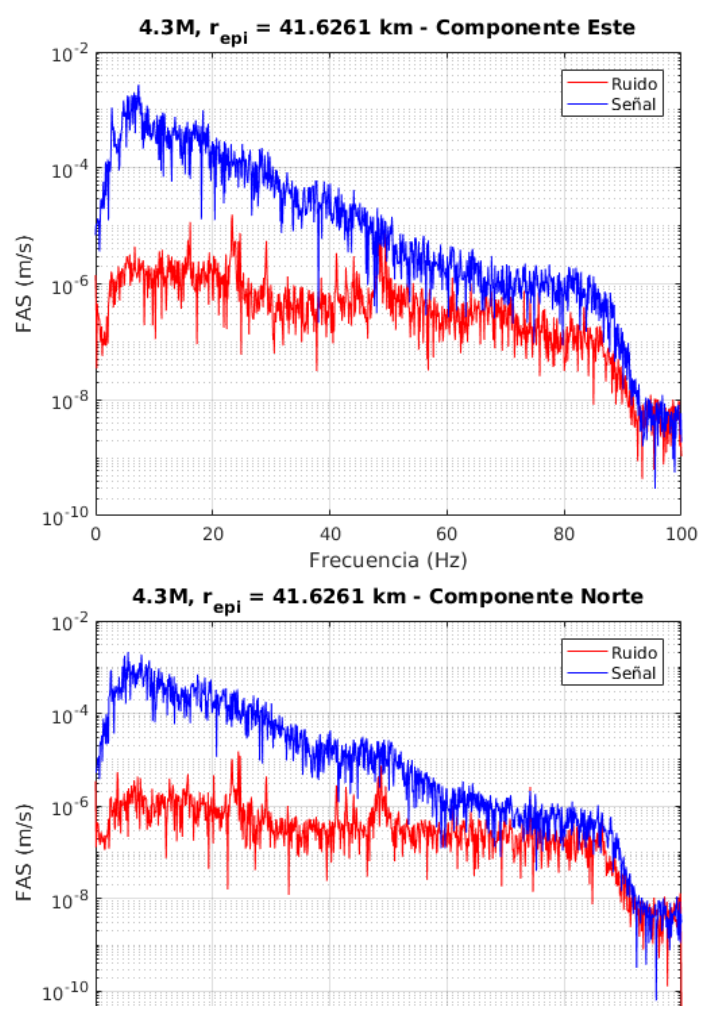

*Figura 10. Ejemplo de los espectros de Fourier calculados para la ventana de ruido y señal. Arriba la componente Este y abajo la Norte. La gráfica muestra una escala logarítmica-lineal. El evento utilizado es el mismo mostrado en la figura 9.*

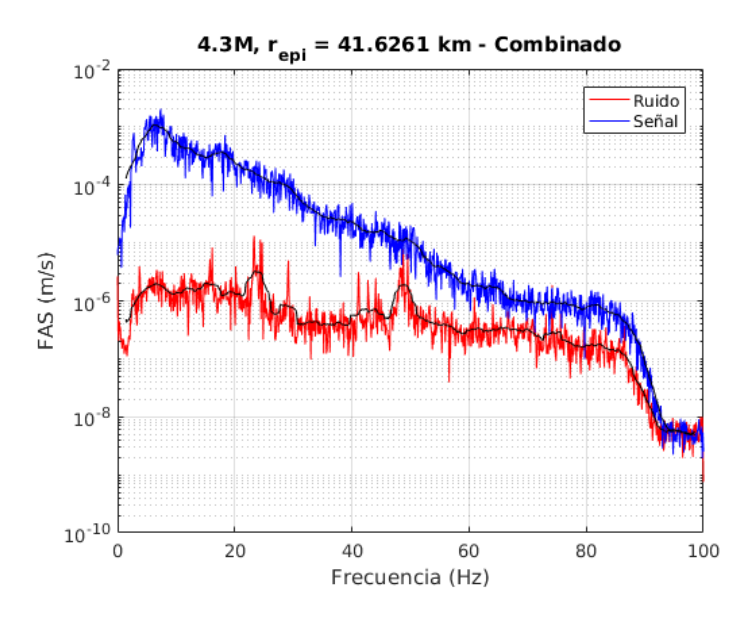

*Figura 11. Ejemplo del espectro final, obtenido de aplicar una RMS a la componente Este y Norte. La gráfica muestra una escala logarítmica-lineal. En negro se muestra el espectro suavizado por media móvil.*

# **3.4. Cálculo de kappa**

Posteriormente, siguiendo la metodología de Anderson y Hough (1984) los espectros de ruido y señal se grafican con el eje de la amplitud en una escala logarítmica y el eje de las frecuencias en escala lineal (figura 11), de esta forma se puede apreciar mejor el decaimiento a altas frecuencias que tiene el espectro. Teniendo estás gráficas para todos los eventos de cada estación se calcula el ajuste de manera manual y automática.

# **3.4.1. Cálculo manual**

El cálculo de *κ* asociado a un registro dado, *κr*, se determina calculando la pendiente con la cual el espectro decae linealmente entre dos frecuencias, denominadas *f<sup>E</sup>* y *fX*. La elección de estas se hace de manera manual, mediante una inspección visual del espectro, *f<sup>E</sup>* se elige como la frecuencia a la cual el espectro comienza a decaer de forma lineal. Esta debe ser mayor a la frecuencia de esquina (*fc*), para evitar cualquier efecto de la fuente (Ktenidou et al., 2013), y también mayor a la frecuencia fundamental del suelo (*f0*), para que el cálculo de *κ* no se vea afectado por efectos de sitio (Ji et al., 2021). En el caso de *fX*, se selecciona cuando el decaimiento deja de ser lineal o la amplitud de espectro de ruido se acerca a la del espectro de la señal, es decir cuando se tiene una razón entre el espectro de señal y espectro de ruido menor o igual a cierto valor, que normalmente es tres (SNR ≤ 3). Además, se limita a que la frecuencia *f<sup>X</sup>* debe ser menor a la máxima frecuencia utilizable de los datos, es decir, menor a la frecuencia de Nyquist (*fN*) (Park et al., 2020).

Luego, a través del ajuste de una recta, por mínimos cuadrados, entre las frecuencias seleccionadas donde hay un decaimiento lineal, se obtiene *κ<sup>r</sup>* a partir de la pendiente del ajuste, utilizando la relación dada en la ecuación (15).

Posteriormente, se revisa si *Δf* = *f<sup>X</sup>* - *f<sup>E</sup>* > 10, esto para asegurar un ajuste más robusto en la determinación de la pendiente (Ktenidou et al., 2013), de lo contrario el cálculo de *κ<sup>r</sup>* no es considerado para el estudio. Así, considerando los valores de *κ<sup>r</sup>* que cumplen con *Δf* > 10, se grafican en función de la distancia del terremoto a la estación y se realiza un segundo ajuste, pero en este caso para obtener las componentes de kappa*, κ<sup>0</sup>* y *κR*.

# **3.4.2. Cálculo automático**

El proceso automático sigue la misma línea que el trabajo de Park et al. (2020) y los mismos criterios que el proceso manual, la diferencia radica en que la selección de las frecuencias *f<sup>E</sup>* y *f<sup>X</sup>* se realiza de forma automatizada.

Los pasos que se realizan son los siguientes:

1. Se define la frecuencia inicial  $f_E = 1.5f_0$  ó  $f_E = 1.5f_c$ , dependiendo cual de las dos frecuencias es mayor, si *f<sup>0</sup>* ≥ f*<sup>c</sup>*

entonces se usa *f0*, de lo contrario *fc*.

2. Se define la frecuencia final, dependiendo cual es menor, según  $f_X = 0.8f_N$  ó  $f_X = f_{SNR \leq 3}$ , donde  $f_{SNR \leq 3}$  es la frecuencia a

la cual se tiene un SNR de los espectros menor o igual a tres.

- 3. Se verifica que se cumpla la condición *Δf* = *f<sup>X</sup> f<sup>E</sup>* > 10. Si se cumple se sigue, si no, el espectro no se considera.
- 4. Se realiza un proceso iterativo para diferentes *fE*, que son todas las frecuencias entre  $f_{Ei} = f_E y f_{Ei} = f_X - 10$ , con valores cada 0.5.
- 5. Dentro de este *loop* se hace otra iteración, pero para diferentes *fX*, que son todas las frecuencias entre *fXi = f<sup>E</sup> + 10 y*  $f_{Xi} = f_X$ , con valores cada 0.5.
- 6. Para cada par de frecuencias *fEi* y *fXi* se realiza el ajuste lineal del espectro entre estas.
- 7. Se escoge cual es la banda de frecuencia óptima que entrega el mejor ajuste, a través del siguiente parámetro:

$$
P = \frac{RMS}{\Delta f} \tag{33}
$$

dónde *RMS* es el error cuadrático medio entre el ajuste y el espectro, y *Δf* el ancho de banda.

Este proceso se realiza para cada evento y los kappas obtenidos se utilizan para el posterior cálculo de sus componentes.

# **3.4.3. Cálculo de** *ζ* **y** *η*

La metodología propuesta para el cálculo de estos parámetros, sigue la guía del trabajo realizado por Haendel et al. (2020). El modelo que se utiliza para realizar la inversión del ajuste es el siguiente:

$$
\ln a(f) = \ln a_0 - \pi \zeta_{f_0} \left(\frac{f}{f_0}\right)^{1-\eta} \tag{34}
$$

para *f > f<sup>E</sup>* y la frecuencia *f<sup>0</sup>* una frecuencia de referencia, donde el valor más común es 1 Hz.

Los valores que se obtienen a partir de la inversión para encontrar el ajuste del espectro (*ln a(f)*), son una constante (*ln a0*) y zeta (ζf0), mientras que *η* es un valor fijo que se va haciendo variar en un proceso iterativo entre -2 y 2, con valores cada 0.01. Así, se obtienen 401 resultados distintos de la inversión para cada espectro.

De estos resultados, para determinar cuál es el conjunto de parámetros (*ζ* y *η*) que entrega el mejor ajuste para cada registro, se define la calidad del ajuste mediante la desviación estándar, que está dada por:

$$
\sigma_1^2(\eta) = \int \{[\hat{d}_1(f|\eta) - d_1(f)]^2\} df \tag{35}
$$

donde  $\hat{d}_1$ es el ajuste y  $d_1(f) = a(f)$  es el espectro. Con esto se podría definir el valor de *ζ* y *η* para cada registro, no obstante, Haendel et al. (2020) sugiere considerar múltiples eventos registrados en una estación, para restringir mejor estos parámetros. Por lo tanto, se busca minimizar la varianza:

$$
\sigma_K^2(\eta) = \frac{1}{N_k} \sum_{k=1}^{N_k} \sigma_k^2(\eta)
$$
 (36)

De esta forma se escoge el valor de *η* que minimiza *σ<sup>k</sup>* y el respectivo valor de *ζ* obtenido en la inversión.

#### **3.5. Determinación de las componentes de** *κ*

# **3.5.1. Utilizando resultados del** *modelo kappa*

Para el cálculo de *κ<sup>0</sup>* y *κ<sup>R</sup>* se utiliza el modelo generalizado de kappa en función de su distancia (en este caso se utiliza la distancia hipocentral) dado por la ecuación (16) (Anderson y Hough, 1984). Su determinación se hace a través de una regresión lineal, utilizando dos tipos de normas distintas: la norma L1 o regresión de mínimas desviaciones absolutas y la conocida norma L2 o regresión de mínimos cuadrados. Considerando que se tiene el problema directo:

$$
Gm = d \tag{37}
$$

donde *G* representa el modelo matemático mediante una matriz de tamaño *i × j* el cual se multiplica con *m* que contiene los *j* parámetros a determinar y *d* representa los datos.

En este caso *m* representa los parámetros *κ<sup>0</sup>* y *κR*; *d* los valores de *κ<sup>R</sup>* determinados para cada registro y *G* la matriz que contiene los factores que ajustan el modelo a los datos. Lo que se busca es encontrar los valores *κ<sup>0</sup>* y *κR,* que minimicen el desajuste entre los datos *d* y el modelo *Gm*. Para esto se minimiza el residual mediante mínimos cuadrados (norma L2) o mínimas desviaciones absolutas (norma L1) (Ver Anexo 1).

Finalmente, a las regresiones calculadas por los distintos métodos se les realiza un análisis estadístico, para determinar la validez que tienen los resultados obtenidos y comparar qué tipo de ajuste utilizado es mejor para cada caso

# **3.5.2. Utilizando resultados del** *modelo zeta*

Mediante el modelo zeta (Haendel et al., 2020), también es posible determinar las componentes de sitio y de trayectoria de kappa. Lo primero que se debe hacer es realizar un ajuste lineal a la gráfica de los valores de *ζ* con respecto a la distancia hipocentral, siguiendo un procedimiento análogo al mostrado en el caso del *modelo kappa*. El ajuste está dado por:

$$
\zeta_r(R) = \zeta_0 + \frac{d\zeta}{dR}R\tag{38}
$$

donde *ζ<sup>r</sup>* son los valores de *ζ* calculados para cada registro, *ζ<sup>0</sup>* es el valor que entrega el ajuste lineal a una distancia R = 0 y *dζ/dR* es la pendiente del ajuste, que al igual que *κ<sup>R</sup>* está relacionado con la atenuación regional a través de la siguiente ecuación:

$$
\frac{d\zeta}{dR} = \frac{f_0}{Q_0 \beta} \tag{39}
$$

Si se considera la ecuación (22), es posible establecer la siguiente ecuación que relaciona *dζ/dR* y *κR*, mediante los valores de *Q<sup>0</sup>* y *Qin*:

$$
\kappa_R = \frac{Q_0}{Q_{in}} \frac{d\zeta}{dR} \tag{40}
$$

Para el caso de la componente de sitio, con el parámetro *ζ<sup>0</sup>* obtenido a través del ajuste, se procede a reemplazar dicho valor en la ecuación:

$$
\kappa_0(f) = \frac{\zeta_0}{f_0} (1 - \eta) \left(\frac{f}{f_0}\right)^{-\eta} \tag{41}
$$

que relaciona *ζ<sup>0</sup>* con *κ0*. Está ecuación entrega diferentes valores de *κ<sup>0</sup>* dependiendo el valor de la frecuencia (*f*). *f<sup>0</sup>* es una frecuencia de referencia, que no afecta en el valor final de *κ0(f)*. El rango de frecuencias que se usa para evaluar *κ0(f)* va desde la mínima frecuencia *f<sup>E</sup>* hasta la máxima *fX*, obtenida en cada estación.

De esta manera, para poder comparar el *κ<sup>0</sup>* obtenido a través del modelo de Anderson y Hough (*κ0,AH*), con el *κ<sup>0</sup>* dependiente de la frecuencia obtenido mediante esta metodología (*κ0,H*), es necesario definir la frecuencia central, *fcen*, del rango de frecuencias en el que se evalúa *κ0*.

Así, se debería cumplir que:

$$
\kappa_{0,AH} \cong \kappa_{0,H}(f_{cen}) \tag{42}
$$

#### **3.6. Cálculo de amortiguamiento**

En este trabajo, los perfiles de amortiguamiento de cada estación se van a determinar a través de uno de los modelos empíricos propuestos por Campbell (2009), en particular el modelo 1, que relaciona el factor de calidad efectivo (*Qef*) con la velocidad *V<sup>S</sup>* mediante la siguiente ecuación:

$$
Q_{ef} = 7.17 + 0.0276 \cdot V_s \tag{43}
$$

Considerando esta ecuación y la relación entre *Q* y el amortiguamiento comúnmente usada *Q = 1 / (2Dmin)* (Goodman, 1988), es posible determinar el correspondiente perfil de amortiguamiento para cada sitio, utilizando los perfiles *V<sup>S</sup>* obtenidos mediante ensayos de terreno.

Por otra parte, siguiendo el trabajo realizado por Xu et al. (2020), se definen las siguientes ecuaciones (Ktenidou et al., 2015):

$$
\kappa_0 = \kappa_{0,rock} + \Delta \kappa_0 \tag{44}
$$

$$
\Delta \kappa_0 = \int_0^H \frac{1}{Q(z) \cdot V_S(z)} dz = \int_0^H \frac{2 \cdot D_{min}(z)}{V_S(z)} dz \tag{45}
$$

donde *κ0,rock* representa el valor de *κ<sup>0</sup>* a la profundidad en que se encuentra la roca y *Δκ<sup>0</sup>* es la variación de *κ<sup>0</sup>* debido a la columna sedimentaria.

Con estas definiciones lo que se busca es comparar el valor de *κ<sup>0</sup>* que se calcula mediante la ecuación (44), utilizando un valor de *κ0,rock* definido por la relación existente entre *κ<sup>0</sup>* y *VS30*, sumado a un *Δκ<sup>0</sup>* calculado mediante el perfil de amortiguamiento obtenido con el modelo de Campbell (2009), denominado *κ<sup>0</sup>* empírico, con un *κ<sup>0</sup>* objetivo que es definido por los resultados obtenidos mediante las metodologías del modelo kappa o modelo zeta, según sea el caso.

De esta forma, lo que se obtiene finalmente son factores de escala, que ajustan el perfil de amortiguamiento empírico a un perfil de *Dmin* que representa mejor el amortiguamiento del sitio, debido a que considera la atenuación caracterizada por kappa.

## **4. Resultados**

#### **4.1. Ensayos en terreno**

Se realizaron ensayos de tipo activo y pasivo en cada una de las localizaciones de la red del ORSCA. A partir de estos ensayos se obtuvieron los perfiles de velocidad de onda de corte, Vs, y la frecuencia fundamental del sitio. En el Anexo 2 de este trabajo se presentan las imágenes y tablas de las estaciones que no se muestran en esta sección.

### **4.1.1. Freire (ED56)**

La estación de Freire (estación 1 en figura 6) está ubicada hacia el noreste del centro de Concepción (36.8185°S, 73.0351°W). Como se mencionó previamente, en este lugar se encuentra el arreglo vertical de sismómetros del ORSCA, donde se tiene una estación a 40 m de profundidad, que se nombrará como Freire Medio (4b0) en este trabajo, y otra que está a 80 m, denominada como Freire Profundo (4b1).

En este sitio se realizó un arreglo lineal para el ensayo activo con 4 geófonos cada 8 m, ejecutando seis golpes a 4 m desde el primer equipo y luego otros seis a 8 m de distancia. Para el caso del ensayo pasivo se formó un triángulo equilátero (figura 8) cuyo lado era de 30 m.

En la tabla 1 se indican los valores de Vs correspondientes al perfil obtenido, el cual se muestra en la figura 12 junto con el valor de *VS30* calculado. En el Anexo 2 se muestran las curvas de dispersión asociadas a cada perfil *V<sup>S</sup>* junto con el ajuste obtenido en la inversión, para cada estación del ORSCA. Además, en la tabla 2 y figura 13, se presenta la frecuencia fundamental calculada a través de la técnica H/V, la cual fue comparada con la frecuencia fundamental que se puede obtener a través de los resultados de los perfiles de *V<sup>S</sup>* (ver Anexo 2).

| Freire          |            |  |
|-----------------|------------|--|
| Profundidad (m) | $V_S(m/s)$ |  |
| 1.51            | 205.5      |  |
| 30.63           | 219.26     |  |
| 42.98           | 155.03     |  |
| 79.7            | 573.93     |  |
| 85              | 797.38     |  |

*Tabla 1. Valores de V<sup>S</sup> para el perfil de la estación Freire.*

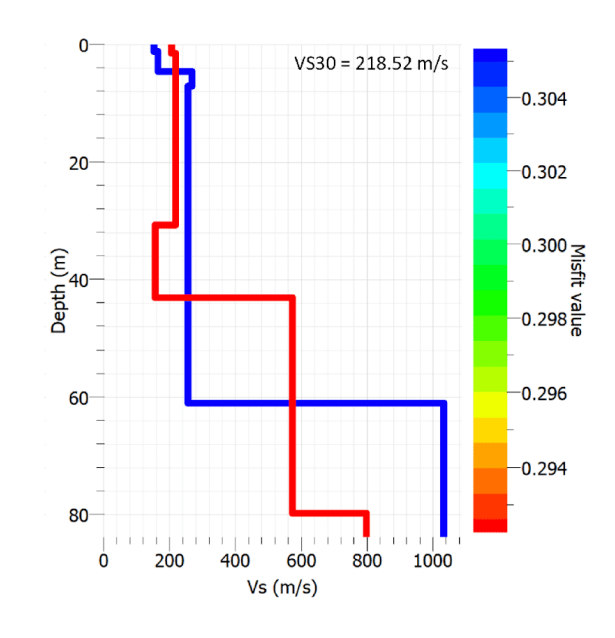

*Figura 12. Perfil V<sup>S</sup> de estación Freire.*

| Freire |                           |                                      |
|--------|---------------------------|--------------------------------------|
|        | $f_0$ (H/V)   $A_0$ (H/V) | $[A_{Omin}, A_{Omax}]$               |
|        |                           | 1.0444   5.61839   [3.91303,8.06838] |

*Tabla 2. Valor de f<sup>0</sup> con una desviación estándar de 0.115 para la estación Freire, junto con la amplitud del peak de la razón H/V y sus intervalos.*

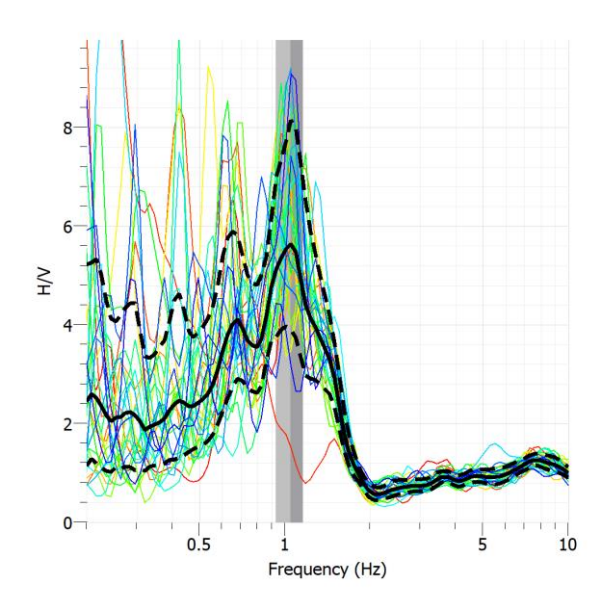

*Figura 13. Razón H/V para la estación Freire.*

# **4.1.2. Laboratorio de Suelos (A757)**

Este equipo está ubicado en el campus de la Universidad de Concepción en el Laboratorio de Suelos de la facultad de Ingeniería (36.8310°S, 73.0373°W).

Para este sitio se realizó un ensayo pasivo con forma de pentágono con una diagonal de 14 m, mientras que para el ensayo pasivo se realizó un arreglo lineal con 5 geófonos espaciados cada ocho metros y seis golpes cada 4 y 8 m.

# **4.1.3. Geología (A857)**

Al igual que la estación A757, este sismómetro está localizado dentro del campus universitario en el Departamento de Ciencias de la Tierra (36.8293°S, 73.0343°W).

En este caso se realizaron dos ensayos de tipo pasivo, ambos con forma triangular, uno con 10 m de lado y otro de 30 m. Además del ensayo pasivo que se realizó con cuatro geófonos espaciados a 8 m, dando primero 6 golpes a 4 m y luego a 8 m del primer geófono. Esta fue la única estación en la que se escogió un perfil *V<sup>S</sup>* y un ajuste de dispersión distinto al que entregaba el menor *misfit*, que es la línea roja en la figura 14, eligiéndose el perfil de color azul que tenía una mayor *misfit*.

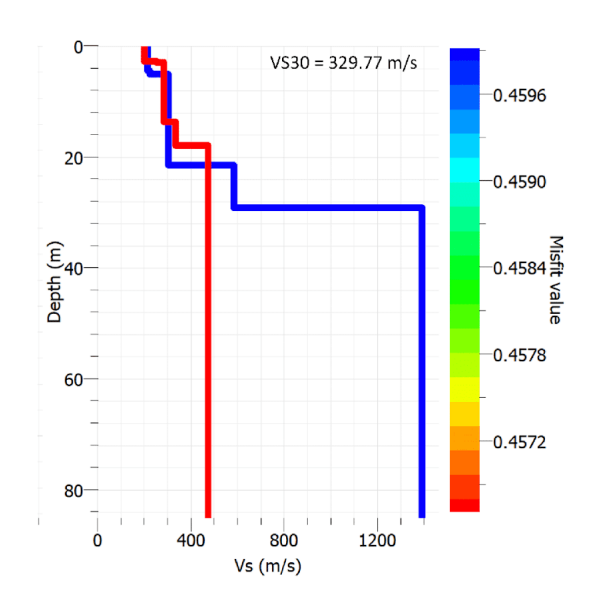

*Figura 14. Perfil V<sup>S</sup> de estación Geología (perfil azul).*

# **4.1.4. Bomberos (A657)**

Para este caso, el arreglo del ensayo activo se realizó justo fuera de la 4ta Compañía de Bomberos de Concepción, lugar donde está ubicada el equipo sísmico (36.8160°S, 73.0332°W). Este consistió en un arreglo lineal con 4 geófonos separados a 8 metros cada uno, con 6 golpes a 4 m y 8 m desde el primer receptor.

# **4.1.5. Derecho UCSC (A557)**

Esta estación está ubicada en la facultad de Derecho de la Universidad Católica de la Santísima Concepción (UCSC), que se encuentra en el centro de Concepción (36.8307°S, 73.0524°W). El ensayo activo es un arreglo lineal que sigue la misma forma que los ensayos realizados en las otras estaciones; 5 geófonos cada ocho metros y 6 golpes a 4 m y 8 m del primer receptor.

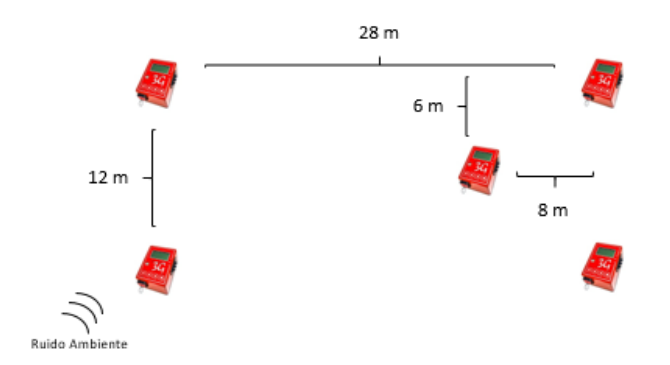

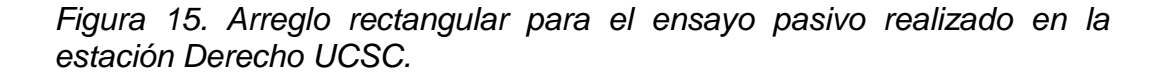

Por otra parte, el ensayo pasivo sigue una figura distinta al resto, debido a las dificultades por el espacio reducido que se tenía en terreno se realizó un rectángulo con un geófono en el medio, como se muestra en la figura 15.

# **4.1.6. Sagrados Corazones (A457)**

Este último equipo se encuentra ubicado dentro del colegio Sagrados Corazones (SSCC) (36.7998°S, 73.0867°W), en la comuna de Hualpén que se encuentra al noroeste de la comuna de Concepción.

Los ensayos realizados fueron los mismos que para el caso de los ensayos hechos para la estación de Laboratorio de Suelos, solamente que la diagonal del pentágono para el caso del ensayo pasivo es de 20 m.

# **4.2. Frecuencia Fundamental para el Arreglo Vertical**

Para el caso de los equipos que estaban en profundidad se determinó la frecuencia fundamental siguiendo la misma metodología que para las demás estaciones, salvo que los registros se obtuvieron directamente desde los acelerómetros. Se seleccionaron ventanas de 45 minutos para ambas estaciones. En la tabla 3 y en las figuras 16 y 17, se presentan los resultados que se obtuvieron para cada estación.

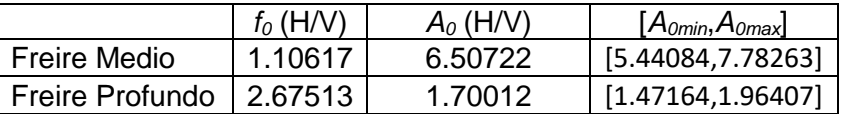

*Tabla 3. Valor de f<sup>0</sup> con una desviación estándar de 0.127 y 0.208 para las estaciones de Freire Medio y Freire Profundo, respectivamente, junto con la amplitud del peak de la razón H/V y sus intervalos.*

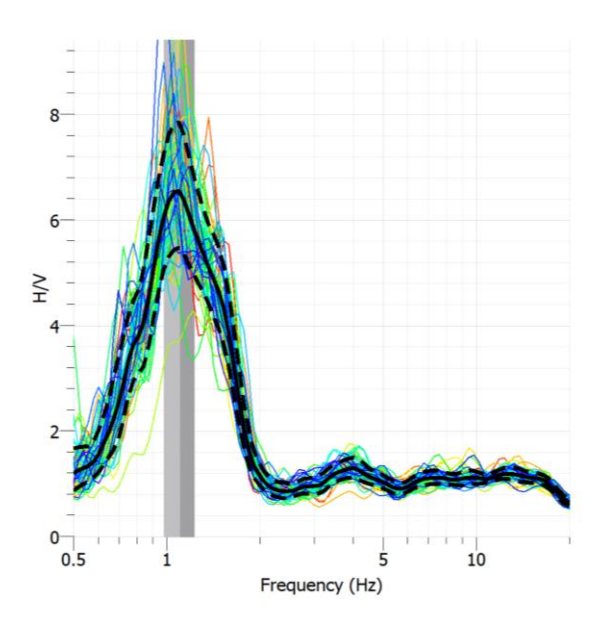

*Figura 16. Razón H/V para la estación Freire Medio.*

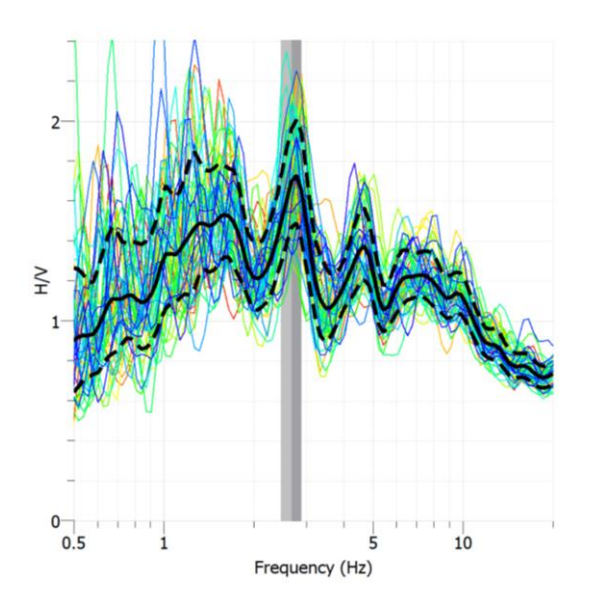

*Figura 17. Razón H/V para la estación Freire Profundo.*

# **4.3. Espectro de aceleración de Fourier**

Se calculó el espectro de Fourier para las ventanas de tiempo de aceleración, para cada uno de los eventos registrados en cada estación del ORSCA. En la figura 18, se muestran los espectros de un mismo evento registrado en los 3 equipos del arreglo vertical de la estación de Freire.

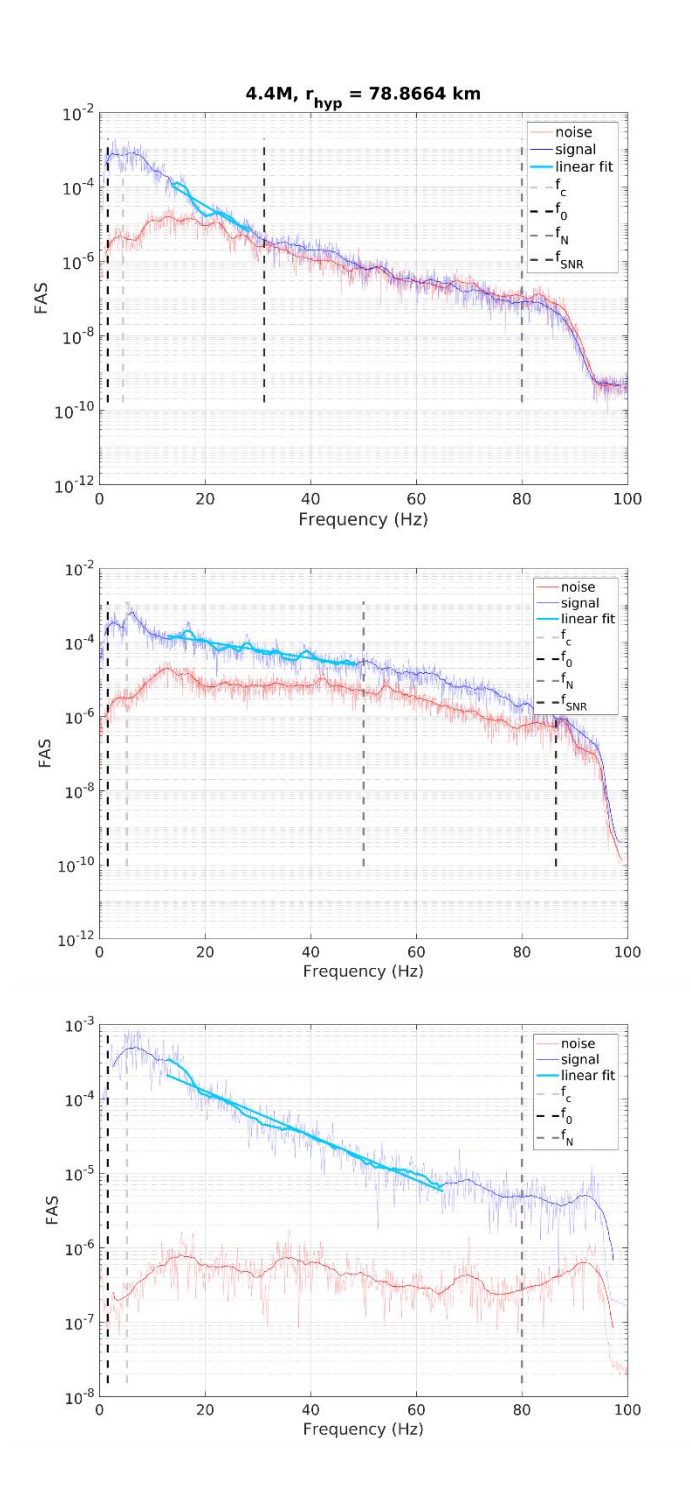

*Figura 18. Espectro de aceleración de Fourier para un registro de un evento de magnitud 4.4 en la estación de Freire, junto con el ajuste para calcular kappa entre las frecuencias f<sup>E</sup> y fX. De arriba hacia abajo son las figuras del equipo en superficie, en el medio (40 m de profundidad) y en profundidad (80 m), respectivamente.*

La selección de *f<sup>E</sup>* y *f<sup>X</sup>* se realizó de forma automática, con el procedimiento descrito previamente en este trabajo, y también de forma manual. En ambos casos se tuvo en consideración las frecuencias mínimas y máximas que se podían usar dependiendo de los criterios de SNR. Además, posterior a la primera selección de *f<sup>E</sup>* con la que se obtuvieron los primeros ajustes, para el caso del procedimiento manual se revisó la relación que existe entre *f<sup>E</sup>* y la magnitud (*M*) del evento registrado (figura 19), la cual muestra una relación inversa, donde a mayor magnitud la frecuencia a la cual comienza a decaer el espectro es menor. De esta forma se ajustaron las frecuencias que estaban fuera de la tendencia mostrada en cada estación y se obtuvieron los resultados finales.

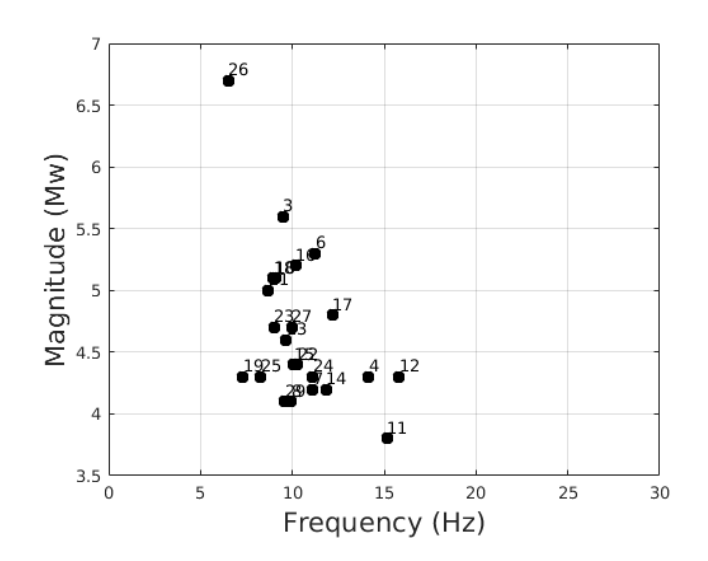

*Figura 19. Relación entre f<sup>E</sup> y M, para el caso de los registros de la estación de Geologia. Arriba se muestra la relación sin revisar y abajo la relación luego de hacer la revisión de las frecuencias seleccionadas.* 

Con la recopilación de la relación de *f<sup>E</sup>* y *M* para todas las estaciones (figura 20) se realizó un ajuste para definir los intervalos mínimos y máximos de la frecuencia *f<sup>E</sup>* en función de la magnitud, para poder incorporar esta restricción al cálculo automático de kappa.

En resumen, se obtuvieron los valores de las componentes de kappa considerando la selección manual de las frecuencias *f<sup>E</sup>* y *fX*, otros valores con la selección automática del mejor ajuste, ambos con el modelo de Anderson y Hough (1984), y por último un tercer grupo de resultados obtenidos a partir del modelo de Haendel et al. (2020).
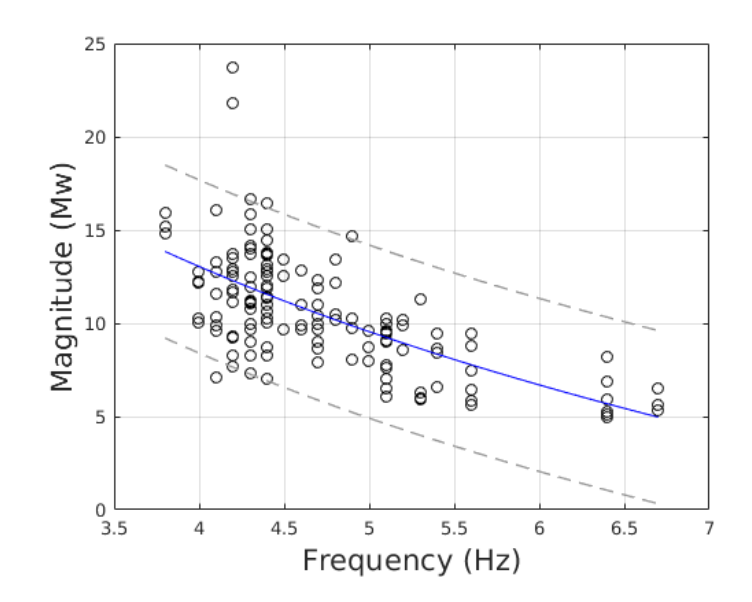

*Figura 20. Recopilación de las frecuencias fE y magnitudes M de todos los registros para los 8 equipos del ORSCA.*

#### **4.4. Ajuste manual**

El ajuste manual se refiere al proceso de cálculo de kappa en donde la selección de las frecuencias entre las cuales decae el espectro se hace de forma manual a través de inspección visual, considerando un límite inferior, fijado por la frecuencia fundamental o de esquina, y un límite superior, fijado por la frecuencia de Nyquist o la de muestreo.

Los resultados obtenidos a través de esta metodología son mostrados en la tabla 4, donde se puede ver que hay 4 valores distintos de *κ<sup>0</sup>* y de *κ<sup>R</sup>* los cuales se calculan a partir de un ajuste de mínimos cuadrados (L2). También se obtuvieron los valores de las componentes de kappa a través de una inversión robusta (L1) (ver Anexo 3). La principal diferencia entre ambos ajustes es que, en el caso de la inversión robusta, los valores de

kappa que están fuera de los intervalos de confianza tienen un menor peso en el proceso de inversión.

Los diferentes enfoques para determinar cada resultado mostrado en la tabla 4, se detallan a continuación (siguiendo la metodología descrita en la sección 3.4.1 y 3.5.1):

## **4.4.1. Todos los registros**

Considera todos los eventos que quedaron para el análisis de kappa luego de aplicar los criterios de SNR y de rango de frecuencia mencionados previamente (figura 21), sin considerar la relación existente entre *f<sup>E</sup>* y la magnitud *M* del evento.

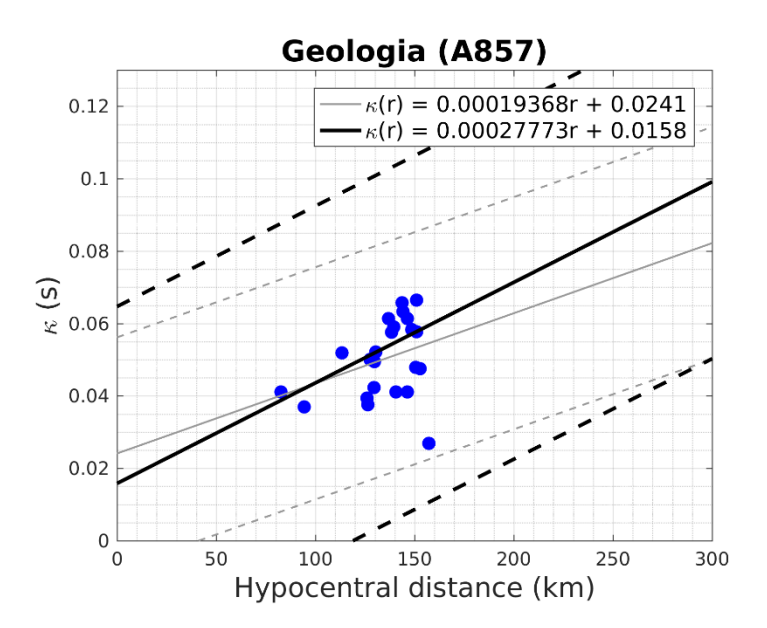

*Figura 21. Ajuste lineal a través de mínimos cuadrados (gris) y de una inversión robusta (negro) para la distribución de los valores de kappa con respecto a la distancia hipocentral, para el caso de la estación de Geologia.*

### **4.4.2. Interplaca**

En este caso al realizar la inversión para calcular kappa, se utilizan solamente los eventos de tipo interplaca, que fueron diferenciados de los eventos intraplaca. Una forma de clasificar los eventos es a través de la información entregada por el mecanismo focal y la profundidad del evento (Bastías y Montalva, 2016), no obstante la información del tensor de momento no está disponible para todos los eventos de este trabajo, por lo tanto se siguió una forma de clasificación distinta basada en la profundidad del evento y el modelo Slab 2.0 (Hayes et al., 2018); los eventos que se encuentran hasta 2.5° desde la fosa con profundidades hasta 50 km son considerados como interplaca (figura 22), mientras que para profundidades mayores a 50 km son considerados como intraplaca junto con los eventos localizados más allá de 2.5° hacia el este de la fosa que tengan profundidades menores a 50 km.

Para la obtención de estos resultados, sí se toma en cuenta la relación existente entre *f<sup>E</sup>* y *M*, al igual que para el caso de los registros de eventos intraplaca.

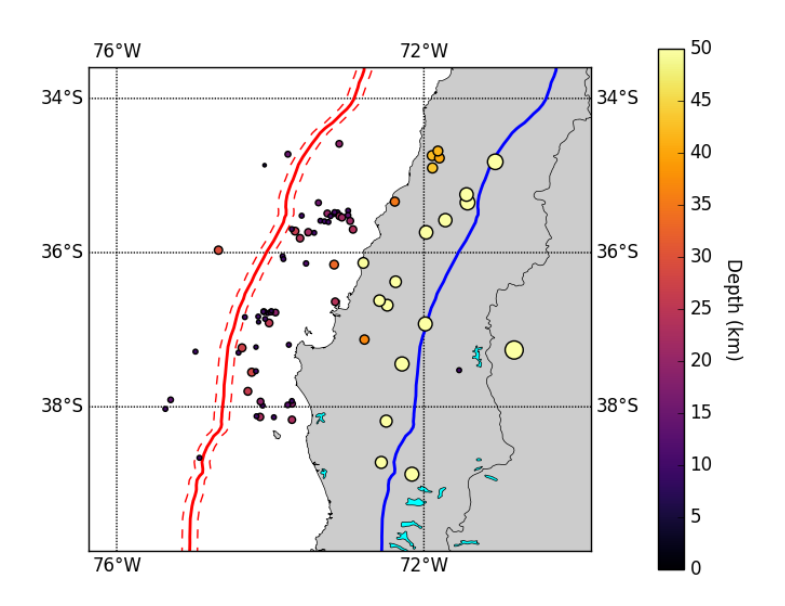

*Figura 22. Disctribución de los eventos utilizados en este trabajo. La línea roja continua representa la línea de la fosa, junto con la línea roja segmentada que índica un rango de ± 0.1°. La línea azul es el límite de 2.5° hacia el este de la fosa.*

### **4.4.3. Intraplaca**

A través del mismo criterio usado para los eventos interplaca se separan los registros intraplaca para realizar la inversión. A diferencia del caso interplaca, se tienen pocos registros de origen intraplaca (14 de 84 eventos). Es por esto que la cantidad de eventos que quedan luego de la separación es pequeña, es decir, menor a diez para todas las estaciones (figura 23).

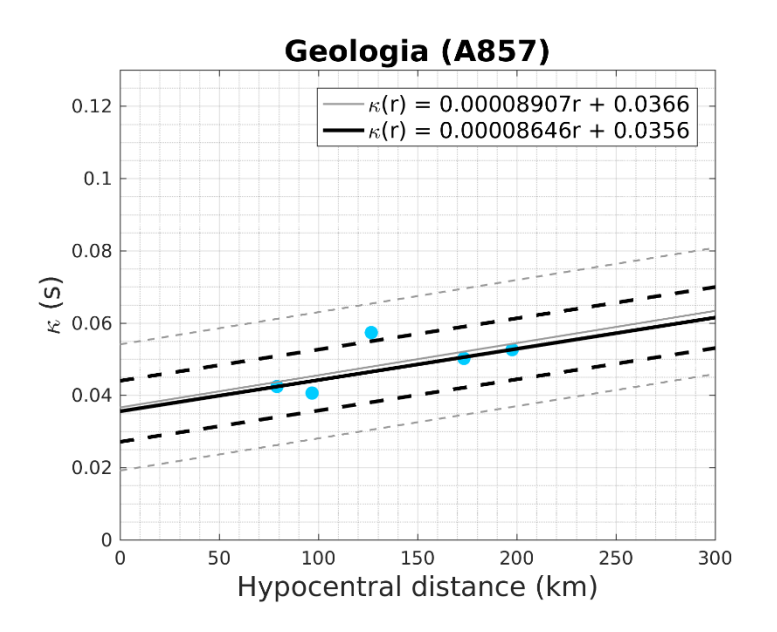

*Figura 23. Ejemplo del ajuste lineal a través de mínimos cuadrados (gris) y de una inversión robusta (negro) para la distribución de los valores de kappa, obtenidos para eventos intraplaca, con respecto a la distancia hipocentral, para el caso de la estación de Geologia.*

### **4.4.4. Lineal**

Para obtener los registros de los eventos que se consideran que producen deformaciones lineales, se consideran dos restricciones (Xu et al. 2020, Ji et al. 2021):

- Un índice de deformación (*γInd* = *PGVsurf* / *VS30*, con *PGVsurf* el valor más alto de la velocidad registrada en superficie) menor a 0.001 %.
- $\bullet$  Un PGA menor a 0.25 m/s<sup>2</sup>, para asegurar que haya sólo eventos de baja amplitud.

De esta forma se escogen solo los eventos interplaca que cumplen con estas condiciones para obtener los resultados para el caso lineal.

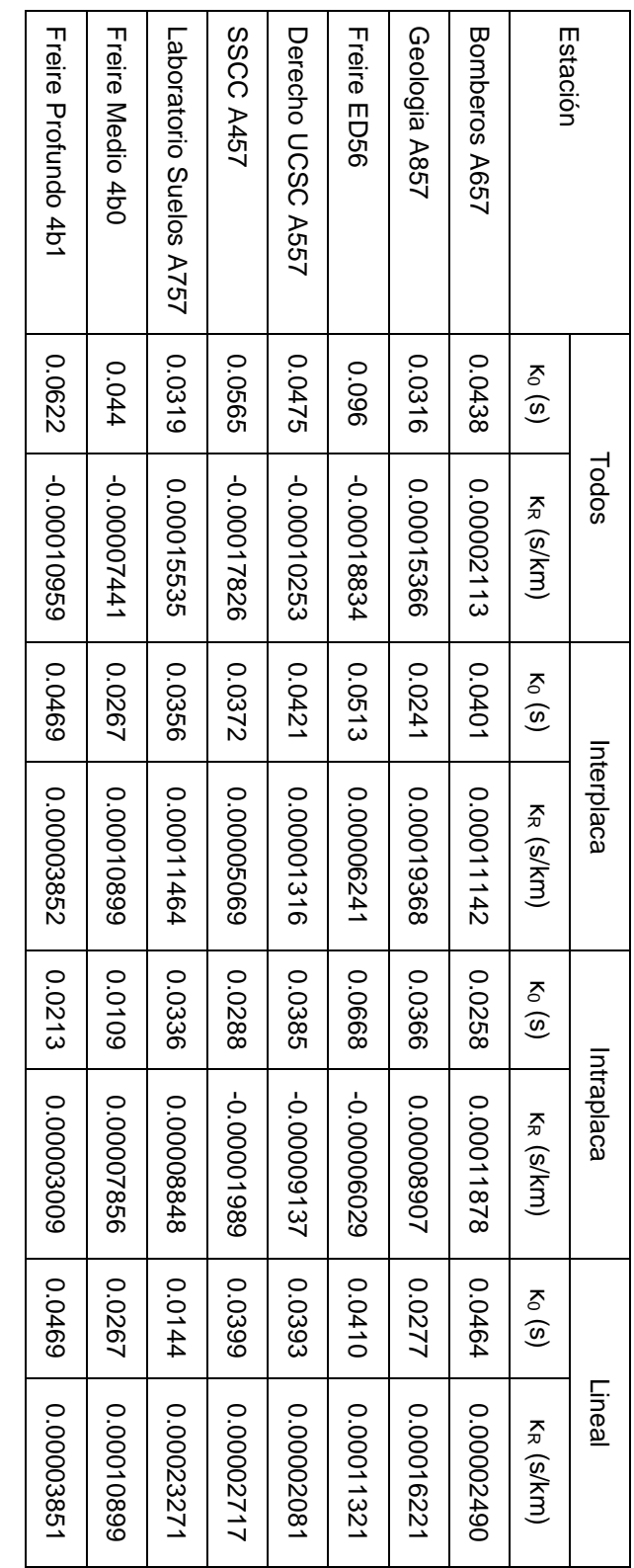

*Tabla 4. Valores de las componentes de kappa, κ<sup>0</sup> y κR, calculadas a través del modelo de kappa con un proceso manual. Los resultados mostrados corresponden a la inversión por mínimos cuadrados (L2).*

#### **4.5. Ajuste automático**

Los resultados obtenidos con el ajuste automático siguen la metodología descrita en la sección 3.4.2 y 3.5.1.

Al igual que en el caso del ajuste manual hay 4 pares de valores distintos de las componentes de *κ*, correspondientes al ajuste con mínimos cuadrados (L2), que se muestran en la tabla 5. Las restricciones que se utilizaron para el cálculo de cada uno de los distintos resultados mostrados en la tabla, son las mismas que para el caso del ajuste manual, que se describieron en la sección anterior, excepto para cuando se utilizaron todos los eventos (sección 4.3.1.) donde sí se restringió la frecuencia *f<sup>E</sup>* según la magnitud del evento.

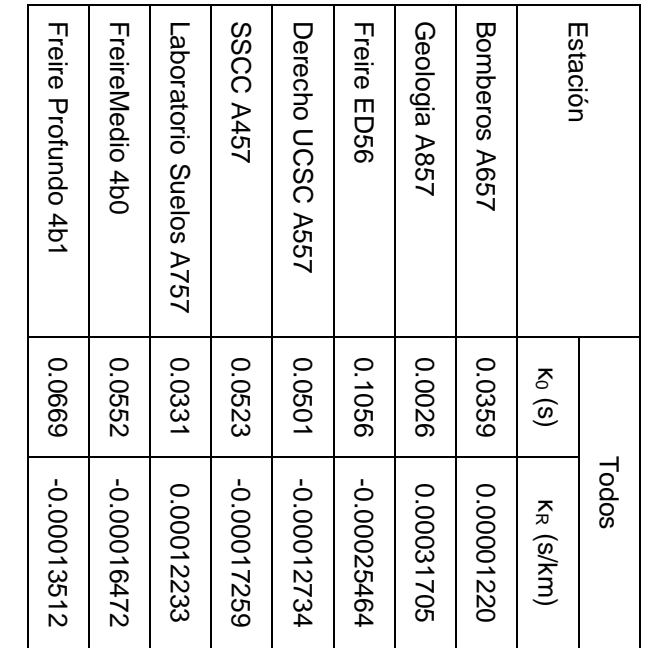

| -0.00001689           | 0.0588   | 0.00005602            | 18100         | -0.00001689           | 0.0588   |
|-----------------------|----------|-----------------------|---------------|-----------------------|----------|
| -0.00021524           | 0.0671   | 600900000             | 11100         | -0.00021524           | 1290'0   |
| 0.00060170            | -0.036   | 0.00006708            | 0.0375        | 44781000.0            | 0.0212   |
| 1008000.07            | 0.1275   | 0.00002013            | 0.0218        | -0.00039154           | 0.0839   |
| -0.00003396           | 0.0322   | -0.00008030           | 0.0396        | -0.00012505           | 9090'0   |
| -0.00017245           | 82600    | 14717147747           | 20797         | -0.00026344           | 0.1143   |
| 0.00016078            | 0.0311   | 0.00025162            | <b>7700.0</b> | 0.00026274            | 2210.0   |
| 0.00022701            | 0.0087   | 0.00021806            | 0800.0        | 0.00018959            | 0.0249   |
| K <sub>R</sub> (s/km) | $K_0(s)$ | K <sub>R</sub> (s/km) | $K_0$ (S)     | K <sub>R</sub> (s/km) | $K_0(s)$ |
| Lineal                |          | Intraplaca            |               | Interplaca            |          |
|                       |          |                       |               |                       |          |

*Tabla 5. Valores de las componentes de kappa, κ<sup>0</sup> y κR, calculadas a través del modelo de kappa con un proceso automático. Los resultados mostrados corresponden a la inversión por mínimos cuadrados (L2).*

## **4.6. Modelo zeta**

Para el modelo zeta los parámetros que se buscan calcular son los valores de *ζ*, *η*, *ζ<sup>0</sup>* y *dζ/dR*, teniendo estos resultados es posible determinar la componente de sitio kappa *κ<sup>0</sup>* mediante la metodología detallada en la sección 3.5.2 de este trabajo.

Los valores individuales de *ζ* para cada registro están asociados con la forma que tiene el decaimiento del espectro de Fourier (Sección 3.4.3). Una vez que se calculan todos los valores de *ζ* para una estación se grafican con respecto a la distancia hipocentral, para poder obtener las componentes *ζ<sup>0</sup>* y *dζ/dR* a través de un ajuste lineal (figura 24), un proceso análogo a lo que se hace para obtener las componentes *κ<sup>0</sup>* y *κ<sup>R</sup>* de kappa.

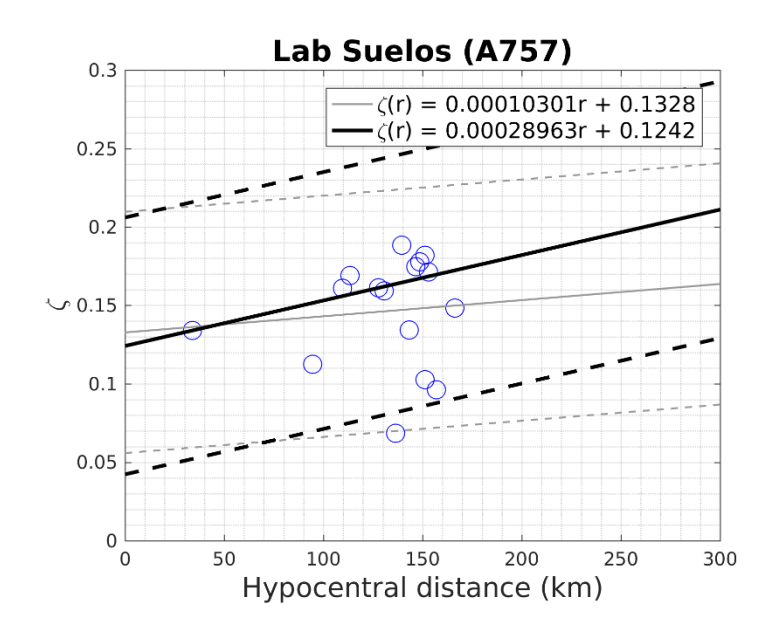

*Figura 24. Distribución de los valores de ζ para cada registro, con respecto a la distancia hipocentral del evento a la estación, para la estación*  Laboratorio de Suelos (A757). En negro el ajuste con norma L1 y en gris el *ajuste con norma L2.*

En cuanto a los valores de *η* para cada estación, se determina cual es el *η* asociado al ajuste que entrega la mínima desviación (Sección 3.4.3), siendo este valor el que se considerará como representativo del respectivo sitio a estudiar.

En la tabla 6 se presentan los resultados asociados al modelo zeta utilizando una inversión a través de norma L2 (ver anexo 4 para resultados de norma L1), donde se pueden ver los valores de todos los parámetros asociados (*η*, *ζ<sup>0</sup>* y *dζ/dR*) que se obtuvieron en cada caso, donde al igual que para los resultados del modelo kappa, se determinaron distintos resultados según las restricciones que se colocaron para cada cálculo.

|                         |                | Todos  |             |         | Interplaca |             |         | Intraplaca |
|-------------------------|----------------|--------|-------------|---------|------------|-------------|---------|------------|
| Estación                |                | S      | d/sm (1/km) | د       | δ          | d/dR (1/km) |         | δ          |
| Bomberos A657           | 0.25           | 0.1114 | 0.00019536  | 720     | 0.1252     | 0.00023580  | 0.27    | 1960'0     |
| Geologia A857           | $\overline{0}$ | 0.0504 | 0.00018572  | $-0.04$ | 0.0186     | 0.00018007  | 0.35    | 0.214      |
| <b>Freire ED56</b>      | <b>0.63</b>    | 0.8514 | 0.00064973  | 210     | 0960'0     | 0.00014669  | 0.74    | 2.3905     |
| Derecho UCSC<br>A557    | 0.15           | 0.0816 | -0.00011038 | 0.16    | 28200      | 0.00002161  | 0.12    | 0.0654     |
| <b>SSCC A457</b>        | $90.0 -$       | 0.0368 | 16820000.0- | $-0.10$ | 0.0243     | 0.00004773  | 0.42    | 89170      |
| Laboratorio Suelos A757 | $\frac{0}{2}$  | 0.0913 | 0.00016324  | 0.26    | 0.1328     | 0.00010301  | $-0.11$ | 0.0215     |
| Freire Medio 4b0        | 0.27           | 0.0936 | 0.00005922  | $-0.18$ | 0.0134     | 0.00005773  | 0.49    | 0.1378     |
| Treire Profundo 4p1     | 0.64           | 0.9204 | 1289900.0-  | 0.81    | 1.9619     | 0.00683180  | 0.61    | 0.5298     |
|                         |                |        |             |         |            |             |         |            |

Además, en la tabla 7 se presentan los valores de *κ0* que se calcularon utilizando la ecuación (41).

| 0.00683180  | 1.9619 | 0.81          | -0.00023504 |
|-------------|--------|---------------|-------------|
| 0.00005773  | 0.0134 | $-0.18$       | 0.00045614  |
| 0.00030083  | 0.0832 | <b>0.24</b>   | 0.00005816  |
| -0.00063984 | 1820.0 | 09.0          | 90622000'0- |
| 0.00003518  | 0.0545 | 600           | -0.00016308 |
| 069900000   | 172000 | $-0.14$       | 149191947   |
| 0.00012159  | 9900'0 | -0.20         | 0.00021024  |
| 0.00643989  | -9.053 | $\frac{1}{9}$ | 0.00026893  |
| d/dR (1/km) | δ      |               | d/dR (1/km) |
|             | Lineal |               |             |

*Tabla 6. Valores de los parámetros zeta y eta asociados al modelo zeta. Los resultados mostrados corresponden a la inversión por mínimos cuadrados (L2).*

| Estación                | $K_0(S)$ | $K_0(S)$   | $K_0(S)$   | $K_0(S)$ |
|-------------------------|----------|------------|------------|----------|
|                         | Todos    | Interplaca | Intraplaca | Lineal   |
| Bomberos A657           | 0.0358   | 0.0366     | 0.0278     | 0.0267   |
| Geologia A857           | 0.0316   | 0.0224     | 0.0391     | 0.0161   |
| Freire ED56             | 0.0426   | 0.0464     | 0.0593     | 0.0424   |
| Derecho UCSC A557       | 0.041    | 0.0375     | 0.0378     | 0.0369   |
| SSCC A457               | 0.0479   | 0.0377     | 0.0300     | 0.0372   |
| Laboratorio Suelos A757 | 0.0366   | 0.0400     | 0.0349     | 0.0275   |
| Freire Medio 4b0        | 0.028    | 0.0286     | 0.0139     | 0.0286   |
| Freire Profundo 4b1     | 0.0334   | 0.0204     | 0.0232     | 0.0204   |

*Tabla 7. Componente de sitio de kappa, κ0, calculados a partir del modelo zeta, para cada metodología utilizada. Los resultados mostrados corresponden a la inversión por mínimos cuadrados (L2).*

## **4.7. Amortiguamiento**

Se calcularon los perfiles de amortiguamiento mediante el modelo empírico de Campbell (2009) para las seis estaciones en superficie del ORSCA. Como era esperado, se obtuvieron perfiles en los cuales disminuye el amortiguamiento con la profundidad (figura 25) con valores que varían

entre 0.0214 y 0.0439. A través de estos perfiles de *Dmin* y de los perfiles *V<sup>S</sup>* obtenidos en terreno, es posible determinar *Δκ<sup>0</sup>* mediante la ecuación (45). Además, como se explicó en la sección 3.6 de este trabajo, se determinó *κ0,rock* mediante la siguiente relación de *κ0*-*VS30* (Pozo et al., 2022):

$$
log(\kappa_0) = -0.3899 log(V_{530}) - 1.1264
$$
 (46)

obteniéndose los valores mostrados en la tabla 8, donde también se entregan los resultados de *κ<sup>0</sup>* empírico (*κ0,e*), calculado a través de la suma de *κ0,rock* y *Δκ0*.

|                              | $K_{0,rock}$<br>$(V_{S30})$ | $\Delta\kappa_{\text{\scriptsize O}}$ | $K_{O,e}$<br>$(V_{S30})$ |
|------------------------------|-----------------------------|---------------------------------------|--------------------------|
| Freire (ED56)                | 0.024                       | 0.0204                                | 0.0443                   |
| Laboratorio de Suelos (A757) | 0.0293                      | 0.0189                                | 0.0482                   |
| Geología (A857)              | 0.0193                      | 0.0058                                | 0.0251                   |
| Bomberos (A657)              | 0.024                       | 0.0203                                | 0.0443                   |
| Derecho UCSC (A557)          | 0.0171                      | 0.021                                 | 0.0381                   |
| Sagrados Corazones (A457)    | 0.0168                      | 0.0157                                | 0.0324                   |

*Tabla 8. Valores de κ0,rock calculados a través de la relación κ0-VS30, valores de Δκ<sup>0</sup> calculados a través de los perfiles de amortiguamiento empíricos, y el resultado de la suma de estos, κ0,e.*

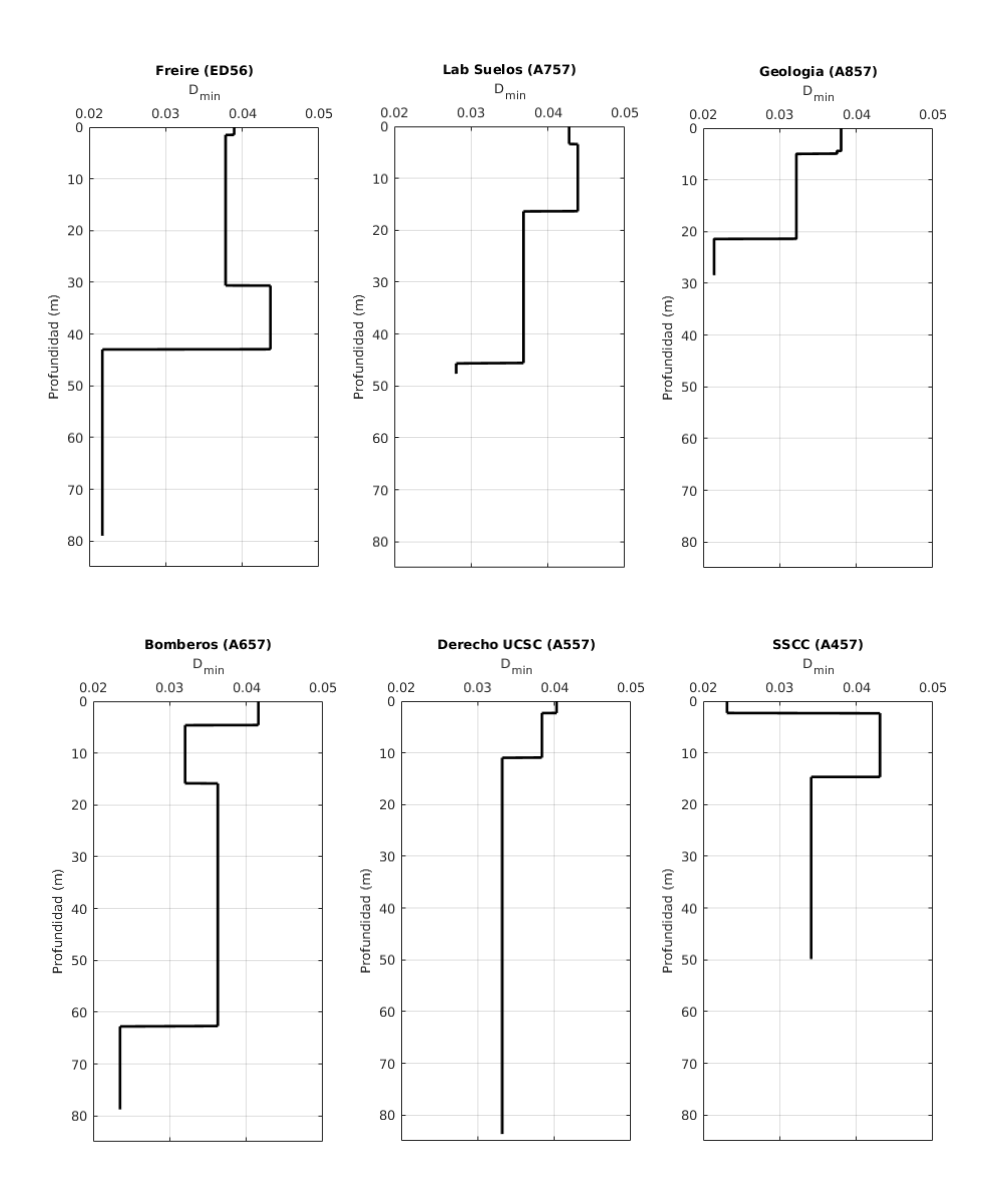

*Figura 25. Perfiles de amortiguamiento para las estaciones del ORSCA, calculados a partir del modelo empírico propuesto por Campbell (2009).*

# **5. Discusión y Conclusiones**

## **5.1. Discusión**

Lo primero que hay que tener en cuenta para analizar los resultados obtenidos es la cantidad de eventos que se tienen para realizar la inversión, ya sea para el modelo kappa o el modelo zeta, y también la distribución de

estos eventos con respecto a la distancia. Una mayor cantidad de registros y con una mayor distribución espacial permite obtener una mejor estimación de los parámetros en estudio. Xu et al. (2020), utilizan como criterio una cantidad de eventos mayor a 20, mientras que Ktenidou et al. (2013) utiliza 30 registros. En este trabajo se escogió una cantidad de eventos mayor a 10 para cada estación, para considerar el resultado de una inversión representativo. Esta elección se basa en la poca cantidad de registros que se tiene para cada estación (tabla 9).

Luego, otro punto de comparación importante es tener en cuenta los parámetros de caracterización de sitio calculados para cada sitio de estudio. A pesar de que kappa, en específico *κ0*, se considera un parámetro que caracteriza la atenuación de las ondas sísmicas en los primeros kilómetros de la corteza (menores a 5 km) (Anderson y Hough, 1984; Hough y Anderson, 1988; Ktenidou et al., 2017), se ha demostrado que tiene una relación con *VS30* y *f<sup>0</sup>* a través de distintos estudios (Edwards et al., 2011; Van Houtte et al., 2011; Ktenidou et al., 2015; Cabas et al., 2017; Xu et al., 2020) donde además se establecen ecuaciones incluyendo a estos parámetros. Es por esto que es importante considerar estos parámetros, para tener un rango estimado de los valores que puede tomar kappa y sus componentes (*κ<sup>0</sup>* y *κR*).

#### **5.1.1. Separación entre eventos interplaca e intraplaca**

Otra consideración importante al momento de calcular kappa es considerar eventos de origen interplaca separado de los eventos intraplaca (Van Houtte et al., 2011; Ktenidou et al., 2013; Xu et al., 2020).

La metodología utilizada para diferenciar ambos eventos está descrita en la sección 4.3.2.. La cantidad de eventos que quedan para cada caso es mostrada en la tabla 9, donde se puede apreciar que hay una menor cantidad de eventos intraplaca, todas menores a 10. La principal diferencia entre los resultados de cada tipo de evento es la variación en la componente de trayectoria de kappa, *κR*, donde para el caso de eventos intraplaca se tiene un valor menor de *κ<sup>R</sup>* mientras que para el caso de los eventos interplaca es mayor. En la figura 26, se muestra la diferencia entre el ajuste interplaca e intraplaca para la estación A757 (Laboratorio de Suelos), utilizando el método manual, donde la diferencia porcentual de *κ<sup>R</sup>* con respecto al valor interplaca es de 22.8%. Las estaciones ED56, A557 y A458 quedan fuera de este análisis, debido a que se obtuvieron valores de *κ<sup>R</sup>* negativos, lo que contradice la conservación de energía (Haendel et al., 2020). Para el resto de las estaciones la mayor diferencia se obtuvo para la estación A857 (54%) y la menor para A657 con un 6.6%.

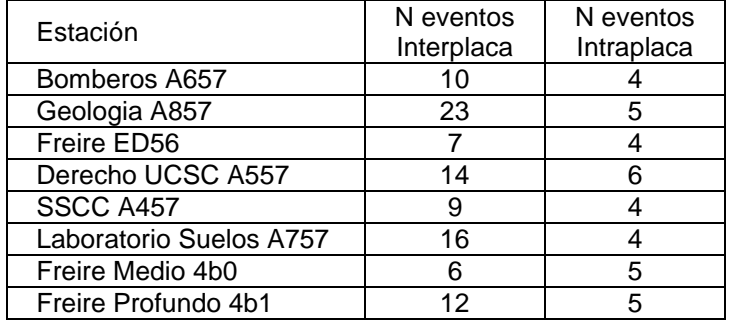

*Tabla 9. Cantidad de eventos que se analizaron para cada estación, considerando la separación que se hizo a partir del tipo de origen, interplaca o intraplaca.*

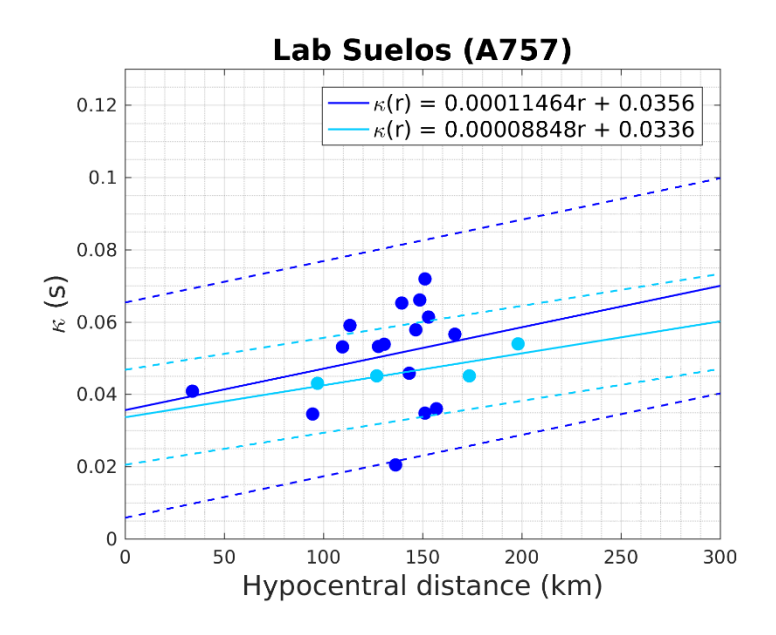

*Figura 26. Ajuste con norma L2 para los valores de κ de eventos interplaca (color azul) y eventos intraplaca (color celeste).*

Por otra parte, con respecto a la componente de sitio, *κ0*, considerando solo las estaciones en las que se obtuvo un *κ<sup>R</sup>* positivo, la mayor variación alcanzó un 59% (4b0) y la menor un 6% (A757) con un promedio de 41%. Dado un estudio previo (Pozo et al., 2022), se esperaba tener una menor diferencia en los resultados de *κ0*, lo que se puede asociar a la poca cantidad de registros que se tienen, en especial a los eventos intraplaca.

De esta forma, los resultados obtenidos por los eventos interplaca, serán los que se considerarán para el posterior análisis, ya que presentan una mayor cantidad de registros haciendo más representativos los resultados.

### **5.1.2. Diferencias entre las distintas metodologías**

Para hacer el análisis del modelo kappa, se escogieron los resultados obtenidos por la inversión robusta (Anexo 3) para las estaciones ED56, A557, A457 y 4b1, mientras que para las estaciones A657, A857, A757 y 4b0 se escogió la inversión por mínimos cuadrados. La elección de una inversión distinta para algunas estaciones, es debido a que en cada caso una inversión representa mejor los resultados en comparación a la otra. El criterio para decidir esto, consiste en revisar los valores de *κ<sup>R</sup>* y *κ<sup>0</sup>* y comprobar si están dentro de los rangos esperados, que en el caso de *κ<sup>0</sup>* está dado por el valor entregado por la siguiente ecuación (Pozo et al., 2022):

$$
log(\kappa_0) = -0.3162 log(f_0) - 3.1788
$$
 (47)

y el valor dado por la ecuación (46) ± 0.01 s, mientras que *κ<sup>R</sup>* se restringe a que sea positivo. Teniendo esto en consideración, los resultados finales son mostrados en la tabla 10, para el caso manual y automático, respectivamente.

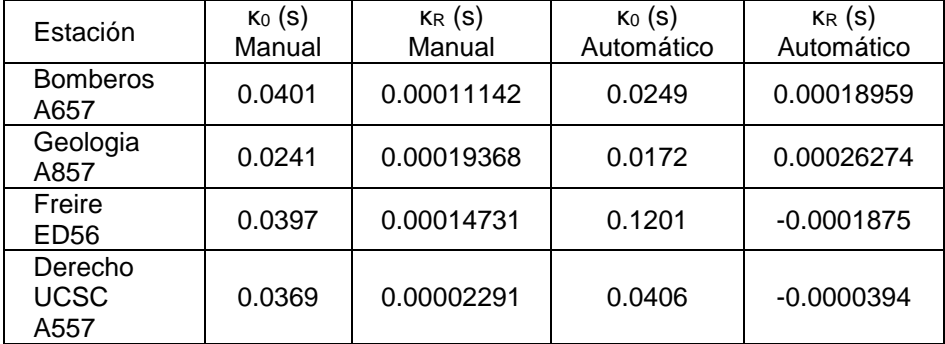

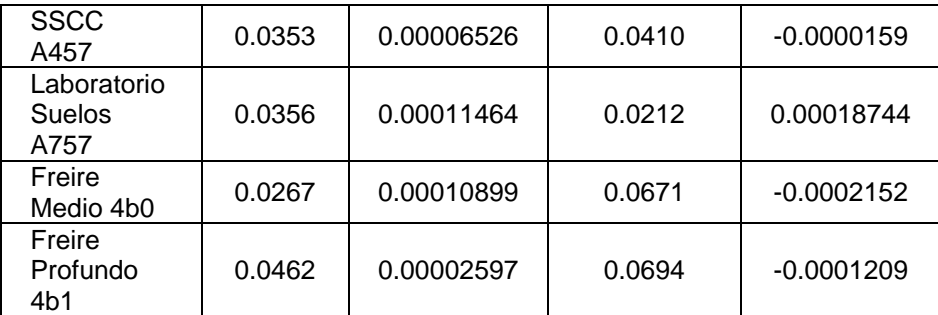

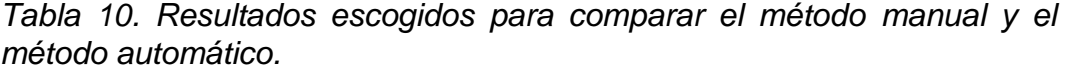

Tanto los valores de *κ<sup>0</sup>* como de *κ<sup>R</sup>* están dentro de los rangos para el caso de la inversión manual, a excepción de la estación 4b1 cuyo valor de *κ<sup>0</sup>* está fuera del rango (0.014 - 0.041 s). Para la inversión automática para el caso de las estaciones ED56, A757, 4b0 y 4b1 el valor de *κ<sup>0</sup>* que se obtuvo está fuera del rango esperado (0.029 - 0.051 s, 0.027 – 0.053 s, 0.019 – 0.050 s y 0.014 – 0.041 s, respectivamente). En cuanto a *κ<sup>R</sup>* cinco de las ocho estaciones, para el método automático, entregaron resultados negativos, lo cual, como se mencionó previamente, se opone a la conservación de la energía, ya que como indica Haendel et al. (2020) implicaría que el parámetro *Q* es negativo. La mayor diferencia entre valores de *κ<sup>0</sup>* se obtuvo para la estación ED56, con 0.0804 s que corresponde a más del doble del valor de referencia, que es el *κ<sup>0</sup>* manual. En esta misma estación se obtuvo la mayor diferencia para *κ<sup>R</sup>* (0.0003348 s/km), mientras que la menor diferencia, promediando la diferencia porcentual de *κ<sup>0</sup>* y *κR*, se obtuvo para la estación A857 con un 32.1%.

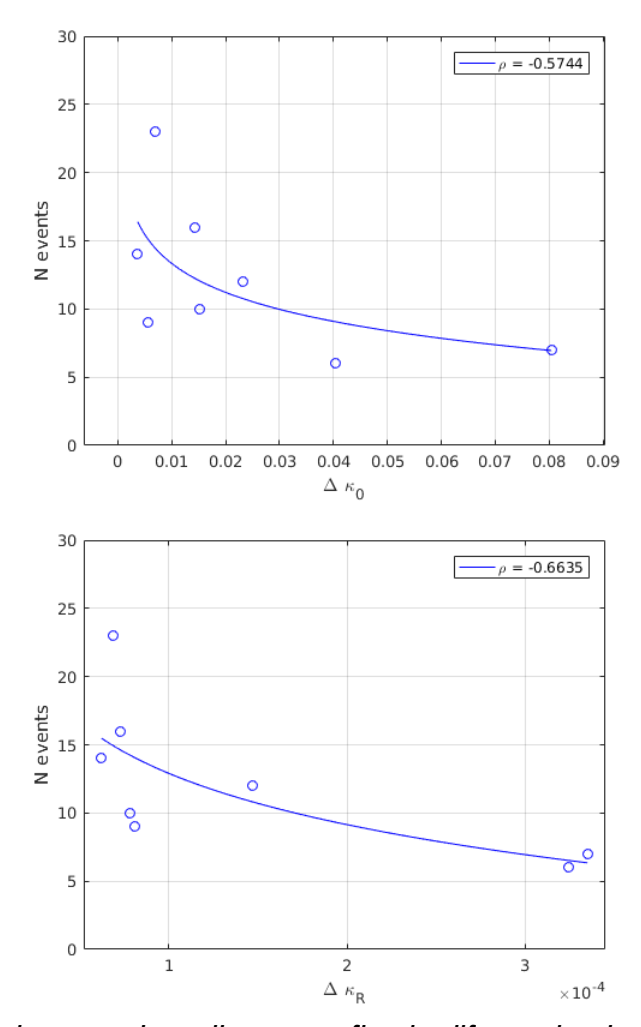

*Figura 27. En la imagen de arriba se grafica la diferencia absoluta entre los valores de κ<sup>0</sup> de los métodos manual y automático con respecto al número de eventos en cada estación. En la imagen de abajo la diferencia absoluta de los κR, también con respecto al número de eventos. Además, se muestra el valor de la correlación de cada relación.*

Siguiendo el análisis de ambas metodologías, es posible establecer que mientras mayor sea la cantidad de registros que se tengan para una estación, menor es la diferencia entre el método manual y el automático (figura 27). Estas relaciones, presentan una correlación negativa de 0.57 (*∆κ0*) y 0.66 (∆*κR*), estadísticamente significante al 90% y 95%, respectivamente.

Por otra parte, se analizó el valor de *P* (ecuación 33), para los eventos individuales de cada estación. El proceso automático escoge el ajuste que tenga un menor *P* para seleccionar las frecuencias entre las cuales se realiza el ajuste y el posterior cálculo de kappa. Para realizar la comparación, se calculó también este parámetro para el método manual. De los 97 registros entre todas las estaciones, siempre el valor de *P* para el método automático resultó ser menor que para el caso manual, lo que permitiría aseverar que el método automático entrega mejores resultados al tener valores menores. A pesar de esto, considerando los resultados entregados en la tabla 10 y los valores de referencia, no siempre el ajuste que tenga un menor valor de *P* entrega el ajuste que mejor representa el decaimiento del espectro.

Las diferencias entre ambos procesos, se deben principalmente a la forma del espectro de aceleración de Fourier (FAS), ya que las alteraciones en la forma del espectro, como pueden ser peaks producidos por efectos de sitio o también que se presenten curvaturas o múltiples tendencias, son difíciles de considerar a través del proceso automático (Ji et al., 2021). Por estas razones y los resultados mostrados previamente, en este trabajo se escogen los resultados del método manual como los resultados representativos del modelo kappa.

#### **5.1.3. Modelo zeta**

Este modelo propuesto por Haendel et al. (2020), se diferencia principalmente del modelo kappa en que el ajuste que se realiza al decaimiento del FAS considera las posibles curvaturas que presenta el espectro. Este es posible ya que el parámetro *Q* se considera dependiente de la frecuencia (ecuación 23). A través de esta definición se introducen dos nuevos parámetros: *ζ* y *η*, ambos adimensionales.

Siguiendo el modelo de la ecuación (27), se selecciona una frecuencia de referencia *f<sup>0</sup>* = 1, que es la frecuencia utilizada por Haendel et al. (2020).

Primero se analizan los valores de *η*. En la tabla 6 se presentan los resultados que se obtuvieron utilizando las distintas clasificaciones que se propusieron en la sección 4.3 de este trabajo. Como *η* se obtiene a partir del ajuste que se le hace a la curvatura de cada espectro de aceleración y no se obtiene mediante la inversión que se hace a partir de la distribución de los valores de *ζ* con la distancia (figura 24), se obtiene un solo valor de *η* para cada caso, independiente si el ajuste es por mínimos cuadrados o mínimas desviaciones absolutas.

Como se explica en la sección 3.4.3, para determinar *η* en una estación es necesario ir probando valores y encontrar cual es el que entrega el menor desajuste, a través del cálculo de la desviación estándar para cada registro. De esta forma se tiene una matriz de desviaciones estándar de tamaño *n* × *r*, donde *n* es la cantidad de *η* que se prueban y *r* la cantidad de registros. En la figura 28, se muestra la gráfica de los valores de eta probados con respecto a la desviación estándar para la estación de Geología, la curva de color negro es la curva promedio de todas las curvas de color gris y es a través de la cual se selecciona el *η* asociado al menor valor de *σ*.

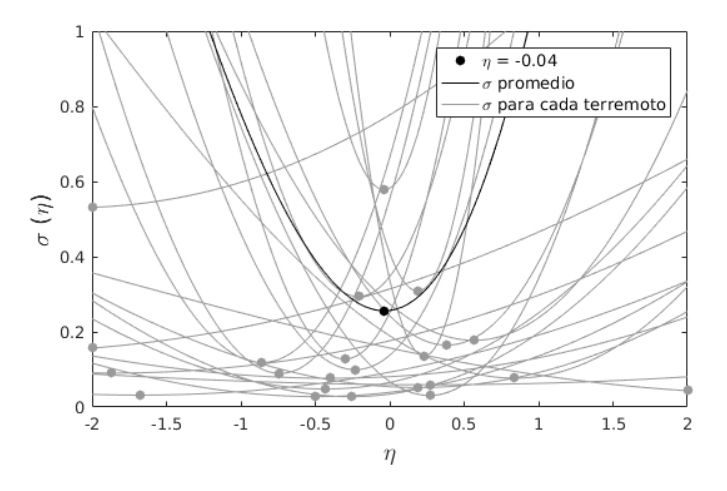

*Figura 28. Valores de η probados y la respectiva desviación estándar (σ) para cada terremoto (línea de color gris) de la estación A857. Con un punto se índica el valor de η elegido. La línea negra es la línea promedio de la cual se escoge el valor de η final para la estación.*

En general, teniendo en cuenta todos los eventos, los valores de *η* varían entre -0.18 y 0.81. Si consideramos solo los registros interplaca, el rango de variación es el mismo, mientras que para los eventos intraplaca la variación va desde -0.11 a 0.74. Si comparamos los valores que se obtuvieron para cada estación (figura 29), en cuatro de las ocho estaciones analizadas (A857, ED56, A457, 4b0) *η* resultó ser menor para el caso interplaca, mientras que para las estaciones A557, A757 y 4b1 resultó ser mayor. Para la estación A657 se obtuvo el mismo *η* en ambos casos.

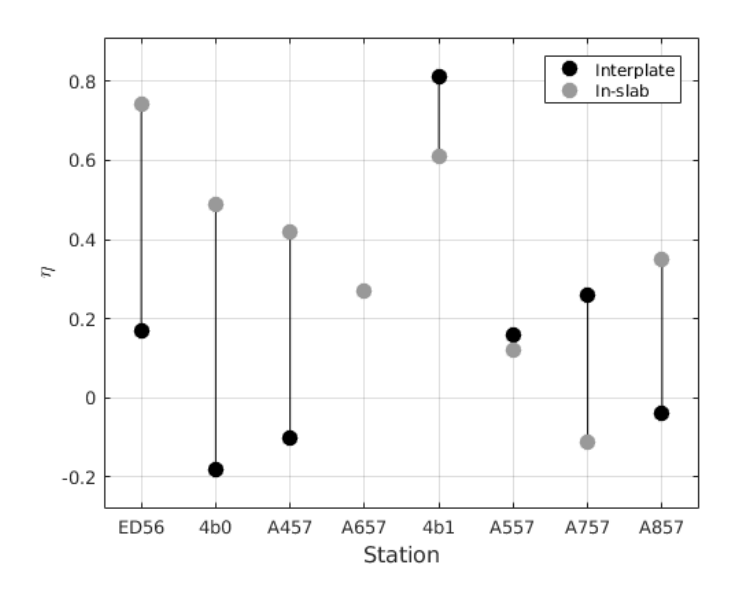

*Figura 29. Valores de η calculado para eventos interplaca e intraplaca para cada una de las estaciones. Las estaciones están ordenadas por cantidad de eventos, siendo la que tiene una menor cantidad la de más a la izquierda.*

Si bien para las estaciones que tienen una menor cantidad de eventos la diferencia entre los valores de *η* obtenidos es mayor, se necesita una mayor cantidad de estaciones para poder establecer una relación entre la cantidad de registros y la diferencia entre los *η* interplaca e intraplaca.

Por otro lado, se presentan los valores de las componentes de *ζ* en la tabla 6 y anexo 4. Al igual que lo hecho con el modelo kappa en que se escogía un resultado entre los dos tipos de inversiones (L1 y L2) basado en la comparación con un valor esperado de *κ<sup>0</sup>* y si *κ<sup>R</sup>* era positivo o no, acá se compara el valor de *κ<sup>0</sup>* que se infiere a partir de *ζ0*, mediante la ecuación (41) y en el caso de *dζ/dR*, denominado de aquí en adelante como *ζ<sup>R</sup>* para hacer la analogía con el modelo kappa, también se define positivo. Además, se compara el error cuadrático medio y la desviación estándar de los residuales. En la tabla 11 se muestran los valores de *ζ<sup>0</sup>* y *ζR* escogidos para los eventos interplaca e intraplaca, para los eventos interplaca se escogió la inversión por mínimos cuadrados para todas las estaciones a excepción de las estaciones ED56 y 4b1, mientras que para los eventos intraplaca también se consideraron los resultados obtenidos por mínimos cuadrados, también con una excepción que fue la estación A457, que a pesar de entregar un valor más cercano del *κ<sup>0</sup>* esperado (tabla 12) con la inversión de norma L2, se obtuvo un *ζ<sup>R</sup>* negativo.

| Estación        | Interplaca  |                  | Intraplaca      |                  |
|-----------------|-------------|------------------|-----------------|------------------|
|                 | $\zeta_{0}$ | $\zeta_R$ (1/km) | $\zeta_{\it 0}$ | $\zeta_R$ (1/km) |
| A657            | 0.1252      | 0.00023580       | 0.0951          | 0.00026893       |
| A857            | 0.0186      | 0.00018007       | 0.214           | 0.00021024       |
| <b>ED56</b>     | 0.0798      | 0.00027302       | 2.3905          | $-0.0019195$     |
| A557            | 0.0782      | 0.00002161       | 0.0654          | $-0.0001631$     |
| A457            | 0.0243      | 0.00004773       | 0.1593          | 0.00015490       |
| A757            | 0.1328      | 0.00010301       | 0.0215          | 0.00005816       |
| 4 <sub>b0</sub> | 0.0134      | 0.00005773       | 0.1378          | 0.00045614       |
| 4b1             | 1.9619      | 0.00683180       | 0.5298          | $-0.0002350$     |

*Tabla 11. Resultados finales escogidos para el modelo zeta, para eventos interplaca e intraplaca*

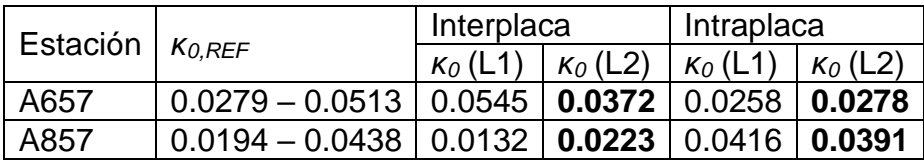

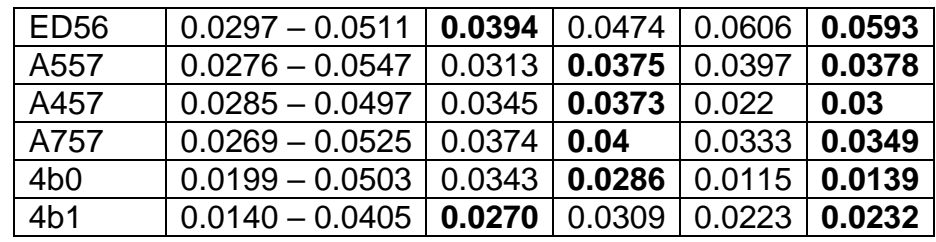

*Tabla 12. Valores de κ<sup>0</sup> calculados a partir de la ecuación (41) para eventos interplaca e intraplaca. Además, se muestra el rango de referencia calculado a partir de la relación entre VS30-κ0, y f0-κ<sup>0</sup> (ecuación 46 y 47). Los resultados resaltados, son los que corresponden a los ajustes escogidos (tabla 11).*

A partir de los resultados obtenidos, se escogen los correspondiente a eventos interplaca, ya que tienen una mayor cantidad de eventos y los parámetros calculados se acercan más a los valores de referencia. No obstante, a diferencia de lo obtenido con el modelo kappa, los valores de *κ<sup>0</sup>* de los eventos intraplaca presentan una menor variación con los respectos a los obtenidos con los interplaca, con una variación porcentual promedio de 24.8%.

En cuanto a las diferencias con el modelo kappa, si se comparan los *κ<sup>0</sup>* obtenidos mediante la ecuación (42) y los *κ<sup>0</sup>* del modelo kappa (tabla 10 y 12), se tiene que en general los valores son similares, obteniéndose una mayor diferencia para la estación 4b1, de 0.0192 s, y teniendo una diferencia promedio, sin considerar este último, de 0.002 s.

Por otra parte, en la figura 30 se muestran los valores de *κ* calculados con el método manual utilizando el modelo kappa para los eventos interplaca con respecto a los valores de *κ* determinados a partir de la siguiente ecuación (Haendel et al., 2020):

$$
\kappa_{\eta,\zeta}(f) = \frac{\zeta}{f_0} (1 - \eta) \left(\frac{f}{f_0}\right)^{-\eta} \tag{47}
$$

Se puede ver que los valores de *κ* obtenidos con el modelo zeta son similares a los obtenidos con el modelo kappa, lo que respalda los ajustes obtenidos por este modelo y entrega un modelo confiable para determinar *κ*, con un ajuste al espectro que puede tener curvatura, como sucede en muchas ocasiones.

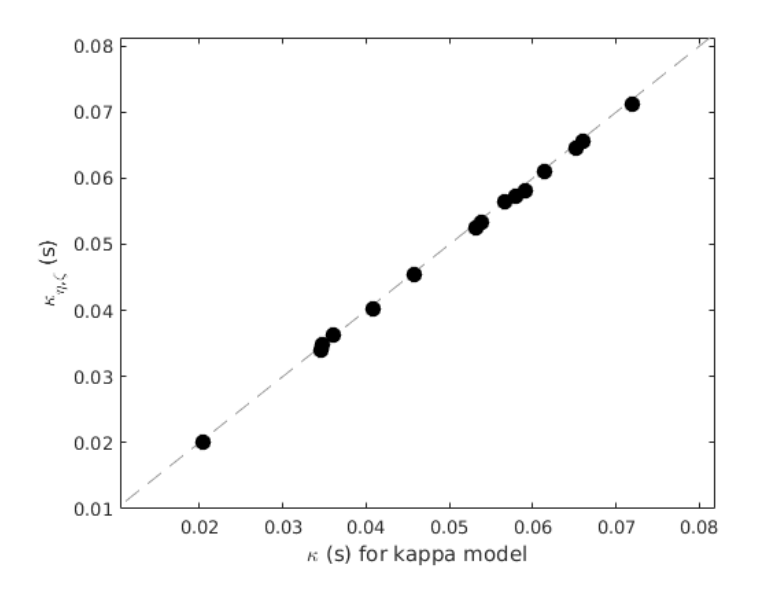

*Figura 30. κ calculados a partir del modelo kappa y κ obtenidos a partir del modelo zeta. Estos valores corresponden a los registros de la estación A757, solo eventos interplaca.*

### **5.1.4. Efecto de la no-linealidad**

En este trabajo, se define un evento no-lineal según los criterios descritos en la sección 4.3.4. A través de esta definición, se analizan los resultados de las componentes de kappa, en específico su componente de sitio, *κ0*. En la tabla 13, se muestran los valores de *κ<sup>0</sup>* para el modelo kappa y el modelo zeta, considerando los eventos no-lineales y también solo eventos lineales. Se puede observar que las diferencias son pequeñas, con variaciones porcentuales menores a 30% para el modelo zeta y menores a 20% para el modelo kappa. Dentro de ambos modelos hay 2 estaciones, ED56 y A757, que presentaron diferencias mayores a los porcentajes anteriores. Estas estaciones tienen una *VS30* = 218.52 m/s y *VS30* = 182.75 m/s, respectivamente. Esto concuerda con lo mostrado en el trabajo de Ji et al. (2021), donde se observa que las diferencias entre los valores de *κ<sup>0</sup>* es mayor para sitios donde los suelos son más blandos.

| Estación        | K <sub>0</sub> kappa n-l | K <sub>0</sub> kappa l | K <sub>0</sub> zeta n-l | K <sub>0</sub> zeta l | N Lineal |
|-----------------|--------------------------|------------------------|-------------------------|-----------------------|----------|
| A657            | 0.0401                   | 0.0464                 | 0.0372                  | 0.0469                | 7        |
| A857            | 0.0241                   | 0.0277                 | 0.0223                  | 0.0158                | 21       |
| ED56            | 0.0397                   | 0.0262                 | 0.0394                  | 0.0261                | 6        |
| A557            | 0.0369                   | 0.0368                 | 0.0375                  | 0.0372                | 9        |
| A457            | 0.0353                   | 0.0416                 | 0.0373                  | 0.0427                | 6        |
| A757            | 0.0356                   | 0.0144                 | 0.04                    | 0.0275                | 11       |
| 4 <sub>b0</sub> | 0.0267                   | 0.0267                 | 0.0286                  | 0.0286                | 6        |
| 4 <sub>b1</sub> | 0.0462                   | 0.0462                 | 0.027                   | 0.027                 | 12       |

*Tabla 13. Valores de κ<sup>0</sup> para eventos interplaca, utilizando el modelo kappa y modelo zeta. Se especifica si es n-l: no lineal ó l: lineal. Además, se indica la cantidad de eventos lineales (N lineal).*

Otra de las observaciones realizadas por Ji et al. (2021), es que los resultados de *κ<sup>0</sup>* para eventos que generan movimientos no-lineales son mayores que los obtenidos mediante el uso de eventos lineales. En este trabajo, salvo las estaciones A657 y A757 (A857 igual para el modelo kappa), entregan valores mayores de *κ<sup>0</sup>* cuando se consideran eventos no-lineales. El hecho de que algunas estaciones no presenten esta tendencia, se puede deber a la poca cantidad de eventos no-lineales (tabla 13) que se obtuvieron luego de la aplicación de los criterios de no-linealidad, la cual es la razón del porqué no se realiza un ajuste aparte con solo eventos no-lineales.

#### **5.1.5. Arreglo vertical de Freire**

En la figura 18 se muestran los espectros asociados a un mismo evento, para los tres equipos del arreglo vertical de Freire. A partir de esta figura, se puede visualizar que los espectros presentan distinto decaimiento a distinta profundidad.

Siguiendo la relación entre *κ<sup>0</sup>* y *f<sup>0</sup>* (y *VS30*), donde a mayor *f<sup>0</sup>* (*VS30*) se tiene menor *κ0*, se puede establecer que a mayor profundidad se tiene un menor valor de *κ*. Las estaciones correspondientes a este arreglo vertical son ED56 en superficie (*VS30* = 218.52 m/s, *f<sup>0</sup>* = 1.04 Hz), 4b0 a 40 m de profundidad (*VS30* = 452.48 m/s, *f<sup>0</sup>* = 1.11 Hz) y 4b1 a 80 m (*VS30* = 797.38 m/s, *f<sup>0</sup>* = 2.68 Hz). En la tabla 12, se muestran los rangos de *κ<sup>0</sup>* de referencia, que en el caso de Freire

son, de superficial a profundo: 0.0297 – 0.0511 s, 0.0199 – 0.0503 s y 0.0140 – 0.0405 s. En la figura 31, se comparan estos valores con los *κ<sup>0</sup>* calculados para cada estación utilizando el modelo zeta y el modelo kappa. El único valor que está fuera de la tendencia es el *κ<sup>0</sup>* calculado para 4b1 a través del modelo kappa. Se esperaba que los valores de *κ<sup>0</sup>* calculados en la estación de mayor profundidad (4b1) a través de distintos métodos presentaran una menor diferencia, debido a que no está afectada por los posibles efectos de sitio producidos por los depósitos sedimentarios como es el caso de las estaciones 4b0 y ED56. Una forma de explicar esta diferencia es a partir del modelo zeta, ya que este al modelar la forma curva del espectro entrega un mejor ajuste, lo que entrega un valor de *κ* que caracteriza de mejor forma el decaimiento. De hecho, esta estación es la única en que los valores de *κ*, calculados a partir de la ecuación (47), resultan levemente menores a los determinados mediante el modelo kappa, es decir que están debajo de la recta *y = x* en la figura 32.

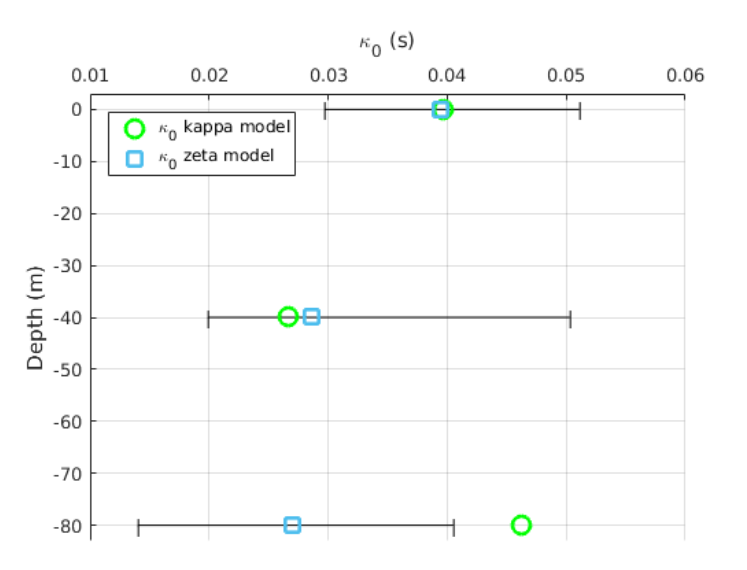

*Figura 31. Valores de κ<sup>0</sup> para el arreglo vertical de Freire. El círculo verde representa los resultados del modelo kappa, el cuadrado celeste los del modelo zeta y la línea de color negro el rango de referencia determinado a través de VS30* y *f0.*

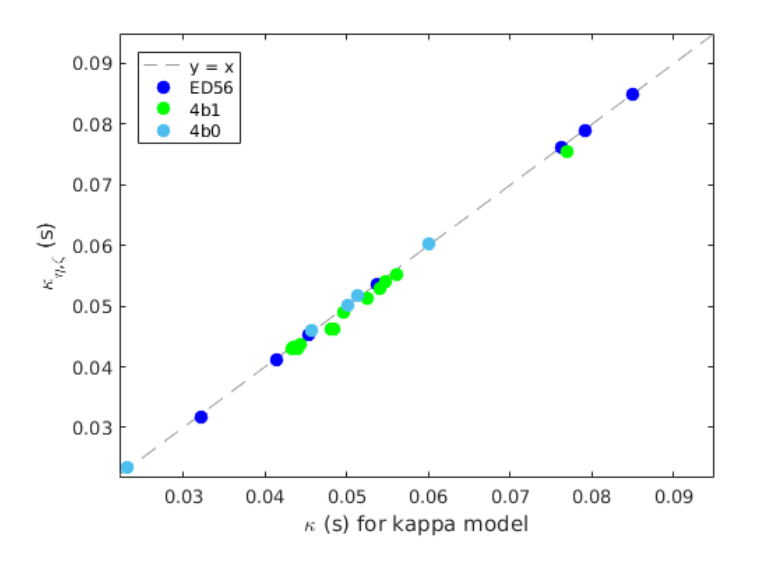

*Figura 32. Relación entre valores de κ individuales para cada registro, calculados a través del modelo kappa y el modelo zeta. En azul los correspondientes a la estación ED56, en verde 4b1 y en celeste 4b0.*

En relación a la componente de trayectoria de kappa, *κR*, si comparamos los valores obtenidos en el caso del modelo kappa (tabla 10), las estaciones ED56 y 4b0 presentan pendientes del orden de 10-4 s/km, mientras que 4b1 del orden de 10-5 s/km. Esto coincide con los valores obtenidos a partir del modelo zeta, lo cual podría explicar la diferencia entre los valores de *κ0*.

Considerando que las tres estaciones ubicadas en Freire están cerca y son afectadas por la misma atenuación por trayectoria (Ktenidou et al., 2015), se puede asumir que tienen un valor de *κ<sup>R</sup>* común y se realiza una inversión en conjunto imponiendo esta restricción, obteniéndose un valor de *κR* = 1.8591x10-4 s/km y con *κ<sup>0</sup>* iguales a 0.0362, 0.0166 y 0.0300, de superficie a profundidad.

Finalmente, se analizaron los parámetros relacionados al modelo zeta (*η*, *ζ<sup>0</sup>* y *ζR*), donde se puede observar que las dos primeras estaciones (ED56 y 4b0) presentan valores similares de los tres parámetros, mientras que la más profunda (4b1) es distinta (figura 33). Esto indica que de hacer una inversión en conjunto solo se pueden considerar las dos primeras estaciones, ya que presentan un valor de *η* similar (Haendel et al., 2020), mientras que la estación más profunda no.

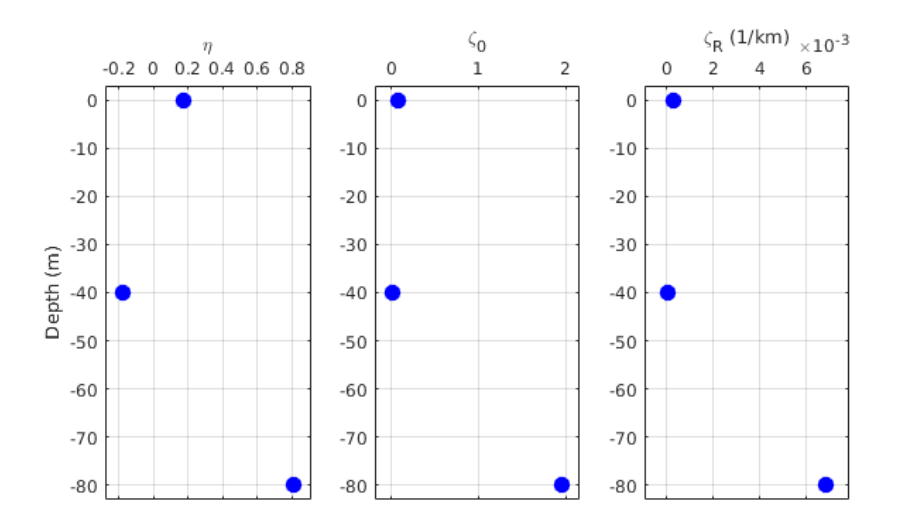

*Figura 33. Distribución en profundidad de los parámetros invertidos para el modelo zeta. De izquierda a derecha los valores de η, ζ<sup>0</sup> yζR.*

## **5.1.6. Factores de escala para Dmin**

En la sección 4.6, se presentaron los resultados de los perfiles de amortiguamientos calculados a partir de la relación empírica propuesta por Campbell (2009). El análisis de estos perfiles, se basa en comparar los valores de *κ<sup>0</sup>* que se obtienen a través de estos perfiles, que se denominan *κ<sup>0</sup>* empíricos (*κ0,e*), con los *κ<sup>0</sup>* que se determinan a partir del modelo zeta.

Igual que lo realizado en el trabajo de Xu et al. (2020), se obtienen factores de escala (SF) para cada uno de los perfiles de amortiguamiento. Estos factores varían entre 0.83 y 1.15 (tabla 14), los cuales presentan una notoria diferencia con los calculados por Xu et al. (2020), lo que refuerza la sugerencia de que los factores de escala deben ser evaluados para cada caso en particular y no ser utilizados de forma genérica en otros estudios. Además, los valores

determinados en este trabajo se obtienen a partir del modelo de Campbell (2009) y no del modelo de Darandeli (2001), el cual, al ser un modelo basado en resultados de ensayos de laboratorio que no contemplan la atenuación por la propagación y dispersión de la onda, entrega valores de amortiguamiento más bajos, lo que hace que los factores de escala sean mayores.

|                              | $K_{O,e}$ | $K_0$  | SF   |
|------------------------------|-----------|--------|------|
| Freire (ED56)                | 0.0443    | 0.0394 | 0.89 |
| Laboratorio de Suelos (A757) | 0.0482    | 0.0400 | 0.83 |
| Geología (A857)              | 0.0251    | 0.0223 | 0.89 |
| Bomberos (A657)              | 0.0443    | 0.0372 | 0.84 |
| Derecho UCSC (A557)          | 0.0381    | 0.0375 | 0.99 |
| Sagrados Corazones (A457)    | 0.0324    | 0.0373 | 1.15 |

*Tabla 14. Valores de κ<sup>0</sup> empíricos (κ0,e) obtenidos a partir de los perfiles de amortiguamiento, valores de κ<sup>0</sup> del modelo zeta y los factores de escala (SF) calculados a partir de la razón entre ambos κ0.*

De esta forma los perfiles de amortiguamiento finales quedan según lo mostrado en la figura 34. En esta figura, se muestran junto al perfil escalado otros perfiles de colores, que se obtienen a partir de distintos valores de *κ0(f)* para distintos valores de frecuencias que tienen su respectivo factor de escala. Esta es otra de las ventajas del modelo de Haendel et al. (2020), el cual entrega la opción de determinar distintos perfiles de amortiguamiento, según el rango de frecuencia en el que se esté trabajando.

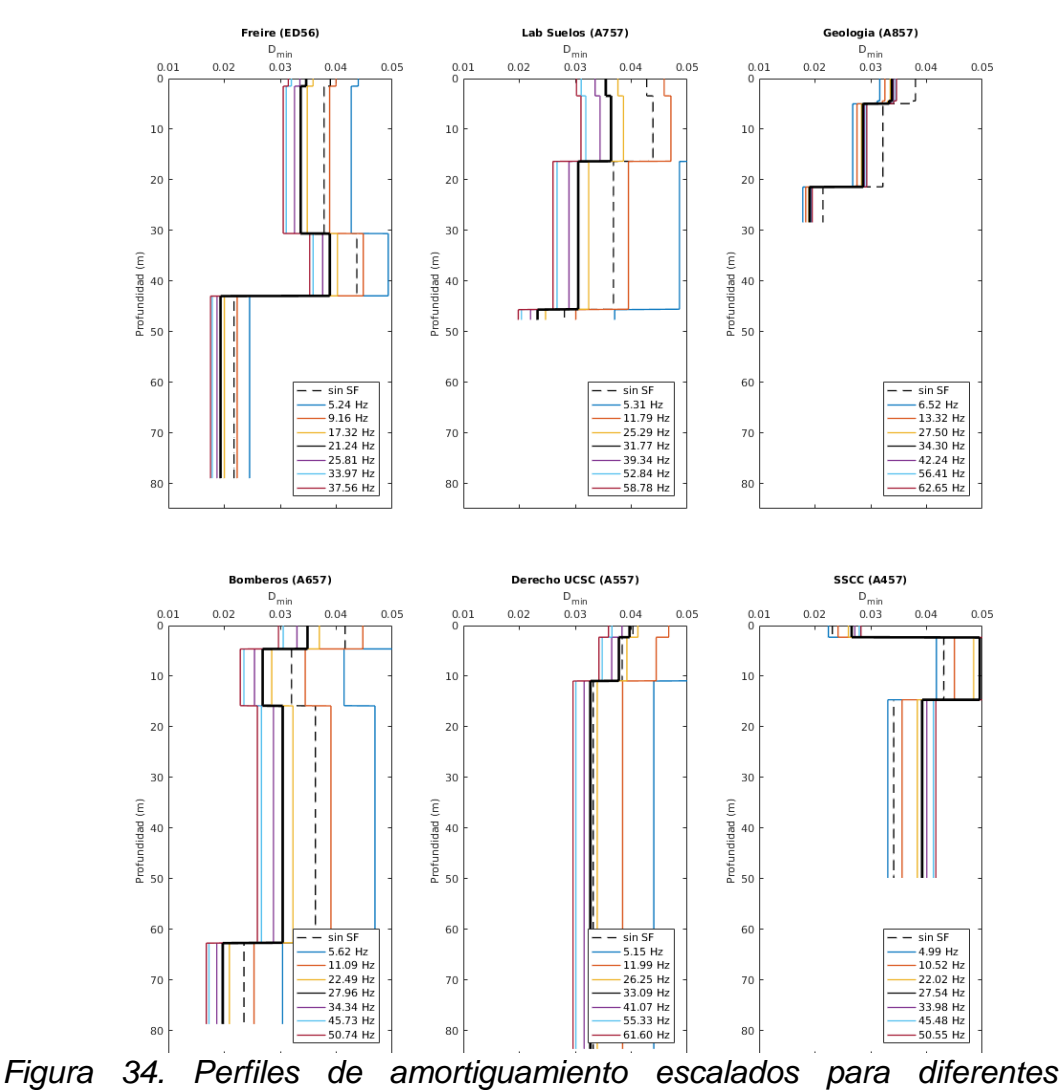

*frecuencias. La línea segmentada es el perfil original y el perfil de color negro, es el perfil escalado con el factor de escala de la tabla 23.*

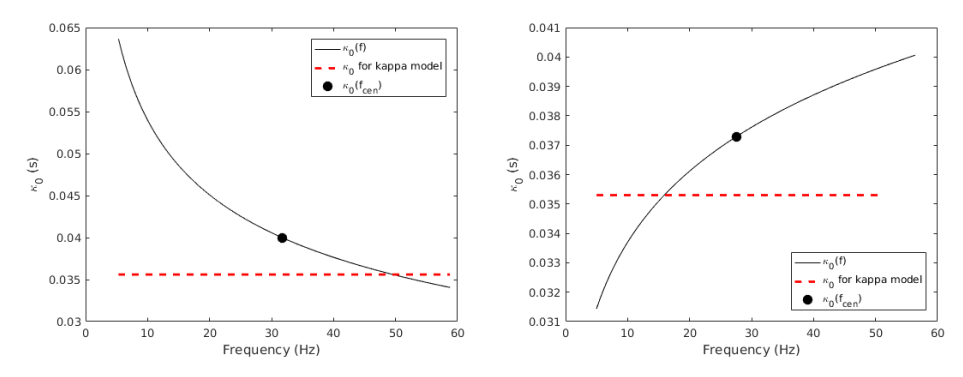

*Figura 35. Gráfica de κ0(f) para la estación A757 (izquierda) y para la estación A457 (derecha). Para A757 se tiene un η = 0.26 y para A457 η = -0.10.*

En cuatro de los seis perfiles, se puede observar que los perfiles de amortiguamiento son mayores cuando la frecuencia es menor, mientras que en los otros dos (A857 y A457) el perfil de amortiguamiento es menor a menor frecuencia y además presentan una menor variación entre los perfiles escalados. Esto está directamente relacionado con el signo de *η*, ya que si es positivo, la gráfica *κ<sup>0</sup> (f)* con respecto a la frecuencia tiene una tendencia decreciente (figura 35).

## **5.2. Conclusiones**

Se utilizaron las ocho estaciones del ORSCA, de donde se obtuvieron los registros sísmicos para calcular *κ*, mediante el modelo kappa (Anderson y Hough, 1984) y el modelo zeta (Haendel et al., 2020). Como sugiere Ktenidou et al. (2014), los registros se mantienen casi inalterados (remoción de media y corrección por la respuesta del instrumento) para evitar agregar variabilidad en los resultados.

Además, en cada uno de los sitios donde están ubicados los equipos, se hacen ensayos de terreno para determinar los perfiles de velocidad *VS*, junto con los parámetros de sitio *f<sup>0</sup>* y *VS30*, que posteriormente se utilizaron para calcular los perfiles de amortiguamiento *Dmin*, a través de la relación empírica propuesta por Campbell (2009).

Se escogió un número de 10 eventos como mínimos por estación para realizar las inversiones y que se consideren representativas de los datos. Si bien todas las estaciones tenían esta cantidad mínima, al momento de separar los registros entre interplaca e intraplaca, algunas quedaron con menos de 10 registros. Esto influye en la obtención de valores negativos de *κ<sup>R</sup>* para los eventos intraplaca. Además, se esperaba que la diferencia entre los *κ<sup>R</sup>* entre interplaca e intraplaca fuera mayor y entre los valores de *κ<sup>0</sup>* fuera menor, dado un estudio previo (Pozo et al. 2022), lo que igual puede estar afectado por la poca cantidad de registros, en específico de tipo intraplaca.

Utilizando los resultados obtenidos mediante los eventos interplaca, se analizó la variación de las componentes de *κ* (*κ<sup>0</sup>* y *κR*) cuando se emplea un proceso automatizado. A través de la comparación de los valores *P* calculados para cada caso y teniendo en cuenta los valores de referencia de *κ<sup>0</sup>* y *κR*, determinados mediante las relaciones de *κ0*-*VS30* y *κ0*-*f<sup>0</sup>* (Pozo et al 2022) y considerando que *κ<sup>R</sup>* >0, se determinó que los resultados obtenidos mediante el proceso manual eran más representativos. No obstante, se muestra que a mayor cantidad de registros, la diferencia entre
los resultados obtenidos por cada proceso es menor, lo que sugiere que si se tiene un mayor número de eventos el proceso automático es más confiable.

Por otra parte, se calcularon los valores de *ζ* y *η*, a través del modelo de Haendel et al. (2020), el cual realiza un ajuste al espectro de aceleración de Fourier que no es lineal, como el modelo de kappa original (Anderson y Hough, 1984). En la inversión se probaron valores de *η* entre -2 y 2, obteniéndose como resultado un rango de valores entre -0.18 y 0.81, para los eventos interplaca, y entre -0.11 y 0.74 para los intraplaca. Si bien las estaciones con menos registros presentaron una mayor diferencia entre los *η* calculados para una misma estación con distinto tipo de evento (*∆η* > 0.4), las estaciones con mayor cantidad de registros igual presentan variaciones altas (*∆η* > 0.2). No se observó una relación entre eta y el tipo de evento, ya que en cuatro de las ocho estaciones se tuvo que *ηintra* > *ηinter* y en las otras *ηintra* ≤ *ηinter*.

Se tiene que los *κ* calculados mediante el modelo zeta y el modelo kappa son similares (casi en una relación 1 es a 1), al igual que los valores de *κ<sup>0</sup>* con una diferencia promedio de 0.002 s, exceptuando la estación 4b1 que presentó una diferencia mayor (0.019 s). Una de las ventajas que se observó, es que, con el modelo zeta, los valores de *κ0*, tanto para eventos interplaca e intraplaca, presentan una menor diferencia entre sí (~25%), lo que entrega una buena alternativa para calcular *κ<sup>0</sup>* cuando la cantidad de registros que se tenga sea pequeña (< 10).

Otra variable que se analizó fue el efecto de la no-linealidad, donde se obtuvieron resultados similares a los obtenidos por Ji et al. (2021). De las seis estaciones que presentaron eventos no-lineales, en cuatro se obtuvieron *κ<sup>0</sup>* mayores cuando se consideran registros asociados a eventos que generan no-linealidad dentro de la inversión, con diferencias mayores en sitios con un *VS30* menor.

A partir del arreglo vertical de Freire, con ED56 en superficie, 4b0 a 40 m y 4b1 a 80 m, se comparan los valores de *κ<sup>0</sup>* para cada profundidad, con valores mayores en superficie y menores en profundidad, lo que coincide con las relaciones de *κ0*-*VS30* y *κ0*-*f0*. Dentro de este mismo análisis se determina que el modelo zeta entrega un mejor ajuste para el caso de la estación 4b1. Para el caso de *κR*, a través del análisis de los valores de *η* y las componentes de *ζ*, *ζ<sup>0</sup>* y *ζR*, se observa que la estación 4b1 es la única estación que presenta una tendencia distinta, esto permite establecer que de realizar una inversión en conjunto fijando un mismo valor de *κR*, sólo se pueden considerar las dos primeras dentro de dicha inversión, mientras que la estación más profunda (4b1) queda aparte (Haendel et al., 2020).

Finalmente, se calculan los perfiles de amortiguamiento a través del modelo empírico de Campbell (2009), utilizando los resultados de los perfiles *V<sup>S</sup>* para cada estación. Mediante estos perfiles de obtiene un valor de ∆*κ* que se suma al *κ0,rock*, determinado a través de la relación entre *κ0*-*VS30*, para obtener el *κ<sup>0</sup>* empírico, *κ0,e*. Este *κ0,e* se compara con el *κ<sup>0</sup>* calculado mediante el modelo zeta, obteniéndose factores de escala (*SF*) que van

entre 0.83 y 1.15. Además, se calculan los perfiles de amortiguamiento escalados para diferentes valores de *κ0*, que están asociados a diferentes rangos de frecuencia. La variación presente en estos perfiles depende del valor de *η* para cada registro, donde para *η* > 0, los perfiles de amortiguamiento son mayores cuando la frecuencia de referencia es menor.

Una de las principales consideraciones dentro del análisis de este trabajo, fue el número de eventos disponibles luego de las restricciones por la razón entre señal y ruido y de la separación entre eventos interplaca e intraplaca, ya que solo tres estaciones tuvieron al menos 20 registros en total. Por lo que aumentar la cantidad de registros permitiría tener resultados más robustos.

### **Bibliografía**

Anderson, J. G. & Hough, S. (1984). A model for the shape of the Fourier amplitude spectrum of acceleration at high frequencies. *Bulletin of the Seismological Society of America, 74* (5), 1969-1993.

Hanks, T. C. (1982). *fmax*. *Bulletin of the Seismological Society of America, 72*, 1867-1879. Toro, G. R. (2002). Modification of the Toro et al. (1997) attenuation equations for large magnitudes and short distances. *Risk Engineering Technical Report, 10*.

Campbell, K. W. (2003). Prediction of strong ground motion using the hybrid empirical method and its use in the development of ground-motion (attenuation) relations in eastern North America. *Bulletin of the Seismological Society of America, 93* (3), 1012-1033.

Laurendeau, A., Cotton, F., Ktenidou, O. J., Bonilla, L. F., & Hollender, F. (2013). Rock and stiff‐soil site amplification: Dependency on *VS30* and kappa (*κ0*). *Bulletin of the Seismological Society of America, 103* (6), 3131-3148.

Cotton, F., Scherbaum, F., Bommer, J. J., & Bungum, H. (2006). Criteria for selecting and adjusting ground-motion models for specific target regions: Application to central Europe and rock sites. *Journal of Seismology, 10* (2), 137-156.

Xu, B., Rathje, E. M., Hashash, Y., Stewart, J., Campbell, K., & Silva, W. J. (2020). *κ<sup>0</sup>* for soil sites: Observations from KiK-net sites and their use in constraining small-strain damping profiles for site response analysis. *Earthquake Spectra, 36* (1), 111-137.

Ktenidou, O. J., Cotton, F., Abrahamson, N. A., & Anderson, J. G. (2014). Taxonomy of *κ*: A review of definitions and estimation approaches targeted to applications. *Seismological Research Letters, 85* (1), 135-146.

Knopoff, L., Aki, K., Archambeau, C. B., Ben‐Menahem, A., & Hudson, J. A. (1964). Attenuation of dispersed waves. *Journal of Geophysical Research, 69* (8), 1655-1657.

Aki, K. (1980). Attenuation of shear-waves in the lithosphere for frequencies from 0.05 to 25 Hz. *Physics of the Earth and Planetary Interiors, 21* (1), 50-60.

Campbell, K. W. (2009). Estimates of shear-wave *Q* and *κ<sup>0</sup>* for unconsolidated and semiconsolidated sediments in Eastern North America. *Bulletin of the Seismological Society of America, 99* (4), 2365-2392.

Fukushima, R., Nakahara, H., & Nishimura, T. (2016). Estimating S‐wave attenuation in sediments by deconvolution analysis of KiK‐net borehole seismograms. *Bulletin of the Seismological Society of America, 106* (2), 552-559.

Darragh, R., Wong, I., & Silva, W. (2019). Evaluating Kappa, *Q(f)*, and Stress Parameter in the Southern Rocky Mountains of Central Colorado. *Bulletin of the Seismological Society of America, 109* (2), 586-599.

Haendel, A., Anderson, J. G., Pilz, M., & Cotton, F. (2020). A frequency-dependent model for the shape of the Fourier amplitude spectrum of acceleration at high frequencies. *Bulletin of the Seismological Society of America, 110* (6), 2743-2754.

Neighbors, C., Liao, E. J., Cochran, E. S., Funning, G. J., Chung, A. I., Lawrence, J. F., Christensen, C., Miller, M., Belmonte, A., & Andrés Sepulveda, H. H. (2015). Investigation of the high-frequency attenuation parameter, *κ* (kappa), from aftershocks of the 2010 *M<sup>w</sup>* 8.8 Maule, Chile earthquake. *Geophysical Journal International, 200* (1), 200-215.

Cabas et al. (2015).

Cooley, J. W., & Tukey, J. W. (1965). An algorithm for the machine calculation of complex Fourier series. *Mathematics of computation, 19* (90), 297-301.

Heideman, M. T., Johnson, D. H., & Burrus, C. S. (1985). Gauss and the history of the fast Fourier transform. *Archive for history of exact sciences*, 265-277.

Bergland, G. D. (1969). A guided tour of the fast Fourier transform. *IEEE spectrum, 6* (7), 41-52.

Boore, D. M. (2003). Simulation of ground motion using the stochastic method. *Pure and applied geophysics, 160* (3), 635-676.

Brune, J. N. (1970). Tectonic stress and the spectra of seismic shear waves from earthquakes. *Journal of geophysical research, 75* (26), 4997-5009.

Boore, D. M., & Joyner, W. B. (1997). Site amplifications for generic rock sites. *Bulletin of the seismological society of America, 87* (2), 327-341.

Purvance, M. D., & Anderson, J. G. (2003). A comprehensive study of the observed spectral decay in strong-motion accelerations recorded in Guerrero, Mexico. *Bulletin of the Seismological Society of America, 93* (2), 600-611.

Kilb, D., Biasi, G., Anderson, J., Brune, J., Peng, Z., & Vernon, F. L. (2012). A comparison of spectral parameter kappa from small and moderate earthquakes using southern California ANZA seismic network data. *Bulletin of the Seismological Society of America, 102* (1), 284-300.

Hough, S. E., & Anderson, J. G. (1988). High-frequency spectra observed at Anza, California: implications for *Q* structure. *Bulletin of the Seismological Society of America, 78* (2), 692-707.

Sato, H., Fehler, M. C., & Maeda, T. (2012). *Seismic wave propagation and scattering in the heterogeneous earth*. Springer Science & Business Media.

Lee, V. W., & Trifunac, M. D. (2010). Should average shear-wave velocity in the top 30 m of soil be used to describe seismic amplification?. *Soil Dynamics and Earthquake Engineering, 30* (11), 1250-1258.

Nakamura, Y. (1989). A method for dynamic characteristics estimation of subsurface using microtremor on the ground surface. *Railway Technical Research Institute, Quarterly Reports, 30* (1).

Ohmachi, T., Nakamura, Y., & Toshinawa, T. (1991). *Ground Motion Characteristics of the San Francisco Bay Area Detected by Microtremor Measurements*. International Conferences on Recent Advances in Geotechnical Earthquake Engineering and Soil Dynamics. 6.

Lermo, J., & Chávez-García, F. J. (1993). Site effect evaluation using spectral ratios with only one station. *Bulletin of the seismological society of America, 83* (5), 1574-1594.

Chavez-Garcia, F. J., & Bard, P. Y. (1994). Site effects in Mexico City eight years after the September 1985 Michoacan earthquakes. *Soil Dynamics and Earthquake Engineering, 13* (4), 229-247.

Ishihara, K. (1996). *Soil behaviour in earthquake geotechnics*.

Cabas, A., Rodriguez‐Marek, A., & Bonilla, L. F. (2017). Estimation of site‐specific kappa (*κ0*)‐consistent damping values at KiK‐net sites to assess the discrepancy between laboratory‐based damping models and observed attenuation (of seismic waves) in the field. *Bulletin of the Seismological Society of America, 107* (5), 2258-2271.

Darendeli, M. B. (2001). *Development of a new family of normalized modulus reduction and material damping curves*. The university of Texas at Austin.

Goodman, L. E. (1988). Material damping and slip damping. *Shock and vibration handbook, 36*, 1-28.

Sheriff, R. E., & Geldart, L. P. (1982). Theory of seismic waves. *Exploration Seismology*, 1-624.

Nazarian, S., Stokoe II, K. H., & Hudson, W. R. (1983). *Use of spectral analysis of surface waves method for determination of moduli and thicknesses of pavement systems* (No. 930).

Park, C. B., Miller, R. D., & Xia, J. (1999). Multichannel analysis of surface waves. *Geophysics, 64* (3), 800-808.

Lacoss, R. T., Kelly, E. J., & Toksöz, M. N. (1969). Estimation of seismic noise structure using arrays. *Geophysics, 34* (1), 21-38.

Kvaerna, T., & Ringdahl, F. (1986). Stability of various fk estimation techniques. *NORSAR Semiannual technical summary, 1*, 1-86.

Aki, K. (1957). Space and time spectra of stationary stochastic waves, with special reference to microtremors. *Bulletin of the Earthquake Research Institute, 35*, 415-456.

Sambridge, M. (1999). Geophysical inversion with a neighbourhood algorithm - I. Searching a parameter space. *Geophysical journal international, 138* (2), 479-494.

Wathelet, M. (2008). An improved neighborhood algorithm: parameter conditions and dynamic scaling. *Geophysical Research Letters, 35* (9).

Bard, P. Y. (2008). The H/V technique: capabilities and limitations based on the results of the SESAME project. *Bulletin of Earthquake Engineering, 6* (1), 1-2.

Ktenidou, O. J., Gélis, C., & Bonilla, L. F. (2013). A study on the variability of kappa (*κ*) in a borehole: Implications of the computation process. *Bulletin of the Seismological Society of America, 103* (2A), 1048-1068.

Douglas, J., Gehl, P., Bonilla, L. F., & Gélis, C. (2010). A *κ* model for mainland France. *Pure and applied geophysics, 167* (11), 1303-1315.

Arias, A. (1970). *Measure of Earthquake Intensity*. Massachusetts Inst. of Tech., Cambridge. Univ. of Chile, Santiago de Chile.

Sotiriadis, D., Margaris, B., Klimis, N., & Sextos, A. (2021). Implications of high-frequency decay parameter, "κ-kappa", in the estimation of kinematic soil-structure interaction effects. *Soil Dynamics and Earthquake Engineering, 144*, 106665.

Pilz, M., Parolai, S., Picozzi, M., & Bindi, D. (2012). Three-dimensional shear wave velocity imaging by ambient seismic noise tomography. *Geophysical Journal International, 189* (1), 501-512.

Van Houtte, C., Drouet, S., & Cotton, F. (2011). Analysis of the origins of κ (kappa) to compute hard rock to rock adjustment factors for GMPEs. *Bulletin of the Seismological Society of America, 101* (6), 2926-2941.

Ji, C., Cabas, A., Bonilla, L. F., & Gelis, C. (2021). Effects of nonlinear soil behavior on kappa (κ): Observations from the KiK‐net database. *Bulletin of the Seismological Society of America, 111* (4), 2138-2157.

Park, S. J., Lee, J. M., & Baag, C. E. (2020). Estimation of High‐Frequency Spectral Decay (κ) for the Gyeongju Area in South Korea. *Bulletin of the Seismological Society of America, 110* (1), 295-311.

Ktenidou, O. J., Abrahamson, N. A., Drouet, S., & Cotton, F. (2015). Understanding the physics of kappa (*κ*): Insights from a downhole array. *Geophysical Journal International, 203* (1), 678-691.

Bastías, N., & Montalva, G. A. (2016). Chile strong ground motion flatfile*. Earthquake Spectra, 32* (4), 2549-2566.

Hayes, G. P., Moore, G. L., Portner, D. E., Hearne, M., Flamme, H., Furtney, M., & Smoczyk, G. M. (2018). Slab2, a comprehensive subduction zone geometry model. *Science, 362* (6410), 58-61.

Pozo et al 2022

Ktenidou, O. J., Silva, W., Darragh, R., Abrahamson, N., & Kishida, T. (2017). Squeezing kappa out of the Transportable Array in a low seismicity region. *Bulletin of the Seismological Society of America, 107* (1), 256-275.

Edwards, B., Fäh, D., & Giardini, D. (2011). Attenuation of seismic shear wave energy in Switzerland. *Geophysical Journal International, 185* (2), 967-984.

Aster, R. C., Borchers, B., & Thurber, C. H. (2018). *Parameter estimation and inverse problems*. Elsevier.

Guillier, B., Cornou, C., Kristek, J., Moczo, P., Bonnefoy-Claudet, S., Bard, P. Y., & Fäh, D. (2006). Simulation of seismic ambient vibrations: does the H/V provide quantitative information in 2D-3D structures. In *Third international symposium on the effects of surface geology on seismic motion Grenoble, France* (Vol. 30).

### **Anexos**

### **1. Inversión**

Se define el problema directo:

$$
G m = d \tag{A1}
$$

donde *G* representa el modelo matemático mediante una matriz de tamaño *a × b* por el cual se multiplica el modelo *m* de los *b* parámetros a determinar, y *d* representan los datos. Para dar solución a este problema, se define el residual:

$$
r = d - G m \tag{A2}
$$

el cual se minimiza mediante mínimos cuadrados o mínimas desviaciones absolutas. En el caso de la norma L2, se minimiza la raíz cuadrada del residual al cuadrado:

$$
||d - G m||_2 = \sqrt{\sum_{i=1}^{m} [d_i - (Gm)_i]^2}
$$
 (A3)

mientras que en el caso de la norma L1, se minimiza el valor absoluto del residual:

$$
||d - G m||_1 = \sum_{i=1}^{m} |d_i - (Gm)_i|
$$
 (A4)

la principal diferencia entre ambos tipos de regresiones es que en el caso de la norma L1, la regresión se denomina *robusta* lo cual significa que el resultado final no considera valores anómalos o fuera de la tendencia principal, mientras que el método de mínimos cuadrados si se ve afectado por estos valores. Sin embargo, encontrar una única solución a través de la minimización de desviaciones absolutas es difícil, a diferencia de la norma L2, por lo que se emplea un método denominado IRLS (iteratively reweighted least squares) el cual emplea una sucesión de mínimos cuadrados con diferente peso dentro de la inversión cuya solución converge a una solución de norma L1 minimizada (Aster et al., 2013).

De esta manera, considerando el modelo kappa, el problema directo a solucionar queda establecido de la siguiente forma:

$$
\begin{pmatrix}\n1 & R_1 \\
1 & R_1 \\
1 & R_1 \\
\vdots & \vdots \\
1 & R_k\n\end{pmatrix}\n\begin{pmatrix}\n\kappa_0 \\
\kappa_0 \\
\kappa_R\n\end{pmatrix} = \begin{pmatrix}\n\kappa_1 \\
\kappa_2 \\
\kappa_3 \\
\vdots \\
\kappa_k\n\end{pmatrix}
$$
\n(A5)

con lo cual se determina tanto la componente de sitio de *κ* como la componente dependiente de la distancia, teniendo los datos del *k-ésimo* registro para una estación dada.

#### **2. Ensayos de terreno**

Se entregan las curvas de dispersión y la frecuencia fundamental calculada a través de la ecuación (A6) (Guillier et al., 2006), para cada uno de los sitios en estudio, además de los perfiles *V<sup>S</sup>* y la razón H/V de las estaciones que no se muestran en la sección 4.1 de este trabajo.

$$
f_0 = \frac{V_S}{4h} \tag{A6}
$$

| <b>Estación</b>            | $f0$ (Hz) |
|----------------------------|-----------|
| Freire ED56                | 0.91      |
| Laboratorio de Suelos A757 | 1.21      |
| Geología A857              | 2.85      |
| Bomberos A657              | 0.97      |
| Derecho UCSC A557          | 0.69      |
| Sagrados Corazones A457    | 1.59      |

*Tabla A 1. Valores de f0 calculados mediante la ecuación (A6).*

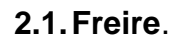

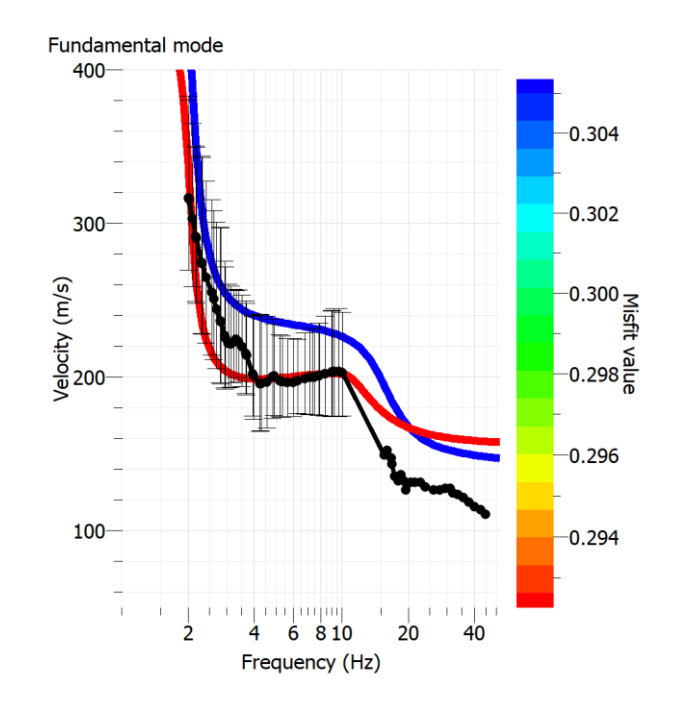

*Figura A 1. Curva de dispersión para la estación Freire ED56.*

### **2.2. Laboratorio de Suelos**

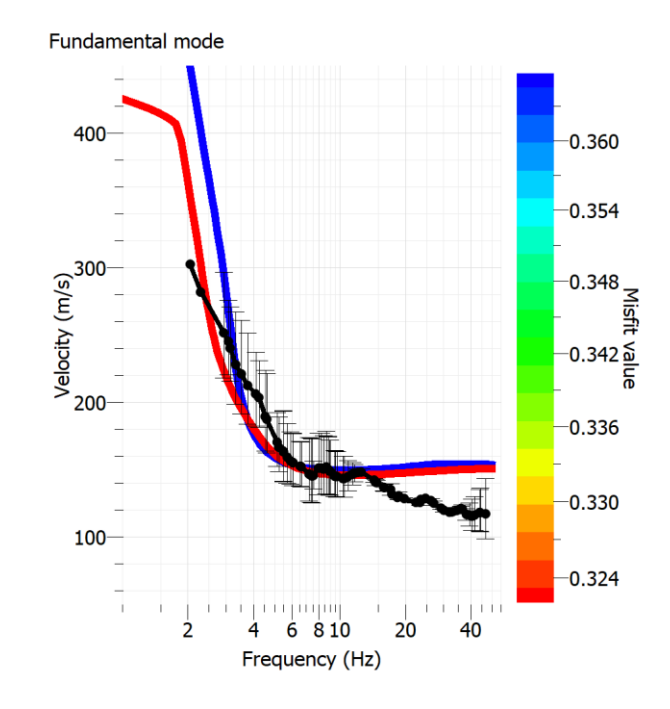

*Figura A 2. Curva de dispersión para la estación Laboratorio de Suelos A757.*

| Laboratorio de Suelos                |        |  |
|--------------------------------------|--------|--|
| Profundidad (m)<br>$V_{\rm S}$ (m/s) |        |  |
| 3.43                                 | 163.94 |  |
| 16.37                                | 153.03 |  |
| 45.66                                | 232.29 |  |
| 48.48                                | 385.93 |  |
| 85                                   | 475.74 |  |

*Tabla A 2. Valores de V<sup>S</sup> para el perfil de la estación Laboratorio de Suelos.*

| Laboratrio de Suelos |                              |                        |  |
|----------------------|------------------------------|------------------------|--|
|                      | $f_0$ (H/V) $\mid A_0$ (H/V) | $[A_{Omin}, A_{Omax}]$ |  |
| 1.4626               | 8.1635                       | [6.14192,10.8546]      |  |

*Tabla A 3. Valor de f<sup>0</sup> con una desviación estándar de 0.049 para la estación de Laboratorio de Suelos, junto con la amplitud del peak de la razón H/V y sus intervalos.*

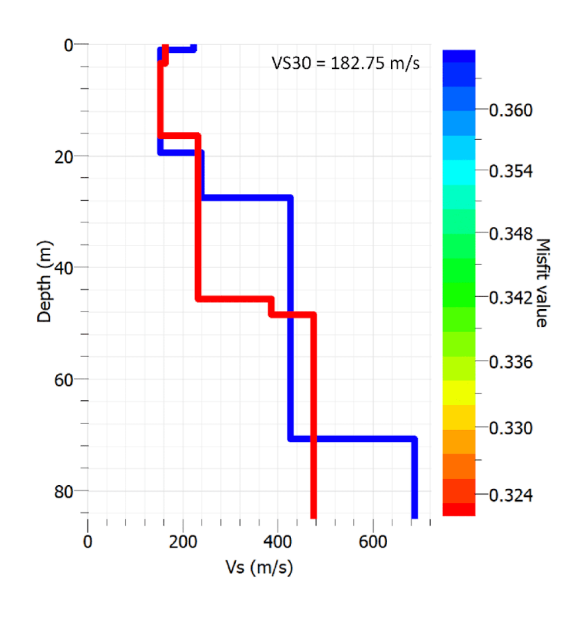

*Figura A 3. Perfil V<sup>S</sup> de estación Laboratorio de Suelos.*

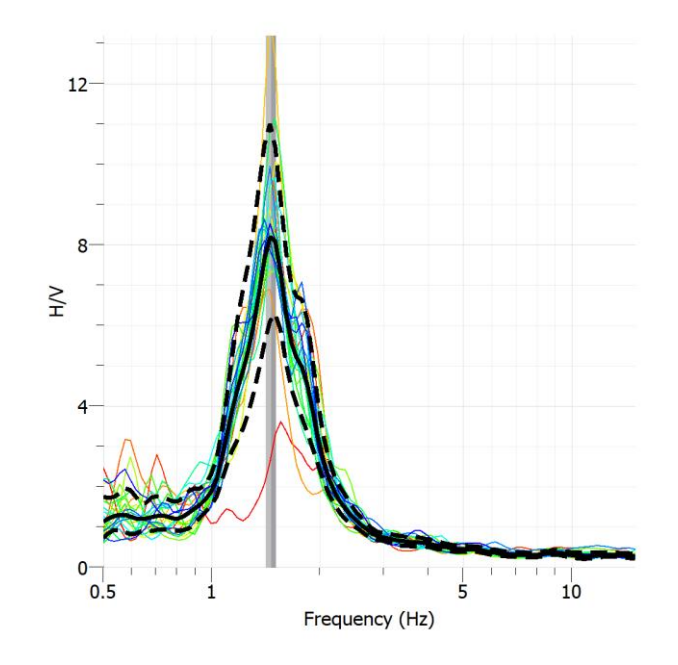

*Figura A 4. Razón H/V para la estación Laboratorio de Suelos.*

# **2.3. Geología**

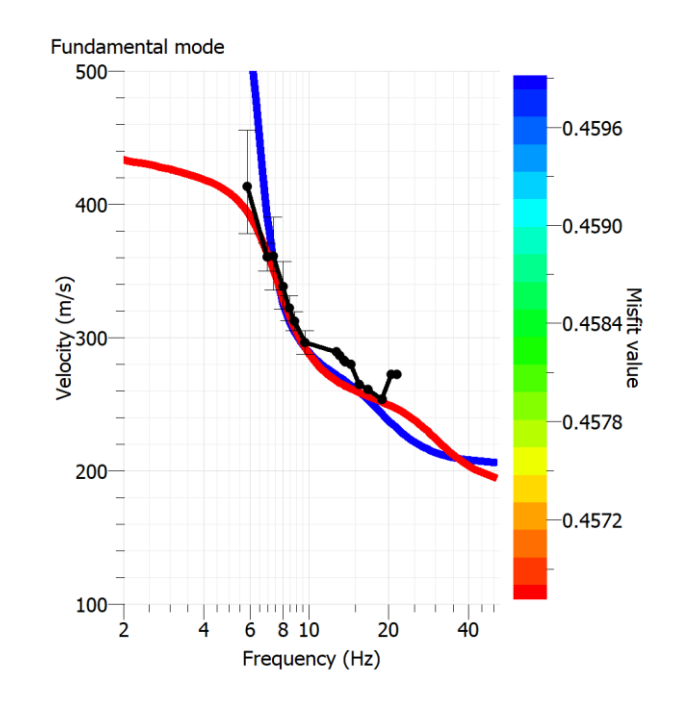

*Figura A 5. Curva de dispersión para la estación Geología A857.*

| Geología        |                   |  |
|-----------------|-------------------|--|
|                 |                   |  |
| Profundidad (m) | $V_{\rm S}$ (m/s) |  |
| 4.43            | 216.8             |  |
| 4.99            | 223.66            |  |
| 21.43           | 303.25            |  |
| 29.18           | 585.63            |  |
| 85              | 1391.17           |  |

*Tabla A 4. Valores de V<sup>S</sup> para el perfil de la estación Geología*

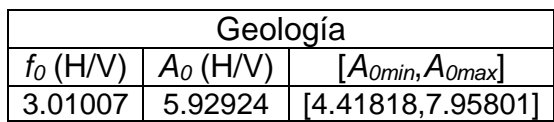

*Tabla A 5. Valor de f<sup>0</sup> con una desviación estándar de 0.379 para la estación de Laboratorio de Suelos, junto con la amplitud del peak de la razón H/V y sus intervalos.*

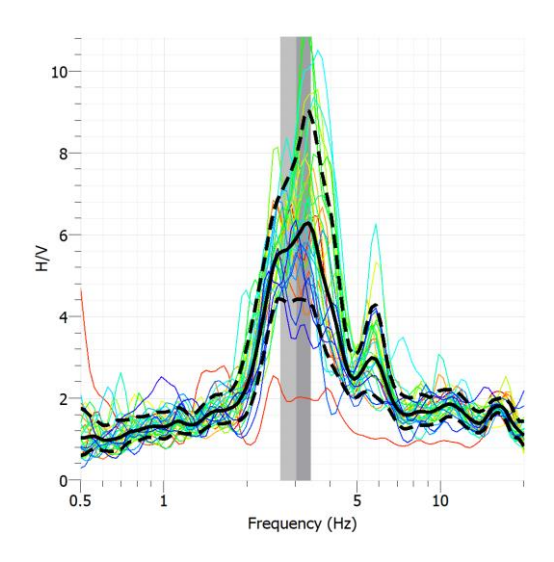

Figura A 6. Razón H/V para la estación Geología.

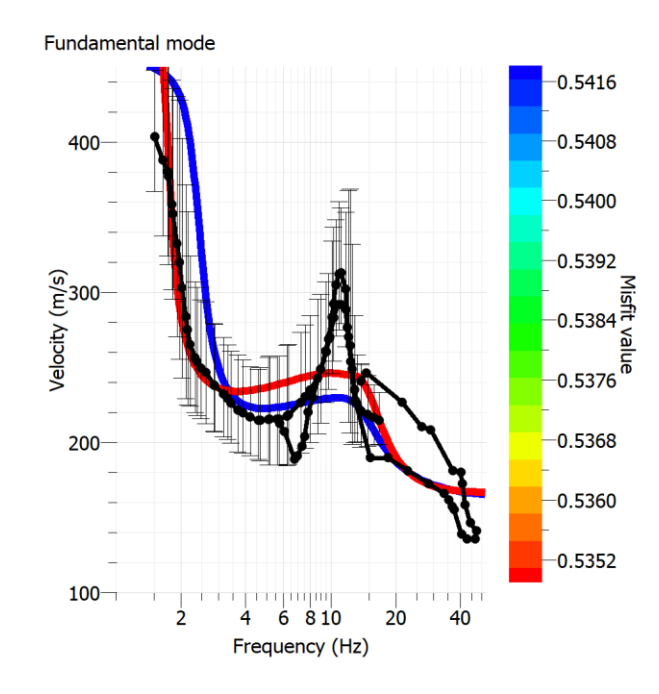

# **2.4. Bomberos**

*Figura A 7. Curva de dispersión para la estación Bomberos A657*

| <b>Bomberos</b> |                   |  |
|-----------------|-------------------|--|
| Profundidad (m) | $V_{\rm S}$ (m/s) |  |
| 4.63            | 175.98            |  |
| 15.87           | 306.23            |  |
| 62.75           | 239.59            |  |
| 79.69           | 510.68            |  |
| 85              | 790.38            |  |

*Tabla A 6. Valores de V<sup>S</sup> para el perfil de la estación Bomberos.*

| <b>Bomberos</b> |             |                                        |
|-----------------|-------------|----------------------------------------|
| $f_0$ (H/V)     | $A_0$ (H/V) | [A <sub>0min</sub> ,A <sub>0max]</sub> |
| 1.02824         | 1.5.17788   | [3.87072,6.92649]                      |

*Tabla A 7. Valor de f<sup>0</sup> con una desviación estándar de 0.109 para la estación de Bomberos, junto con la amplitud del peak de la razón H/V y sus intervalos.*

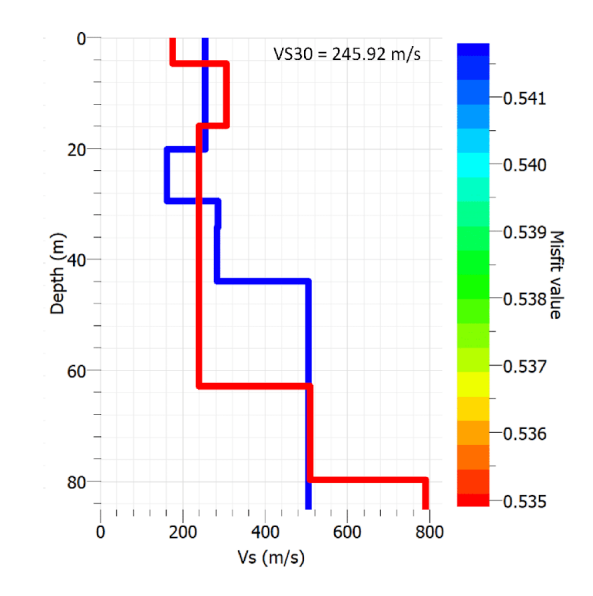

*Figura A 8. Perfil V<sup>S</sup> de estación Bomberos.*

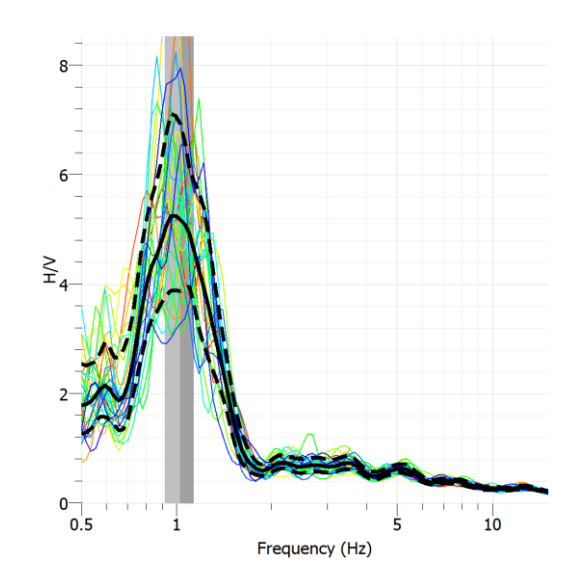

*Figura A 9. Razón H/V para la estación Bomberos.*

# **2.5. Derecho UCSC**

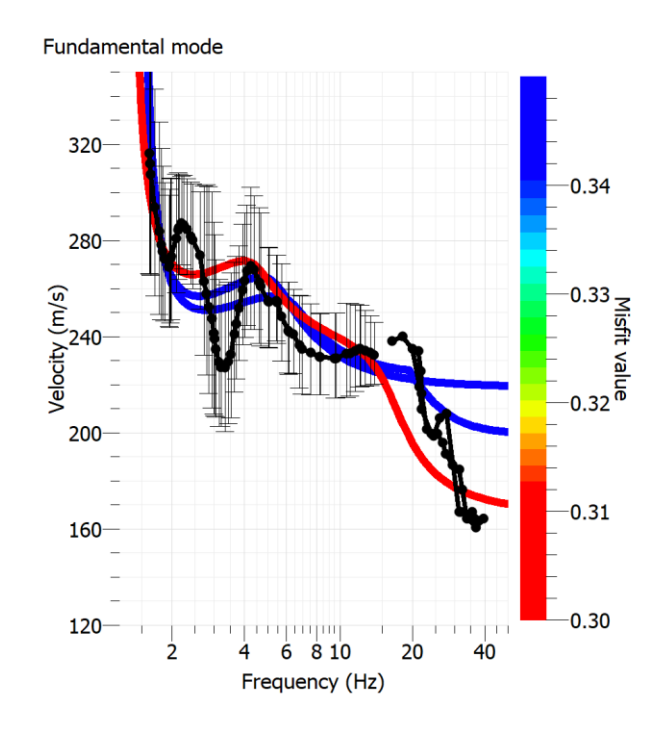

*Figura A 10. Curva de dispersión estación Derecho UCSC A557*

| Derecho UCSC                         |         |  |
|--------------------------------------|---------|--|
| Profundidad (m)<br>$V_{\rm S}$ (m/s) |         |  |
| 2.31                                 | 189.72  |  |
| 10.96                                | 212.27  |  |
| 83.73                                | 285.93  |  |
| 85                                   | 1895.11 |  |

*Tabla A 8. Valores de V<sup>S</sup> para el perfil de la estación Derecho UCSC.*

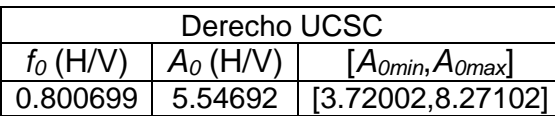

*Tabla A 9. Valor de f<sup>0</sup> con una desviación estándar de 0.092 para la estación Derecho UCSC, junto con la amplitud del peak de la razón H/V y sus intervalos.*

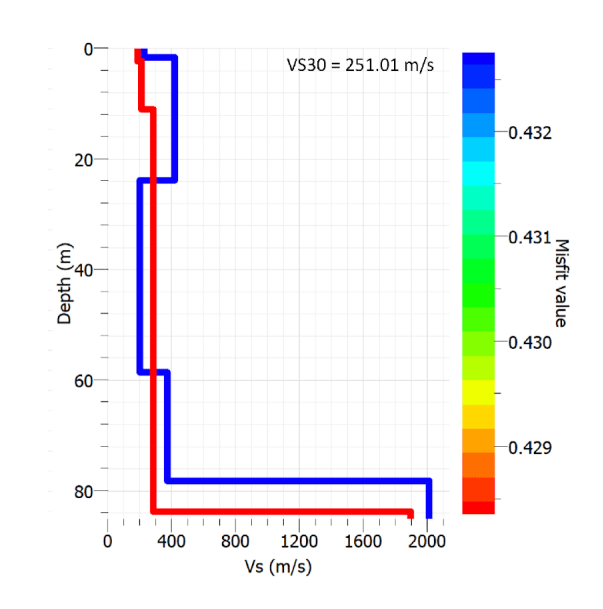

*Figura A 11. Perfil V<sup>S</sup> de estación Derecho UCSC.*

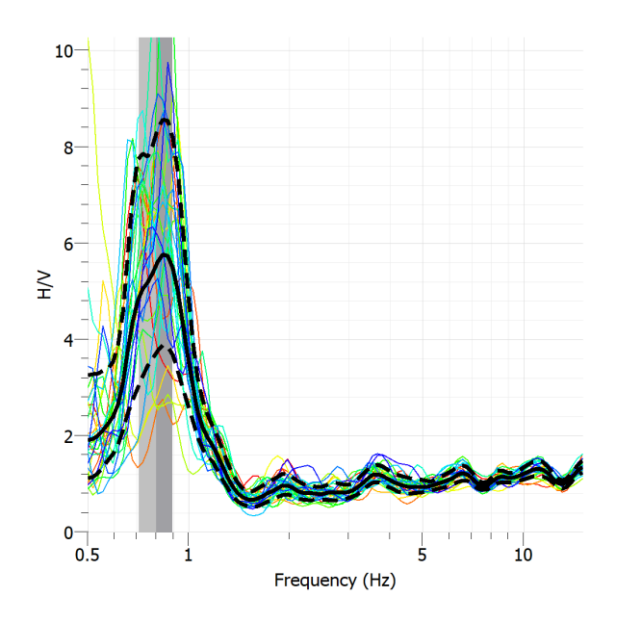

*Figura A 12. Razón H/V para la estación Derecho UCSC.*

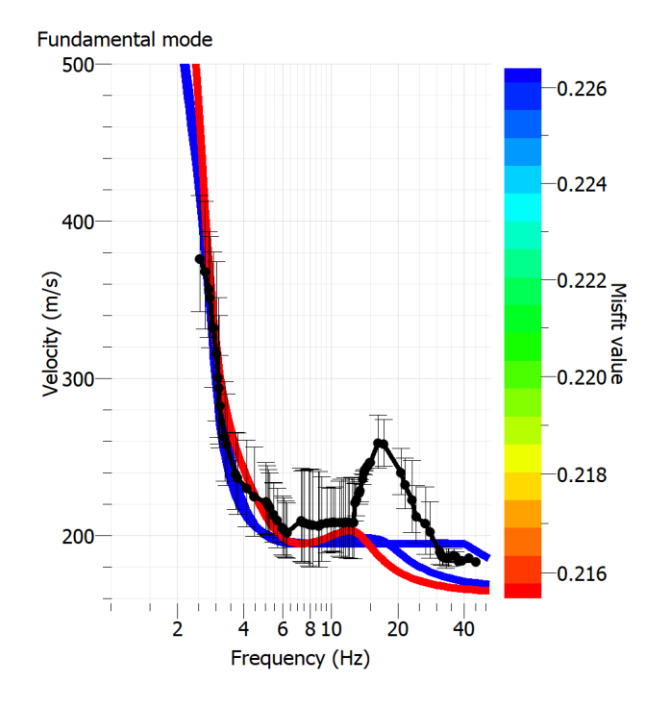

# **2.6. Sagrados Corazones**

*Figura A 13. Curva de dispersión para la estación Sagrados Corazones A457.*

| <b>SSCC</b> |  |  |
|-------------|--|--|
| $V_S(m/s)$  |  |  |
| 523.94      |  |  |
| 160.65      |  |  |
| 271.34      |  |  |
| 1993.99     |  |  |
|             |  |  |

*Tabla A 10. Valores de V<sup>S</sup> para el perfil de la estación SSCC.*

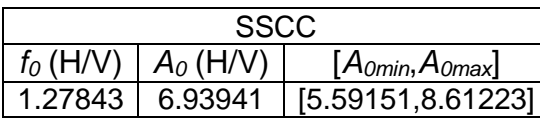

*Tabla A 11. Valor de f<sup>0</sup> con una desviación estándar de 0.112 para la estación de SSCC, junto con la amplitud del peak de la razón H/V y sus intervalos.*

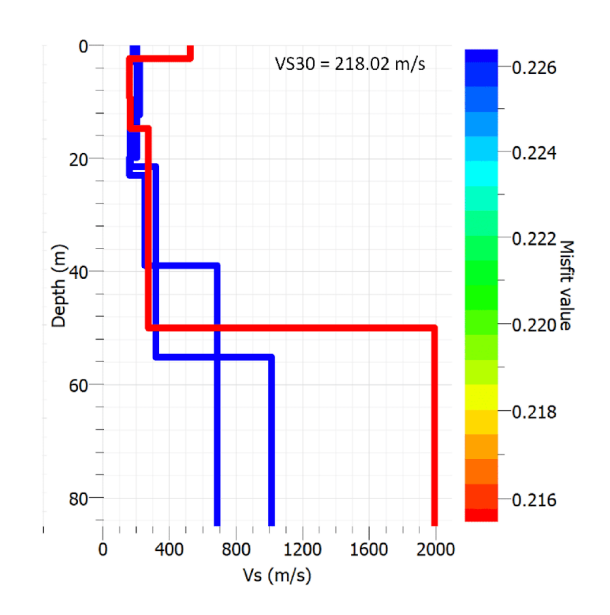

*Figura A 14. Perfil V<sup>S</sup> de estación Sagrados Corazones.*

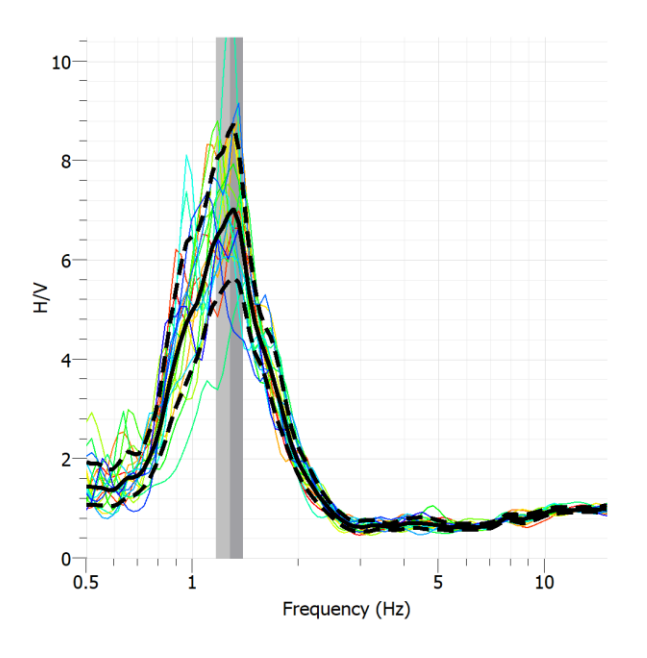

*Figura A 15. Razón H/V para la estación SSCC.*

# **3. Resultados inversión robusta modelo kappa**

# **3.1. Manual**

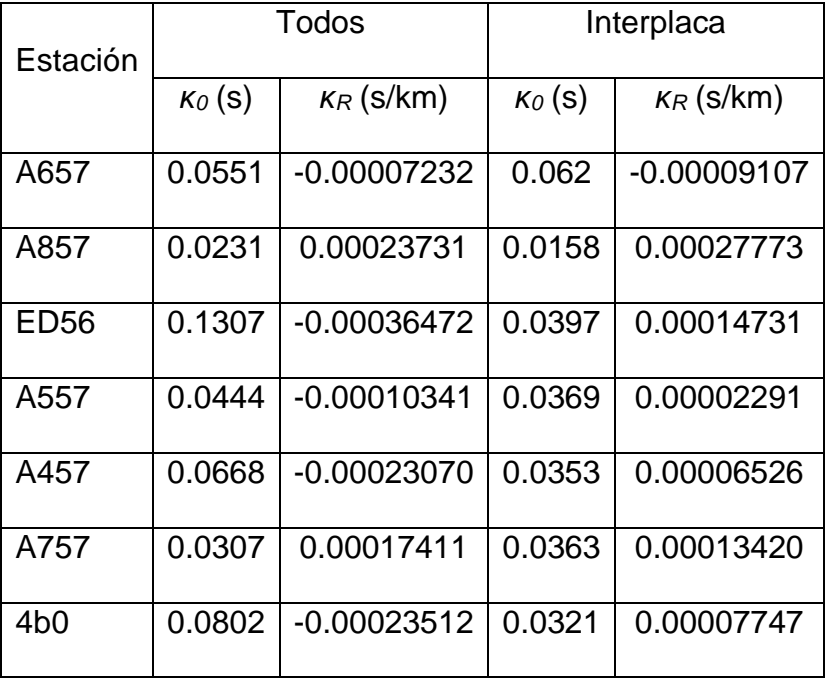

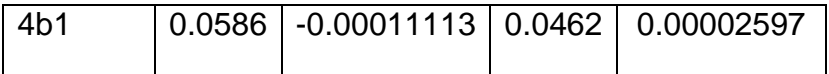

*Tabla A 12. Valores de las componentes de kappa, κ<sup>0</sup> y κR, calculadas a través del modelo de kappa con un proceso manual. Se muestran los resultados usando todos los eventos y sólo los interplaca. Los resultados mostrados corresponden a la inversión robusta (L1).*

| Estación        | Intraplaca     |               | Lineal         |               |
|-----------------|----------------|---------------|----------------|---------------|
|                 | $\kappa_0$ (s) | $K_R$ (s/km)  | $\kappa_0$ (s) | $K_R$ (s/km)  |
| A657            | 0.0266         | 0.00011184    | 0.0599         | $-0.00007904$ |
| A857            | 0.0356         | 0.00008646    | 0.0023         | 0.00036710    |
| <b>ED56</b>     | 0.0661         | $-0.00005621$ | 0.0262         | 0.00020162    |
| A557            | 0.0396         | $-0.00009407$ | 0.0368         | 0.00002312    |
| A457            | 0.0247         | 0.00001892    | 0.0416         | $-0.00006055$ |
| A757            | 0.0363         | 0.00006930    | 0.0055         | 0.00030734    |
| 4 <sub>b0</sub> | 0.0079         | 0.00010820    | 0.0321         | 0.00007747    |
| 4 <sub>b1</sub> | 0.0209         | 0.00001322    | 0.0462         | 0.00002597    |

*Tabla A 13. Valores de las componentes de kappa, κ<sup>0</sup> y κR, calculadas a través del modelo de kappa con un proceso manual. Se muestran los resultados usando eventos intraplaca y sólo eventos lineales. Los resultados mostrados corresponden a la inversión robusta (L1).*

## **3.2. Automático**

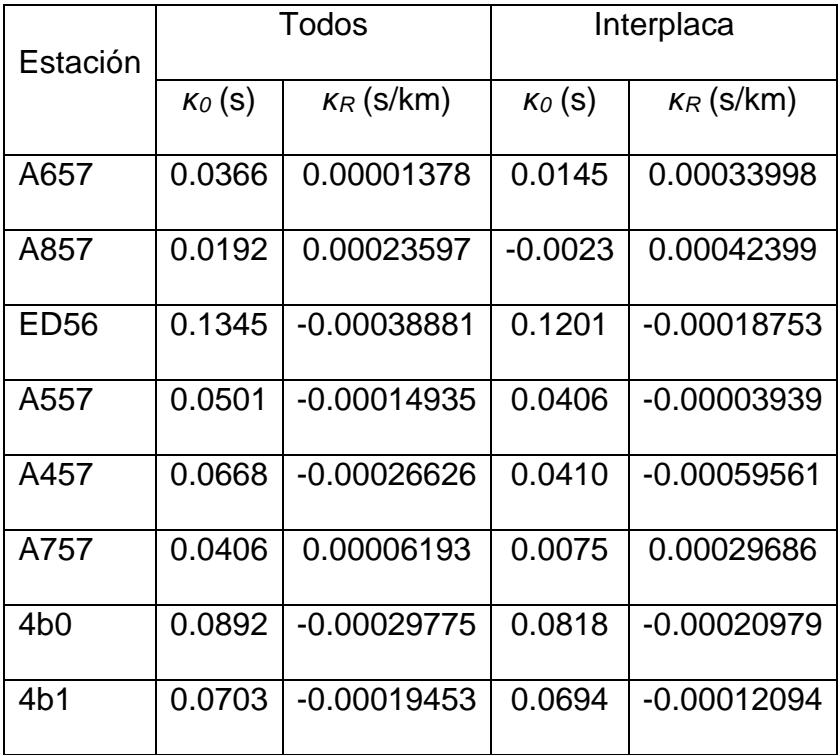

*Tabla A 14. Valores de las componentes de kappa, κ<sup>0</sup> y κR, calculadas a través del modelo de kappa con un proceso automático. Se muestran los resultados usando todos los eventos y sólo los interplaca. Los resultados mostrados corresponden a la inversión robusta (L1).*

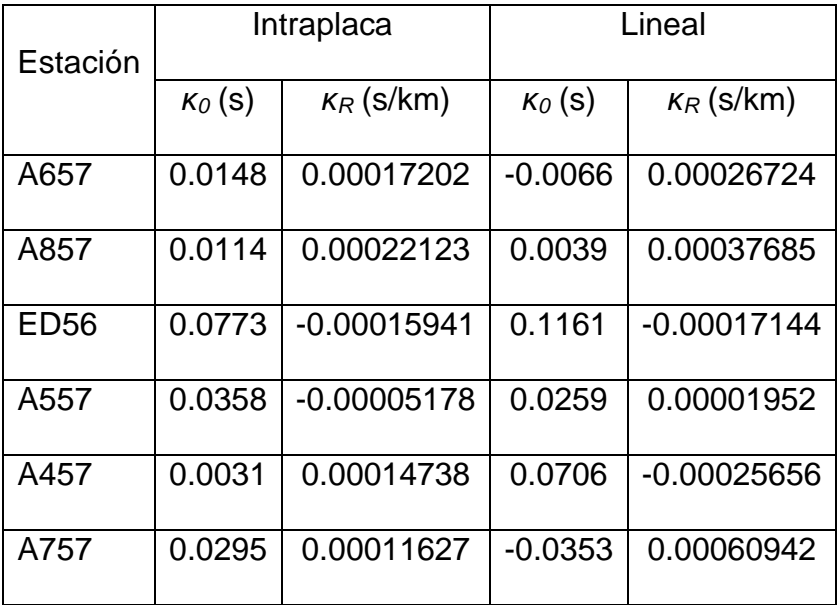

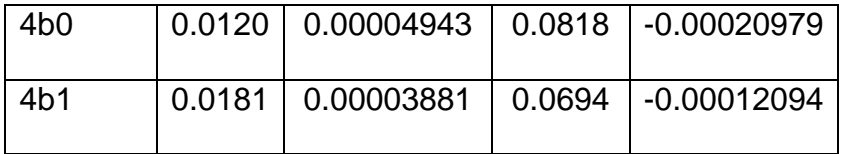

*Tabla A 15. Valores de las componentes de kappa, κ<sup>0</sup> y κR, calculadas a través del modelo de kappa con un proceso automático. Se muestran los resultados usando eventos intraplaca y sólo eventos lineales. Los resultados mostrados corresponden a la inversión robusta (L1).*

## **4. Resultados inversion robusta modelo zeta**

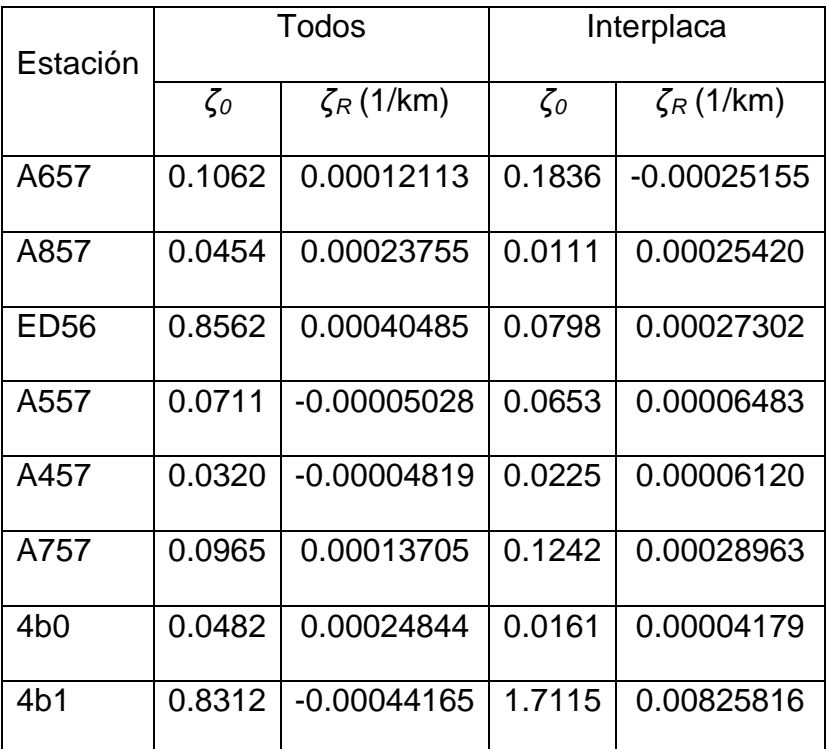

*Tabla A 16. Valores de las componentes de zeta, ζ<sup>0</sup> y ζR, calculadas a través del modelo zeta. Se muestran los resultados usando todos los eventos y sólo los interplaca. Los resultados mostrados corresponden a la inversión robusta (L1).*

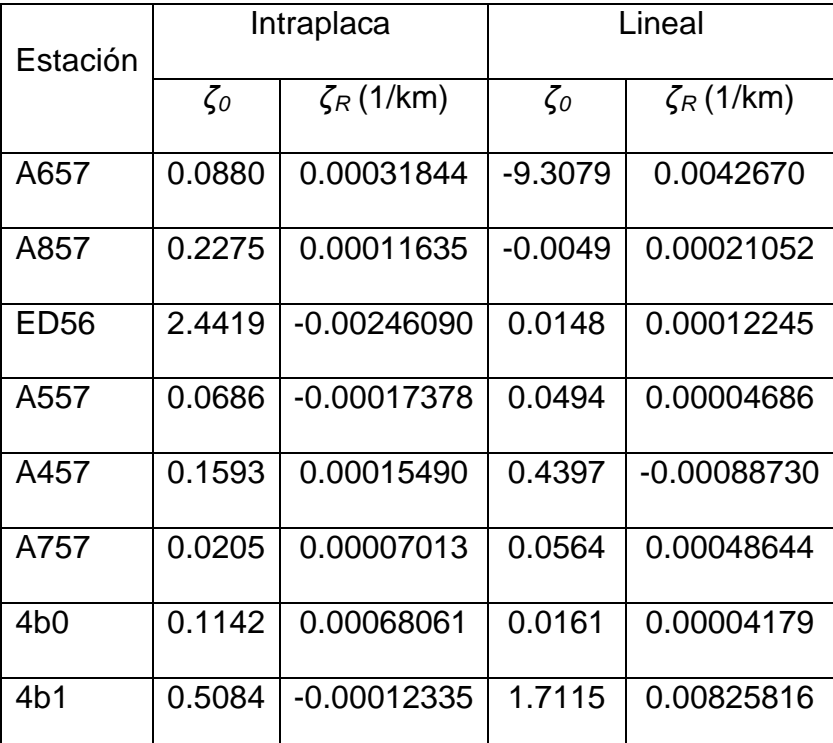

*Tabla A 17. Valores de las componentes de zeta, ζ<sup>0</sup> y ζR, calculadas a través del modelo zeta. Se muestran los resultados usando sólo los eventos intraplaca y los lineales. Los resultados mostrados corresponden a la inversión robusta (L1).*